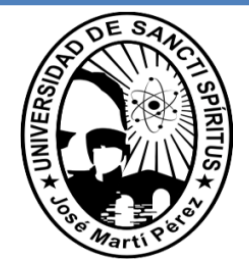

UNIVERSIDAD DE SANCTI SPÍRITUS "JOSÉ MARTÍ PÉREZ" Facultad de Ingeniería Ingeniería Informática

**Software para la gestión de la información relacionada con el proceso productivo de la Fábrica de Cemento Siguaney, Sancti Spíritus.**

# *Trabajo de diploma para optar por el título de Ingeniería en Informática.*

**Autor**: Manuel Emilio Carpio Tejera.

**Tutor**: Ing. Saúl Manuel Rodríguez Pérez.

**Consultantes:** Msc. Yandira Mouriz Coca.

Dr. Emilio Luis Carpio Muñoz.

**Sancti Spíritus Junio de 2010**

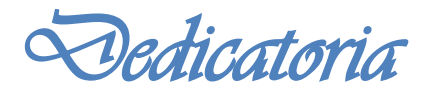

*A toda mi familia, en especial a Delia Muñoz, la mejor mujer, madre y abuela del Mundo.*

*Agradecimientos* 

- *A mis padres por su dedicación constante y a toda mi familia.*
- *A mi novia Marioly por su cariño y comprensión.*
- *A mis amigos, en especial a Miguel A. (£l Migue) y a Julio César (£l Seco) que sin su ayuda no hubiese sido posible la realización de este trabajo.*
- *A todo el que de una forma u otra me ha brindado su apoyo.*

## Resumen

La gestión de la información de una fábrica moderna no se concibe sin el empleo de las tecnologías informáticas. El objetivo de este trabajo fue diseñar e implementar un software que perfeccione la gestión de la información relacionada con el proceso productivo de la Fábrica de Cemento Siguaney, Sancti Spíritus. Después de analizar las metodologías disponibles, se seleccionaron aquellas más apropiadas para el objetivo del trabajo como *El Proceso Unificado Racional* (RUP) y el *Lenguaje Unificado de Modelado* (UML). El software diseñado se basa en las tendencias actuales de software libre y arquitectura en tres capas, además, utiliza un lenguaje de programación multiplataforma como *Java*. Este software le permite a los directivos de la fábrica conocer, en cualquier momento, el estado del proceso productivo desde sus oficinas. Entre la información que les ofrece se incluye el consumo de portadores energéticos, las materias primas, las pérdidas de calor y el cálculo de combustión, entre otros aspectos de interés. Muchos de los problemas existentes en las herramientas informáticas utilizadas previamente en la fábrica han sido resueltos con este software el cual resulta más cómodo, eficiente y seguro. El hecho de utilizar software libre y otras tendencias actuales de la informática permite una mayor flexibilidad para el desarrollo, adaptación y modificación de esta herramienta en empresas de este tipo.

## **Abstract**

The information management in a modern industry cannot be conceived without the use of information technologies. The aim of this work was to design and implement a software capable of improving the management of information related with the production process of the cement factory Siguaney, Sancti Spiritus. Once the available methodologies were analyzed, the most proper ones were selected such as Rational Unified Process (RUP) and Unified Model Language (UML). The designed software is base on the current informatics trends such as free software and three layers architecture, furthermore, a multiplatform programming language such as Java. By using this software, the factory executives are able to know the production process from their offices. This information is related with the energy, raw materials, heat wastes, and combustion, among others. Many drawbacks from previous software have been solved and the new one is friendly, efficient and safe. Since the free software and other informatics trends have been used, the software is flexible enough for futures improvements in this kind of factories.

# Índice

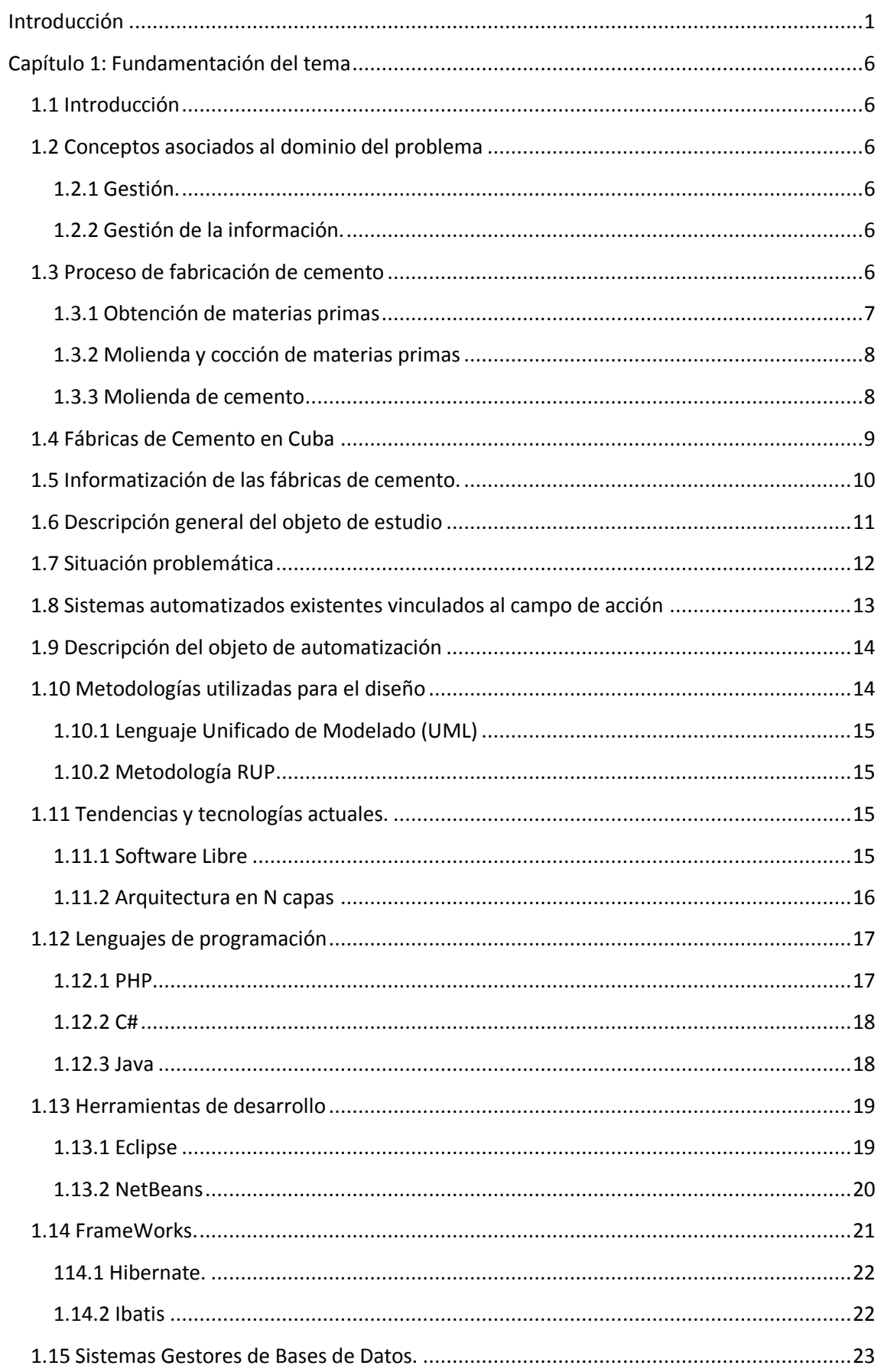

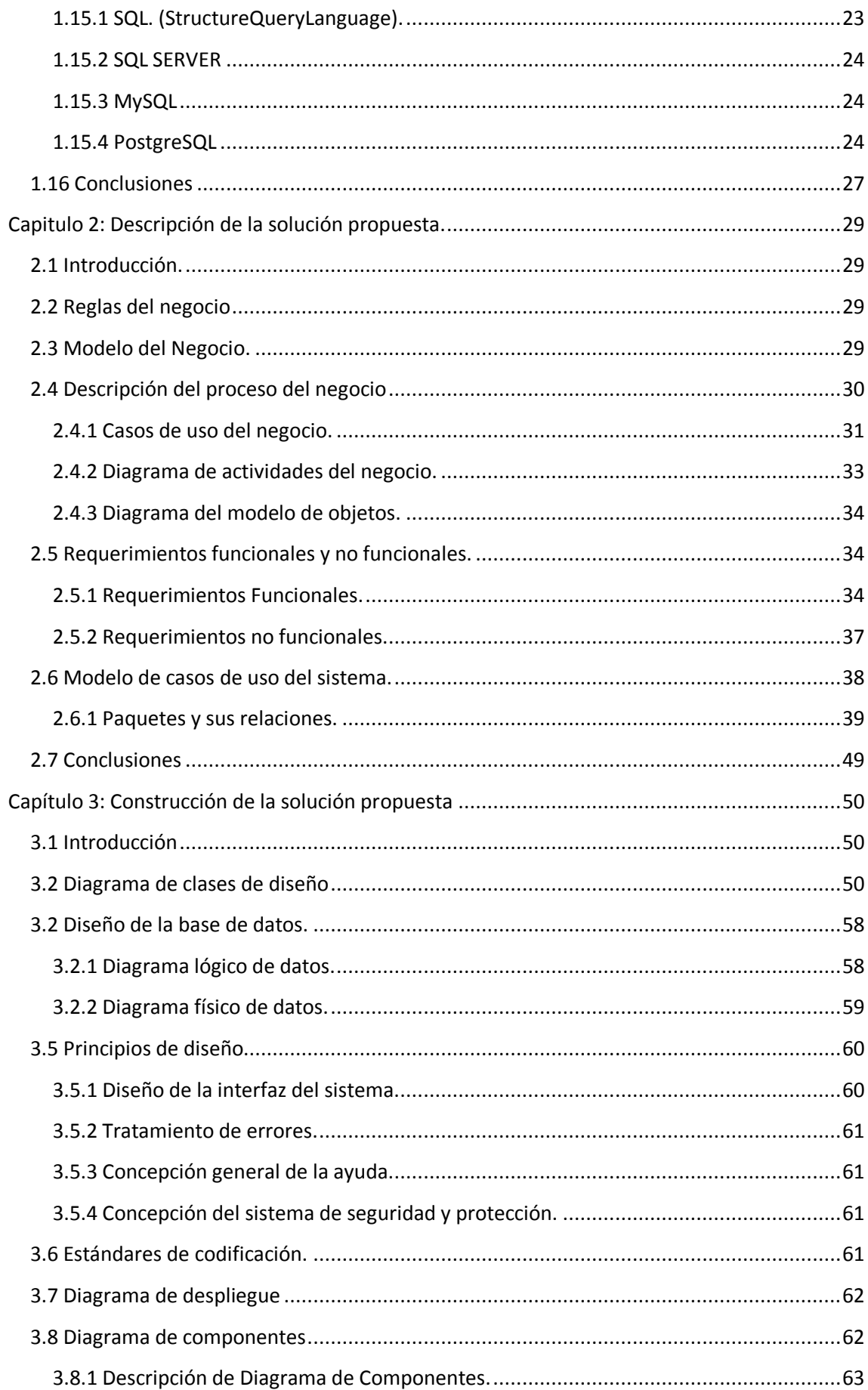

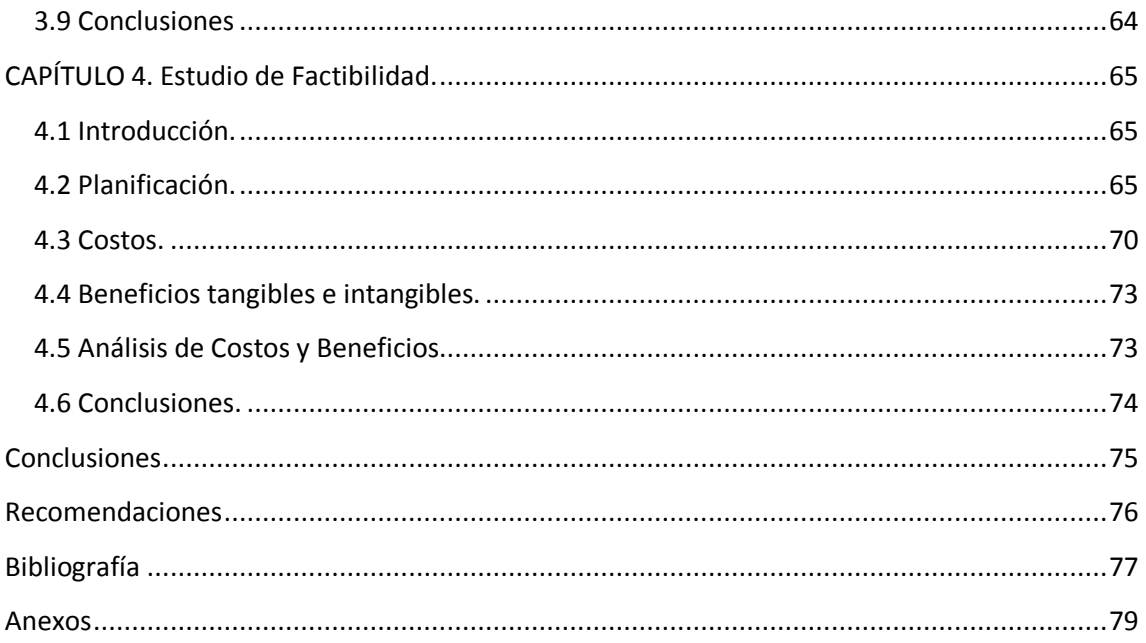

# Índice de tablas

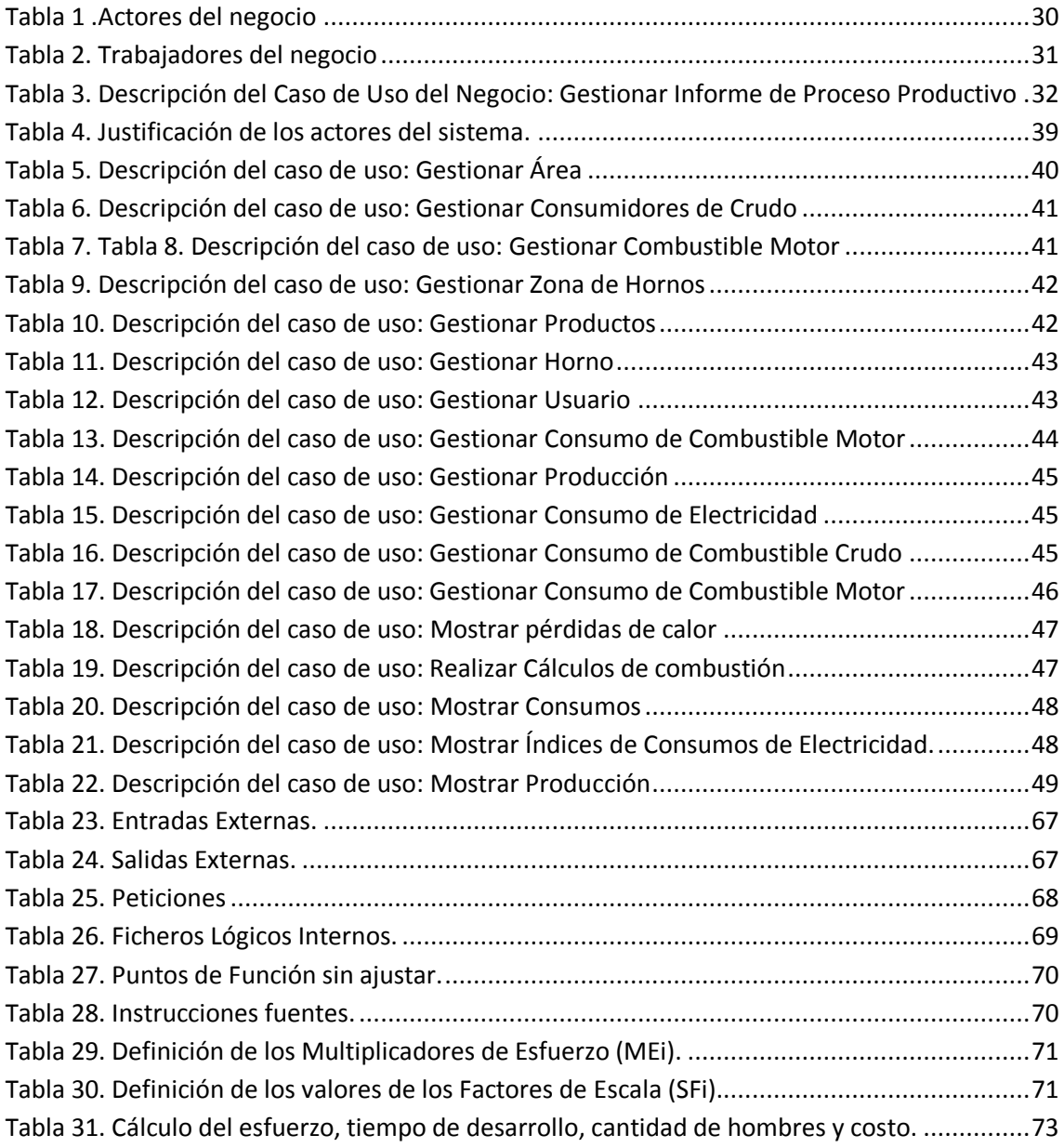

# Índice de Figuras

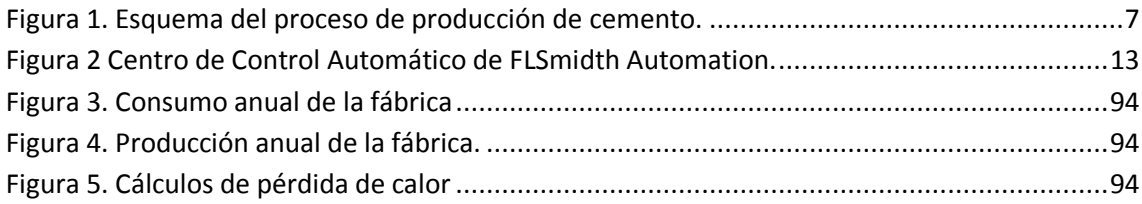

# Índice de Diagramas

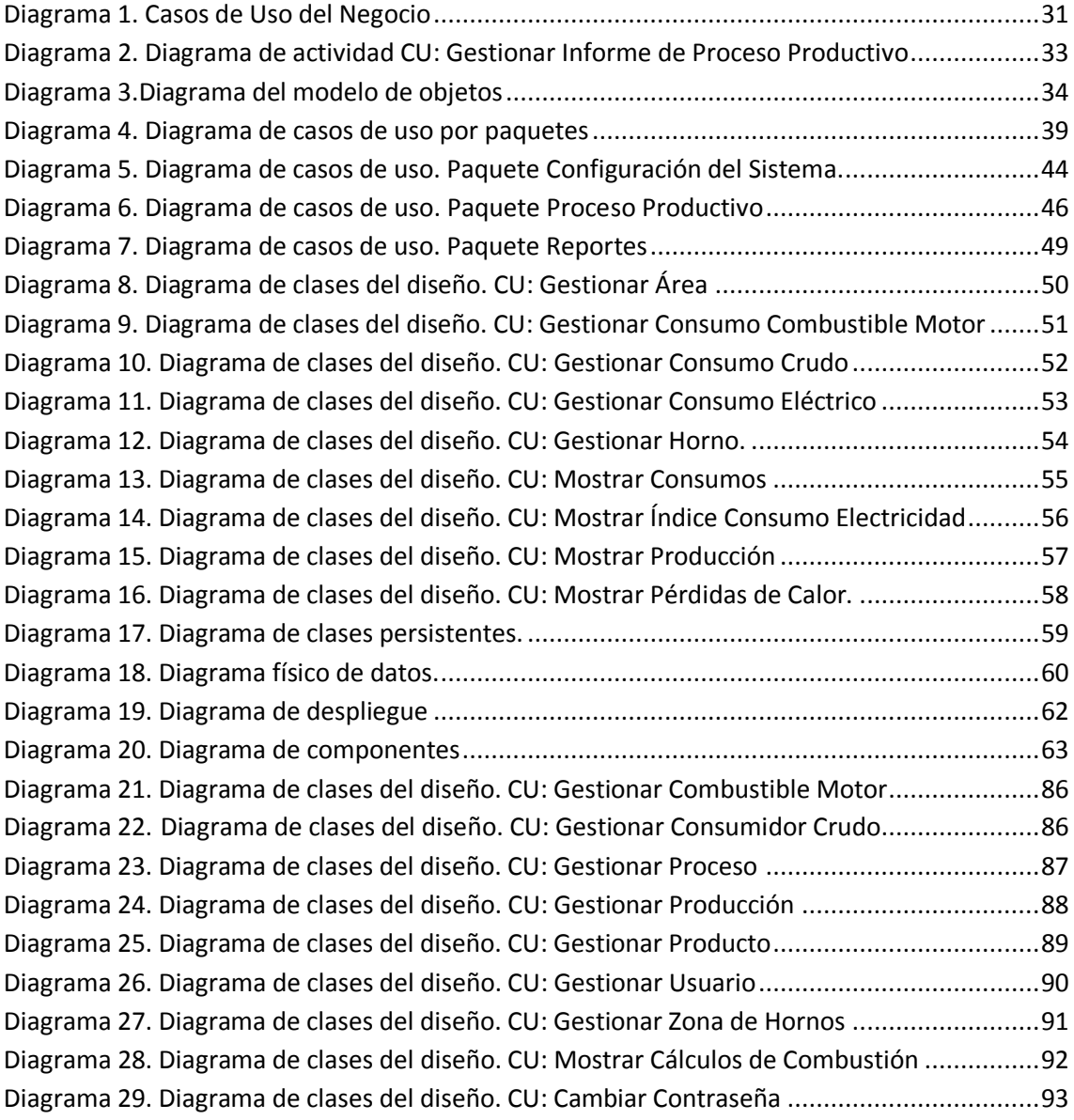

# <span id="page-10-0"></span>**Introducción**

Las Nuevas Tecnologías de la Información y las Comunicaciones (NTIC) han adquirido un valor extraordinario en el mundo moderno. Prácticamente están presentes en todos los niveles de actividad y ramas de la economía, la política y la sociedad.

Muchas labores que antes eran realizadas por el hombre se han sustituido por sistemas informáticos con el objetivo de disminuir el error humano y permitir el almacenamiento de una gran cantidad de información. Esto ha brindando un gran aporte al proceso de toma de decisiones, creación de productos, solución de problemas, entre otros aspectos.

La aparición de las NTIC, así como los cambios ocurridos en las concepciones existentes sobre la gerencia de los recursos humanos, han impulsado la expansión del conocimiento en todas las direcciones de la sociedad, tanto en los países desarrollados como en los subdesarrollados.

En Cuba, el campo de la Gestión de la Información (GI) y el conocimiento ha experimentado cambios ventajosos tras la utilización de las NTIC, para el desarrollo de grandes sistemas de gestión y control, los cuales han facilitado el viejo proceso de recogida y análisis de información, permitiendo una mejor centralización, accesibilidad y manipulación de la misma. Además, se han proporcionado nuevos resultados estadísticos debido al descubrimiento de nuevas interrelaciones entre los datos manejados, permitiendo lograr mejoras en la toma de decisiones en el proceso de gestión de la información.

De manera indiscutible, donde más fuerza tiene la aplicación de los nuevos preceptos de la GI es en el ámbito empresarial. Esto se pone de manifiesto principalmente en aquellas industrias que poseen un alto consumo energético y un gran impacto en el medio ambiente; tal es el caso de las fábricas productoras de cemento.

En el mundo industrializado las fábricas de cemento tienen un alto grado de automatización. Existen compañías multinacionales que presentan un gran avance en el desarrollo de sistemas automatizados vinculados a la producción de cemento como es el caso de FLSmidth Automation de Dinamarca. Firmas cementeras como CEMEX (Mexico), Lafarge (Francia), Holcim (Marruecos), Heidelberg-Cement (Alemania), Titan (EUA), que encabezan la lista de industrias con más alto desarrollo en el mundo del cemento (Cement sustainability 2007, 2008), realizan investigaciones para disminuir

cada vez más los costos de producción y muchas de estas investigaciones se basan en el desarrollo de autómatas para facilitar la producción de cemento.

Sin embargo, en Cuba este tipo de industria se ha visto afectada por la escasez de recursos que se agrava con la situación de bloqueo económico que impide el acceso a las nuevas tecnologías. Algunas fábricas, que son empresas mixtas, han tenido una mejor suerte pues reciben fuertes inversiones que permiten modernizar la tecnología y al mismo tiempo su automatización. En este caso están las fábricas de Cienfuegos y la del Mariel. Sin embargo, otras empresas de este tipo, que funcionan con financiamiento 100% cubano, se ven muy limitadas para estos procesos inversionistas. Entre estas se encuentra la Fábrica de Cemento "Siguaney", Sancti Spíritus. Esta es la principal industria de la provincia y reviste gran importancia para el país debido a que es la única que produce cemento blanco, que a su vez lo exporta, además de producir cemento P-250 y PP-350. Actualmente se está trabajando para que dentro de poco tiempo sea también la única en producir cemento P-450 y P-550. Es por ello que los directivos de la fábrica se han planteado la búsqueda de iniciativas con el fin de lograr una mayor eficiencia y control del proceso productivo.

La Fábrica de Cemento Siguaney de la provincia Sancti Spíritus cuenta actualmente con un software (SISCOPS) que permite el almacenamiento de alguno de los datos referentes a los parámetros productivos de la empresa. Sin embargo, esta herramienta presenta algunas deficiencias. Una de ellas está relacionada con la comodidad y facilidad del manejo de la información por parte de los directivos. Este software no brinda la posibilidad a los jefes de ver una determinada información desde su propia oficina. Para ello se le hace necesario ir al área de despacho y solicitar la información de su interés en formato analógico.

Otro de los problemas con el software existente está dado por la no inclusión de algunos datos que son de gran interés para los directivos como son los factores energéticos y medioambientales, ya que el consumo de energía representa más del 65% de los costos de producción en este tipo de fábricas.

Con el fin de tener una herramienta que permita registrar y calcular, entre otros factores, los índices de consumo de energía y las pérdidas de calor; la Industria del Cemento Nacional y el Ministerio de Economía y Planificación llevaron a cabo el diseño y la creación de una hoja de cálculo en Excel (ver Anexo 4). Esta hoja de cálculo se diseñó con la metodología que utilizan muchas fábricas convencionales del mundo y de Cuba.

Dicha hoja de cálculo puede ser fácilmente adaptada a las condiciones de las fábricas cubanas actuales. Sin embargo, no es del todo eficiente ya que no brinda la posibilidad a los directivos de interactuar de manera directa con la información, no posee el nivel de seguridad requerido para acceder a sus datos y la búsqueda de la información es complicada, lo que provoca que la utilidad de esta herramienta dependa, en gran medida, de la habilidad, la destreza y la experiencia del técnico que la manipule.

De acuerdo con lo expresado anteriormente, el desarrollo de este trabajo está basado en darle solución al siguiente **problema:** *¿Cómo perfeccionar la gestión de la información relacionada con el proceso productivo de la Fábrica de Cemento "Siguaney", Sancti Spíritus?*

Considerando como **objeto de estudio** *la gestión de la información en fábricas de cemento.* El **campo de acción** *la gestión de la información relacionada al proceso productivo de la Fábrica de Cemento "Siguaney", Sancti Spíritus.*

El **objetivo general** de este trabajo es *diseñar e implementar un software que perfeccione la gestión de la información relacionada con el proceso productivo de la Fábrica de Cemento Siguaney, Sancti Spíritus.*

Para dar cumplimiento al objetivo general se crean las siguientes **preguntas científicas**:

- ¿Qué fundamentos teóricos y metodológicos sustentan la elaboración de un software para la gestión de la información relacionada con el proceso productivo en fábricas de cemento?
- ¿Cómo diseñar un software que perfeccione la gestión de la información relacionada con el proceso productivo de la Fábrica de Cemento Siguaney, Sancti Spíritus?
- ¿Será factible implementar un software que perfeccione la gestión de la información relacionada con el proceso productivo de la Fábrica de Cemento Siguaney, Sancti Spíritus?
- ¿Cómo implementar un software que perfeccione la gestión de la información relacionada con el proceso productivo de la Fábrica de Cemento Siguaney, Sancti Spíritus?

Para responder las preguntas científicas se plantearon las **Tareas de Investigación:**

- Determinación de los fundamentos teóricos y metodológicos que sustentan la elaboración de un software para la gestión de la información relacionada con el proceso productivo en las fábricas de cemento.
- Diseño de un software que perfeccione la gestión de la información relacionada con el proceso productivo de la Fábrica de Cemento Siguaney, Sancti Spíritus.
- Realización de un estudio sobre la factibilidad de implementar un software que perfeccione la gestión de la información relacionada con el proceso productivo de la Fábrica de Cemento Siguaney, Sancti Spíritus.
- Implementación de un software que perfeccione la gestión de la información relacionada con el proceso productivo de la Fábrica de Cemento Siguaney, Sancti Spíritus.

El trabajo posee una introducción, cuatro capítulos, conclusiones, recomendaciones, bibliografía y anexos. La introducción expresa los aspectos que justifican la realización del trabajo.

**Capítulo I Fundamentación teórica:** En este capítulo se exponen los fundamentos teóricos del presente trabajo. Además, se revisan las tecnologías, lenguajes y herramientas existentes; se describen sus características y el por qué se seleccionaron.

**Capítulo II Descripción de la solución propuesta**: Describe todos los elementos que componen el proceso estudiado, utilizando la metodología RUP. Se determinan los actores y trabajadores del negocio, las operaciones principales que producen resultados en forma de casos de uso y su descripción literal, los diagramas de casos de uso y el de modelo de objetos, se determinan los requerimientos funcionales y no funcionales; además, se definen los casos de uso del sistema y se describe cada uno de ellos, los actores del sistema y los diagramas de casos de usos del sistema a automatizar.

**Capítulo III Construcción de la solución propuesta**: Se describe el diagrama de clases de diseño, el diagrama de clases persistentes, el modelo de datos y la descripción de cada una de las tablas; se enuncian también los principios de diseño determinando los estándares usados en la interfaz de la aplicación, la concepción general de la ayuda, el tratamiento de excepciones y cómo es manejada la seguridad; además, se describe la implementación incluyendo el diagrama de despliegue y el diagrama de componentes.

**Capítulo IV Estudio de factibilidad**: Se describe el estudio de factibilidad realizado a la aplicación y se determinan los beneficios tangibles e intangibles, así como un análisis de los costos-beneficios.

# <span id="page-15-0"></span>**Capítulo 1: Fundamentación del tema**

## <span id="page-15-1"></span>**1.1 Introducción**

El presente capítulo contiene la fundamentación teórica sobre el tema a desarrollar. Describe los conceptos asociados al problema, brinda un análisis de los sistemas automatizados existentes vinculados al campo de acción. Además, se realiza un estudio sobre las tecnologías, lenguajes y herramientas existentes determinando cuáles van a ser las utilizadas en el desarrollo del sistema.

## <span id="page-15-2"></span>**1.2 Conceptos asociados al dominio del problema**

#### <span id="page-15-3"></span>**1.2.1 Gestión.**

Gestionar es coordinar todos los recursos disponibles para conseguir determinados objetivos, implica amplias y fuertes interacciones fundamentalmente entre el entorno, las estructuras, el proceso y los productos que se deseen obtener. (Concepto de gestión, 1924)

#### <span id="page-15-4"></span>**1.2.2 Gestión de la información.**

La gestión de la información se puede definir como el conjunto de actividades realizadas con el fin de controlar, almacenar y, posteriormente, recuperar adecuadamente la información producida, recibida o retenida por cualquier organización en el desarrollo de sus actividades. (Concepto de gestión, 1924)

Gestión de información: Comprende las actividades relacionadas con la obtención de la información adecuada, a un precio adecuado, en el tiempo y lugar adecuado, para tomar la decisión adecuada. (Woodman, 1985)

## <span id="page-15-5"></span>**1.3 Proceso de fabricación de cemento**

La fabricación del cemento es una actividad industrial de procesado de minerales que se divide en tres etapas básicas: (Ministerio de Economía y Planificación, 2000)

- Obtención de materias primas
- Molienda y cocción de materias primas
- Molienda de cemento

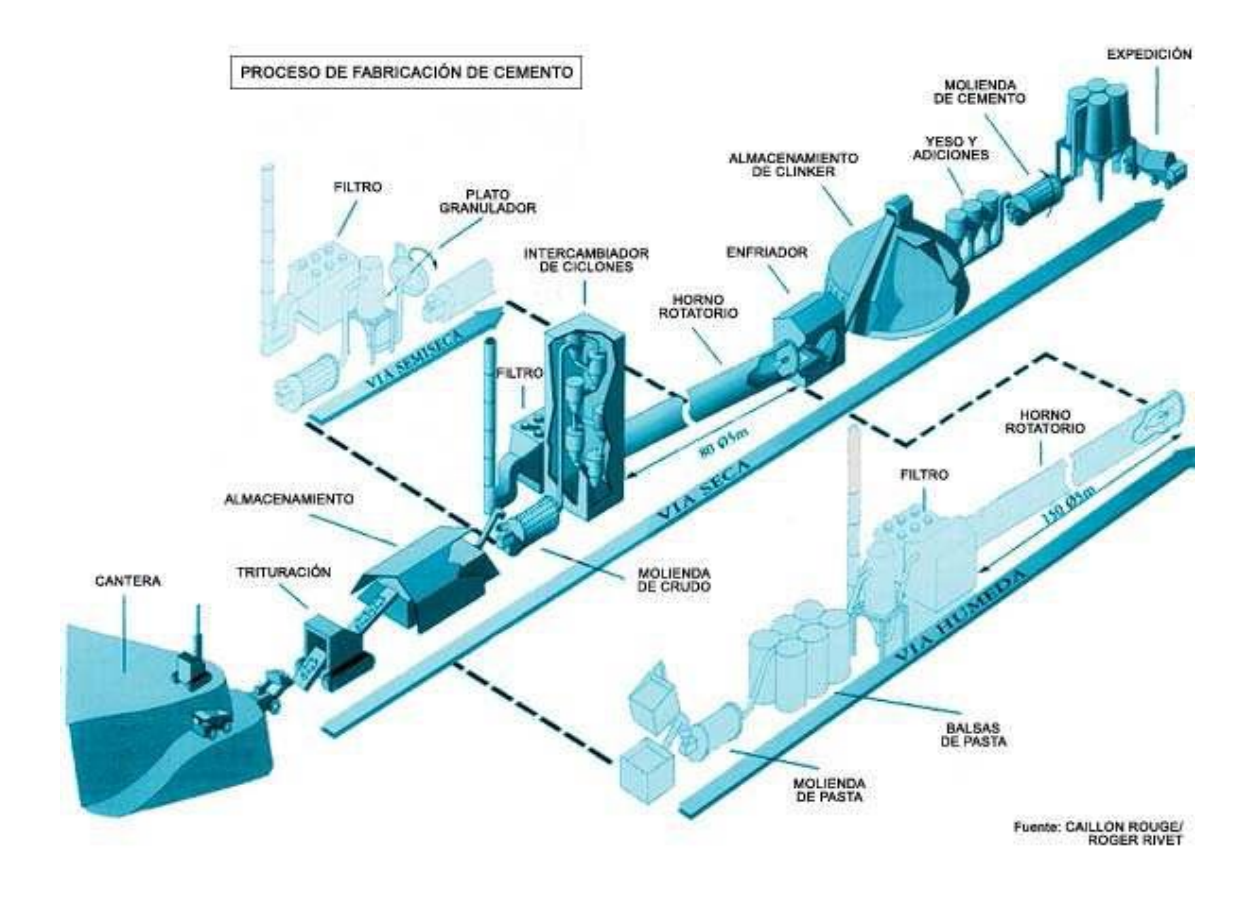

**Figura 1. Esquema del proceso de producción de cemento.**

<span id="page-16-1"></span>En la Figura 1 se muestra, gráficamente, el proceso industrial de producción de cemento.

#### <span id="page-16-0"></span>**1.3.1 Obtención de materias primas**

El proceso de fabricación del cemento comienza con la obtención de las materias primas necesarias para conseguir la composición deseada de óxidos metálicos para la producción de clinker. La obtención de la proporción adecuada de los distintos óxidos se realiza mediante la dosificación de los minerales de partida: (Ministerio de Economía y Planificación, 2000)

- Caliza y marga para el aporte de CaO.
- Arcilla y pizarras para el aporte del resto óxidos.

Las materias primas son transportadas a la fábrica de cemento donde se descargan para su almacenamiento.

La pre-homogenización realizada mediante diseños adecuados del apilamiento y la extracción de los materiales en los almacenamientos reduce la variabilidad de los mismos. (Ministerio de Economía y Planificación, 2000)

Los estudios de composición de los materiales en las distintas zonas de cantera y los análisis que se realizan en fábrica permiten dosificar la mezcla de materias primas para obtener la composición deseada. (Ministerio de Economía y Planificación, 2000)

## <span id="page-17-0"></span>**1.3.2 Molienda y cocción de materias primas**

La finalidad de la molienda es reducir el tamaño de las partículas de materias para que las reacciones químicas de cocción en el horno puedan realizarse de forma adecuada.

La molienda de materias primas se realiza en equipos mecánicos rotatorios, en los que la mezcla dosificada de materias primas es sometida a impactos de cuerpos metálicos o a fuerzas de compresión elevadas. (Ministerio de Economía y Planificación, 2000)

El material obtenido debe ser homogeneizado para garantizar la calidad del clinker y la correcta operación del horno. (Ministerio de Economía y Planificación, 2000) Existen varias formas de llevar a cabo el proceso de fabricación del clinker, como son:

- Vía seca
- Vía semi-seca
- Vía semi- humeda
- Vía humeda

Todos estos proceso tienen como objetivo principal preparan las condiciones del clinker para su utilización en el proceso de molienda.

#### <span id="page-17-1"></span>**1.3.3 Molienda de cemento**

El proceso de fabricación de cemento termina con la molienda conjunta de clínker, yeso y otros materiales denominados "adiciones". (Ministerio de Economía y Planificación, 2000)

Los materiales utilizables, que están normalizados como adiciones, son entre otros:

- Escorias de horno alto
- Humo de sílice
- Puzolanas naturales
- Cenizas volantes
- Caliza

En función de la composición, la resistencia y otras características adicionales, el cemento es clasificado en distintos tipos y clases. (Ministerio de Economía y Planificación, 2000)

La molienda de cemento se realiza en equipos mecánicos en las que la mezcla de materiales es sometida a impactos de cuerpos metálicos o a fuerzas de compresión elevadas. Una vez obtenido el cemento se almacena en silos para ser ensacado o cargado a granel. (Ministerio de Economía y Planificación, 2000)

### <span id="page-18-0"></span>**1.4 Fábricas de Cemento en Cuba**

Hasta el siglo XVIII puede decirse que los únicos conglomerantes empleados en la construcción fueron los yesos y las cales hidráulicas, sin embargo, es durante este siglo cuando se despierta un interés notable por el conocimiento de los cementos. (Amorrortu,Javier Bilbao)

El intenso desarrollo de la construcción de ferrocarriles, puentes, puertos, diques, etc., en la segunda mitad del siglo XIX, da una importancia enorme al cemento y las fábricas de éste, especialmente las de cemento natural, empiezan a extenderse por doquier. (Amorrortu,Javier Bilbao)

En Cuba, la primera fábrica de cemento se instaló en la Habana el 7 de Julio de 1895, con capacidad de 6 mil toneladas anuales. La producción se comercializaba con el nombre de cemento "CUBA" y se distribuía en barriles de 130 y 150 kilogramos. (Ministerio de Economía y Planificación, 2000)

Con el transcurso de los años, se incrementó rápidamente la demanda de cemento, lo que motivó la construcción de nuevas fábricas. Al triunfo de la Revolución se crea el Ministerio de Industrias, al frente del cual se desempeña el Comandante Ernesto Che Guevara. Rápidamente se fomenta el desarrollo industrial del país, que incluye en sus programas el perfeccionamiento de la industria del cemento, como parte de la industria básica, que funciona como soporte fundamental del fomento constructivo del país. Cumpliendo con este programa, se amplía la capacidad de las fábricas ya existentes y se construyen tres nuevas industrias en la zona central del país. (Ministerio de Economía y Planificación, 2000)

Se construye la fábrica 26 DE JULIO de Nuevitas y el 18 de abril de 1968 se pone en marcha con capacidad para 700 mil toneladas anuales. En junio de 1971 comienza la producción en la Fábrica de Cemento Siguaney, construida con tecnología checa, para una capacidad de 670 mil toneladas anuales de cemento gris. (Ministerio de Economía y Planificación, 2000)

Finalmente, el 29 de mayo de 1980 arranca la fábrica de cemento KARL MARX de Cienfuegos con una capacidad productiva de 1 millón 200 mil toneladas anuales. Esta fábrica, actualmente, es una de las de mayor capacidad en toda Latinoamérica. (Ministerio de Economía y Planificación, 2000)

### <span id="page-19-0"></span>**1.5 Informatización de las fábricas de cemento.**

Las empresas ya empiezan a ser conscientes del poder de la tecnología y van abandonando la opinión de que el software utilizado para su gestión de negocio es un "gasto" (un mal necesario), cada vez son más las empresas que lo consideran una "inversión", y posicionan el desarrollo de software y el mantenimiento de software en una posición importante dentro de los factores que influyen en el éxito de la compañía. En la actualidad el software que utiliza una empresa es definitivo para su éxito, para aumentar su competitividad. (Informatización de fábricas, 2008)

Pero no es suficiente que el software reúna las funcionalidades necesarias, lo que realmente marca la diferencia es su capacidad de evolucionar y cambiar así como la usabilidad por parte de los usuarios. El software debe estar dirigido a incrementar la efectividad y eficiencia del trabajo realizado por los empleados. (Informatización de fábricas, 2008)

Las empresas actuales dejan que sus departamentos de proveedores de software se conviertan en lo que realmente son en el siglo XXI, un departamento que ayuda directamente en los beneficios de la compañía. El éxito y posicionamiento de la compañía depende del software que sus empleados utilizan y este software debe poder adaptarse a la mejora continua de los procesos de negocio sin daños colaterales ni gastos excesivos. (Informatización de fábricas, 2008)

Como parte del proceso de modernización industrial, se ha observado como en la mayoría de las fábricas, incluyendo las productoras de cemento, existe una tendencia hacia la automatización de sus procesos productivos para garantizar un mayor control, eficiencia, y calidad en sus productos. (Informatización de fábricas, 2008)

En Cuba se han tratado de desarrollar un grupo de mejoras en la industria del cemento. Sin embargo, este proceso se ha visto afectado por la escasez de recursos que se agrava por la situación de bloqueo económico que nos impide el acceso a las nuevas tecnologías. Algunas fábricas como las de Cienfuegos y la del Mariel por ser empresas mixtas han tenido una mejor suerte pues han recibido fuertes inversiones que permiten modernizar la tecnología y al mismo tiempo su automatización. Sin embargo, otras empresas de este tipo que funcionan con financiamiento 100% cubano se ven muy limitadas para estos procesos inversionistas. Entre estas se encuentra la Fábrica de Cemento de Siguaney, ubicada en la provincia de Sancti Spíritus.

## <span id="page-20-0"></span>**1.6 Descripción general del objeto de estudio**

La Fábrica de Cemento Siguaney tiene más de 40 años de servicio y su tecnología no es de las más adelantadas entre las de su tipo en Cuba. Sin embargo, esta empresa reviste gran importancia para el país debido a que es la única que produce cemento blanco, que a su vez lo exporta, además de producir cemento PP-250 y P-350, P-450 y Cemento Hidrófugo. Esta fábrica utiliza el proceso de producción por vía húmeda. Su capacidad actual de producción es de 200 000 toneladas de cemento gris y 50 000 toneladas de cemento blanco. Utiliza el petróleo crudo cubano como combustible tecnológico. (Suarez, 2009)

El objeto social de la fábrica es*:*

- Producir y comercializar de forma mayorista en el Territorio Nacional, en moneda nacional y en divisas, cemento gris y Blanco, tanto para el consumo nacional como para la exportación, así como clinker blanco, sólo con fines exportables.
- Comercializar productos ociosos con las empresas del mismo grupo.
- Brindar servicios de alojamiento no turísticos y gastronómicos asociados, a los trabajadores del Grupo Cemento Vidrio en Moneda Nacional.

La **misión** de esta empresa es producir los diferentes surtidos de clinker y cemento al menor costo posible y con un nivel de calidad que satisfaga competitivamente las expectativas de los clientes, cumpliendo con las obligaciones mercantiles contraídas por la organización. (Suarez, 2009)

La **visión** está encaminada a lograr la plena y eficiente explotación de las instalaciones, de modo que permita ubicar a la empresa como líder de la producción nacional de clinker y cemento gris y blanco, a través de la elevación sostenida de la calidad y de la eficiencia económica integral, *el desarrollo de la automatización y la informática,* elevando cada día más la preparación y capacitación de técnicos, profesionales y obreros y ejecutando el seguimiento continuo de nuestros productos para tomar como referencia el grado de satisfacción de nuestros clientes. (Suarez, 2009)

Esta fábrica se encuentra en búsqueda de alternativas, que le permita un mejor manejo de la información relacionada con el proceso productivo. Esto reduciría los riesgos en la administración de la empresa, como son la toma de decisiones

apresuradas, tardías o inconsistentes de los directivos. Además, garantizaría un mejor control y análisis del comportamiento de la fábrica. (Suarez, 2009)

## <span id="page-21-0"></span>**1.7 Situación problemática**

La Fábrica de Cemento de Siguaney de la provincia Sancti Spíritus cuenta actualmente con un software SISCOPS que permite el almacenamiento de algunos de los datos referentes a los parámetros productivos de la fábrica. Sin embargo, esta herramienta presenta algunas limitaciones. Una de ellas está relacionada con la comodidad y facilidad del manejo de la información por parte de los directivos. Este software no brinda la posibilidad a los jefes de ver una determinada información desde su propia oficina. Para ello se le hace necesario solicitar en el área de despacho la información de su interés, la cual le será otorgada en formato analógico.

La base de datos con que interactúa SISCOPS no es de grande gran tamaño (en cuanto a volumen de datos o de usuarios) y no es multiplataforma, pues sólo está disponible para sistemas operativos de [Microsoft.](http://es.wikipedia.org/wiki/Microsoft)

Otro de los problemas con el software existente, está dado por la no inclusión de algunos datos que son de gran interés para los directivos. Tal es el caso de los factores energéticos y medioambientales de la empresa, teniendo en cuenta que el consumo de energía representa más del 65% de los costos de producción y que el 10% de la energía eléctrica de la provincia de Sancti Spíritus es consumida en la planta "Siguaney".

Con el fin de tener una herramienta que permita registrar y calcular, entre otros factores, los índices de consumo de energía y las pérdidas de calor; la Industria del Cemento Nacional y el Ministerio de Economía y Planificación llevaron a cabo el diseño y la creación de una hoja de cálculo en Excel (ver Anexo 4). Esta hoja de cálculo se diseñó con la metodología que utilizan muchas fábricas convencionales del mundo y de Cuba.

Dicha hoja de cálculo puede ser fácilmente adaptada a las condiciones de las fábricas cubanas actuales. Sin embargo, no es del todo eficiente ya que no brinda la posibilidad a los directivos de interactuar de manera directa con la información, no posee el nivel de seguridad requerido para acceder a sus datos y la búsqueda de la información es complicada, lo que provoca que la utilidad de esta herramienta dependa, en gran medida, de la habilidad, la destreza y la experiencia del técnico que la manipule.

## <span id="page-22-0"></span>**1.8 Sistemas automatizados existentes vinculados al campo de**

#### **acción**

Alrededor de todo el mundo, en las industrias cementeras existen disímiles sistema automáticos que controlan el proceso de producción de la industria, las grandes compañías transnacionales, en muchos casos, producen su propio tipo de sistema para fábricas en particular. Pero la compañía con más experiencia en este campo es la FLSmidth Automation, la cual es pionera en el desarrollo de la automatización en grandes industrias y en especial en las de cemento, pues desde sus principios, hace mas de 100 años, fue una compaña danesa que se dedicó a fabricar y diseñar industrias cementeras.

En nuestro país existen dos fábricas cementeras que son empresas mixtas con compañías extranjeras, estas son Mariel con CEMEX y Cienfuegos con Holcim, pero tan solo la última está casi en su totalidad automatizada por FLSmidth Automation, la cual tiene un Centro de Control Automático, que son oficinas con computadoras que controlan todo el sistema de fabricación por medio de autómatas (Figura 2).

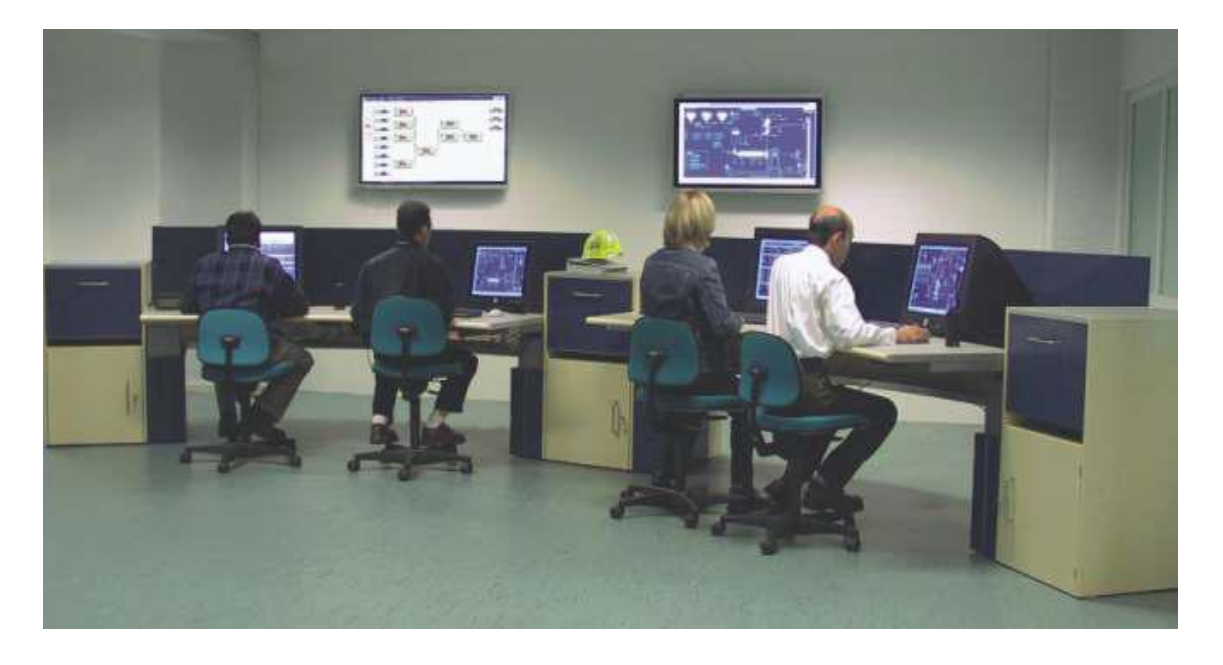

**Figura 2 Centro de Control Automático de FLSmidth Automation.**

<span id="page-22-1"></span>A pesar de la indiscutible eficiencia de estos sistemas automatizados su implementación en la fábrica de cemento de Siguaney no es del todo factible. Entre otras razones por su elevado precio y además porque la estructura y tecnología de esta fábrica, algo obsoleta, no se ajusta a la concepción de estos sistemas automatizados.

## <span id="page-23-0"></span>**1.9 Descripción del objeto de automatización**

En la Fábrica de Cemento Siguaney, la zona donde radican las oficinas está provista de computadoras conectadas en red. Esto sería muy favorable para lograr que cada directivo desde su propia oficina pueda acceder a los diferentes datos que reflejan el comportamiento de la empresa.

La hoja de cálculo en Excel, a pesar de sus limitaciones, reúne datos de interés para los directivos. Es por ello que esta herramienta fue tomada como guía para el desarrollo del nuevo software.

Teniendo en cuenta de que Cuba es un país subdesarrollado y bloqueado económicamente, la creación del sistema propuesto estuvo muy apegada a los preceptos del Software Libre. Aprovechando todas las ventajas que este ofrece sobre todo con respecto al pago de las licencias y a la libertad de los usuarios de poder ejecutar, copiar, distribuir, estudiar, cambiar y mejorar el software. Esto permitirá la factibilidad y la continuidad de un proyecto de este tipo, así como su extensión a otras industrias similares.

Con el sistema propuesto se pretende perfeccionar la gestión de la información relacionada al proceso productivo de la Fábrica de Cemento Siguaney, Sancti Spíritus.

El sistema en general permitirá a los directivos tener acceso de manera instantánea a todos aquellos datos relacionados al proceso productivo de la fábrica. La gestión de la información será más cómoda, confiable y segura. Se podrá realizar un análisis más específico del estado de las diferentes áreas productivas, así como del comportamiento energético y medioambiental de la empresa.

## <span id="page-23-1"></span>**1.10 Metodologías utilizadas para el diseño**

Con el fin de lograr un mejor desempeño y calidad para desarrollar un producto informático, se hace necesario la consulta de las nuevas tendencias y del uso de una metodología que indique los pasos correctos a seguir. Además, el desarrollo del software propuesto, exige de antemano una búsqueda, estudio y análisis de diversas tecnologías, lenguajes, gestores de base de datos y herramientas de desarrollo que hagan posible su adecuada realización y que garantice el cumplimiento de todas sus funcionalidades.

#### <span id="page-24-0"></span>**1.10.1 Lenguaje Unificado de Modelado (UML)**

El Lenguaje Unificado de Modelado (Unified Modeling Language, UML) es un lenguaje estándar para escribir planos de software, incluyendo aspectos conceptuales tales como procesos de negocio y funciones del sistema, y aspectos concretos como expresiones de lenguajes de programación, esquemas de bases de datos y componentes reutilizables. Puede utilizarse para visualizar, especificar, construir y documentar los artefactos de un sistema que involucra una gran cantidad de software. (Rumbaugh, Booch, & Jacobson, 2006)

#### <span id="page-24-1"></span>**1.10.2 Metodología RUP**

El Proceso Unificado de Rational, (Rational Unified Process, de ahí las siglas RUP), es un marco de trabajo genérico que puede especializarse para una gran variedad de sistemas de software, para diferentes áreas de aplicación, diferentes tipos de organizaciones, diferentes niveles de aptitud y diferentes tamaños de proyectos. (Rumbaugh, Booch, & Jacobson, 2006)

Es un proceso basado en componentes y utiliza el Lenguaje Unificado de Modelado (UML) para preparar todos los esquemas de un sistema software. No obstante, los verdaderos aspectos definitorios de RUP se resumen en tres frases clave: está dirigido por casos de uso, centrado en la arquitectura y es iterativo e incremental. (Rumbaugh, Booch, & Jacobson, 2006)

#### <span id="page-24-2"></span>**1.11 Tendencias y tecnologías actuales.**

#### <span id="page-24-3"></span>**1.11.1 Software Libre**

Entre los años 60 y 70 del Siglo XX, era común que los programadores y desarrolladores de software compartieran libremente sus programas unos con otros. Esto se debía en gran medida a que, por ese entonces, el software no era visto como un producto en sí mismo sino como un adjunto que los vendedores de las grandes computadoras de la época (las mainframes) aportaban a sus clientes para que éstos pudieran usarlas. A finales de los 70, las compañías iniciaron el hábito de imponer restricciones a los usuarios, con el uso de acuerdos de licencia. Todo esto fue empeorando con la llegada de las computadoras modernas que necesitaban de un sistema operativo (Free Software Fundation, 2008)**.**

Dada esta situación, en 1985, Richard Stallman fundó la Free Software Foundation (FSF). Con el fin de otorgar libertad a los usuarios y restringir las posibilidades de apropiación del software, Stallman introdujo la definición de free software (software libre) que según él se refería a la libertad de los usuarios para ejecutar, copiar, distribuir, estudiar, cambiar y mejorar el software; de modo más preciso, se refiere a cuatro libertades de los usuarios del software: la libertad de usar el programa, con cualquier propósito; de estudiar el funcionamiento del programa, y adaptarlo a las necesidades; de distribuir copias, con lo cual se puede ayudar a otros y de mejorar el programa y hacer públicas las mejoras, de modo que toda la comunidad se beneficie (para la segunda y última libertad mencionadas, el acceso al código fuente es un requisito previo). (Free Software Fundation, 2008)

En la actualidad existen varios países en los cuales sus administraciones públicas muestran apoyo al software libre, tal es el caso de Alemania, Argentina, Brasil, Cuba, Chile, China, Ecuador, España, Francia, México, República Dominicana y Venezuela.

Principalmente para los países subdesarrollados, la aparición del software libre ha tenido un gran significado, pues en ocasiones el pago constante de software no libre es casi intolerable. Para Cuba, por sus características especiales de ser un país bloqueado, en ocasiones el pago de estas licencias no es tomado en cuenta y, por lo general, existe una tendencia a la piratería informática. Con el fin de ir extinguiendo esta tendencia y de apoyarse a los beneficios que trae consigo el software libre, nuestro país lleva a cabo un amplio programa de apoyo al software de fuentes abiertas y ha ido paulatinamente migrando total o parcialmente sus servidores y sistemas de escritorio.

#### <span id="page-25-0"></span>**1.11.2 Arquitectura en N capas**

A lo largo de la historia del análisis y diseño de sistemas ha quedado demostrado que subdividir un software en varias partes lógicas llámense módulos, paquetes o capas resulta muy provechoso sobre todo a la hora de entender su filosofía y distribuir las tareas que ejecuta. Para enfrentarse a estos temas, la comunidad de software desarrolló la noción de una arquitectura de varios niveles y entre las que más se destacan se encuentra el modelo de tres capas.

La aplicación se divide en tres capas lógicas distintas, cada una de ellas con un grupo de interfaces perfectamente definido. La primera capa se denomina *capa de presentación* y normalmente consiste en una interfaz gráfica de usuario de algún tipo. La capa intermedia, o *capa de negocio*, consiste en la aplicación o lógica de empresa,

y la tercera capa, la *capa de datos*, contiene los datos necesarios para la aplicación. (Chappell & Kirk, 2006)

La capa intermedia (lógica de aplicación) es básicamente el código al que recurre la capa de presentación para recuperar los datos deseados. La capa de presentación recibe entonces los datos y los formatea para su presentación. Esta separación entre la lógica de aplicación de la interfaz de usuario añade una enorme flexibilidad al diseño de la aplicación. Pueden construirse y desplegarse múltiples interfaces de usuario sin cambiar en absoluto la lógica de aplicación siempre que ésta presente una interfaz claramente definida a la capa de presentación. (Chappell & Kirk, 2006)

La tercera capa es donde residen los datos y es la encargada de acceder a los mismos. Está formada por uno o más gestores de bases de datos que realizan todo el almacenamiento de datos, reciben solicitudes de almacenamiento o recuperación de información desde la capa de negocio.

Los principales beneficios del estilo de arquitectura de N-capas/3-capas son (Peláez, 2009):

- *Mejoras en las posibilidades de mantenimiento.* Debido a que cada capa es independiente de la otra los cambios o actualizaciones pueden ser realizados sin afectar la aplicación como un todo.
- *Escalabilidad.* Como las capas están basadas en diferentes maquinas, el escalamiento de la aplicación hacia afuera es razonablemente sencillo.
- *Flexibilidad.* Como cada capa puede ser manejada y escalada de forma independiente, la flexibilidad se incrementa.
- *Disponibilidad.* Las aplicaciones pueden aprovechar la arquitectura modular de los sistemas habilitados usado componentes que escalan fácilmente lo que incrementa la disponibilidad.

## <span id="page-26-0"></span>**1.12 Lenguajes de programación**

#### <span id="page-26-1"></span>**1.12.1 PHP**

Es un lenguaje de programación utilizado para la creación de sitio web. PHP es un acrónimo que significa "PHP Hypertext Pre-processor", (inicialmente se llamó Personal Home Page). PHP es un lenguaje de script interpretado en el lado del servidor utilizado para la generación de páginas web dinámicas, embebidas en páginas HTML y ejecutadas en el servidor. Surgió en 1995, desarrollado por PHP Group. PHP no necesita ser compilado para ejecutarse. La mayor parte de su sintaxis ha sido tomada de C, Java y Perl con algunas características específicas. (Pérez Valdés, 2007)

#### <span id="page-27-0"></span>**1.12.2 C#**

C# es un lenguaje de propósito general orientado a objetos creado por Microsoft para su plataforma .NET.

Su sintaxis básica deriva de C/C++ y utiliza el modelo de objetos de la plataforma .NET el cual es similar al de Java aunque incluye mejoras derivadas de otros lenguajes. C# fue diseñado para combinar el control a bajo nivel de lenguajes como C y la velocidad de programación de lenguajes como Visual Basic. (Rothberg, 2006)

Es una parte esencial de la plataforma .Net, C# combina los mejores elementos de múltiples lenguajes de amplia difusión como C++, Java, Visual Basic o Delphi. De hecho, su creador Anders Heljsberg fue también el creador de muchos otros lenguajes y entornos como Turbo Pascal, Delphi o Visual J++. La idea principal detrás del lenguaje es combinar la potencia de lenguajes como C++ con la sencillez de lenguajes como Visual Basic, y que además la migración a este lenguaje por los programadores de C/C++/Java sea lo más inmediata posible. (Rothberg, 2006)

#### <span id="page-27-1"></span>**1.12.3 Java**

Java es un lenguaje de desarrollo de propósito general, y como tal es válido para realizar todo tipo de aplicaciones profesionales. Incluye una combinación de características que lo hacen único y está siendo adoptado por multitud de fabricantes como herramienta básica para el desarrollo de aplicaciones comerciales de gran repercusión. (Schildt, 2005)

Una de las características más importantes es que los programas "ejecutables", creados por el compilador de Java, son independientes de la arquitectura. Se ejecutan indistintamente en una gran variedad de equipos con diferentes microprocesadores y sistemas operativos. Pero además Java se caracteriza por: (Schildt, 2005)

- Ser un lenguaje intrínsecamente orientado a objetos.
- Funcionar perfectamente en red.
- Aprovechar características de la mayoría de los lenguajes modernos evitando sus inconvenientes. En particular los del C++.
- Tener una gran funcionalidad gracias a sus librerías (clases).
- NO tener punteros manejables por el programador, aunque los maneja interna y transparentemente.
- El manejo de la memoria no es un problema, la gestiona el propio lenguaje y no el programador.
- Generar aplicaciones con pocos errores posibles.

Muchos fabricantes de software están migrando sus aplicaciones a este nuevo lenguaje. Posiblemente debido a que valoran más las ventajas y, fundamentalmente la posibilidad de desarrollar una sola aplicación para múltiples plataformas así como la mayor facilidad que ofrece Java para el mantenimiento posterior de las aplicaciones. (Schildt, 2005)

Java es uno de los lenguajes de programación más utilizados en el desarrollo de aplicaciones de código abierto y posee una variada bibliografía para aquellos programadores interesados en el aprendizaje de este lenguaje. Por todas estas razones fue tomado en consideración el lenguaje de programación Java para la realización de este proyecto.

Existen varias herramientas de desarrollo que utilizan el lenguaje Java para la realización de diferentes aplicaciones.

## <span id="page-28-0"></span>**1.13 Herramientas de desarrollo**

#### <span id="page-28-1"></span>**1.13.1 Eclipse**

Eclipse es un entorno de desarrollo integrado de código abierto multiplataforma para desarrollar lo que el proyecto llama "Aplicaciones de Cliente Enriquecido". (Eclipse software, 2009)

Desarrollado originalmente por IBM como el sucesor de su familia de herramientas para VisualAge. Eclipse es ahora desarrollado por la Fundación Eclipse, una organización independiente sin ánimo de lucro que fomenta una comunidad de código abierto y un conjunto de productos complementarios, capacidades y servicios. (Eclipse software, 2009)

La base para Eclipse es la Plataforma de cliente enriquecido (del Inglés Rich Client Platform RCP). Los siguientes componentes constituyen la plataforma de cliente enriquecido: (Eclipse software, 2009)

- Plataforma principal inicio de Eclipse, ejecución de plugins.
- OSGi una plataforma para bundling estándar.
- El Standard Widget Toolkit (SWT) Un widget toolkit portable.
- JFace manejo de archivos, manejo de texto, editores de texto
- El Workbench de Eclipse vistas, editores, perspectivas, asistentes.

Los widgets de Eclipse están implementados por una herramienta de widget para Java llamada SWT, a diferencia de la mayoría de las aplicaciones Java, que usan las opciones estándar Abstract Window Toolkit (AWT) o Swing. La interfaz de usuario de Eclipse también tiene una capa GUI intermedia llamada JFace, la cual simplifica la construcción de aplicaciones basada en SWT. (Eclipse software, 2009)

#### <span id="page-29-0"></span>**1.13.2 NetBeans**

NetBeans es un proyecto de código abierto de gran éxito con una gran base de usuarios, una comunidad en constante crecimiento, y con cerca de 100 socios en todo el mundo. Sun MicroSystems fundó el proyecto de código abierto NetBeans en junio de 2000 y continúa siendo el patrocinador principal de los proyectos. (Netbeans, 2009)

**La Plataforma NetBeans** es una base modular y extensible usada como una estructura de integración para crear aplicaciones de escritorio grandes. Empresas independientes asociadas, especializadas en desarrollo de software, proporcionan extensiones adicionales que se integran fácilmente en la plataforma y que pueden también utilizarse para desarrollar sus propias herramientas y soluciones. (Netbeans, 2009)

La plataforma ofrece servicios comunes a las aplicaciones de escritorio, permitiéndole al desarrollador enfocarse en la lógica específica de su aplicación. Entre las características de la plataforma están:

- Administración de las interfaces de usuario (ej. menús y barras de herramientas)
- Administración de las configuraciones del usuario
- Administración del almacenamiento (guardando y cargando cualquier tipo de dato)
- Administración de ventanas
- Framework basado en asistentes (diálogos paso a paso)

El IDE NetBeans es un producto libre y gratuito sin restricciones de uso y de amplias comodidades para el programador. (Netbeans, 2009)

Para la realización de este proyecto se utilizó el *IDE 6.5 de NetBeans,* una herramienta para programadores pensada para escribir, compilar, depurar y ejecutar programas. Está escrito en Java - pero puede servir para cualquier otro lenguaje de programación.

#### <span id="page-30-0"></span>**1.14 FrameWorks.**

El concepto framework se emplea en muchos ámbitos del desarrollo de sistemas software, no solo en el ámbito de aplicaciones Web. En general, con el término framework, se está refiriendo a una estructura software compuesta de componentes personalizables e intercambiables para el desarrollo de una aplicación. En otras palabras, un framework se puede considerar como una aplicación genérica incompleta y configurable a la que podemos añadirle las últimas piezas para construir una aplicación concreta. (Gutiérrez, 2006)

Algunas de las características presentes en casi todos son: abstracción de URL y sesiones (no es necesario manipular directamente las URLs ni las sesiones, el framework se encarga de esto); acceso datos (incluyen las herramientas e interfaces necesarias para integrarse con herramientas de acceso a datos, en bases de datos, etc.); controladores (la mayoría de los frameworks que existen implementa una serie de controladores para gestionar eventos). (Gutiérrez, 2006)

Son diseñados con la intención de facilitar el desarrollo de software, permitiendo a los diseñadores y programadores pasar más tiempo identificando requerimientos de software que tratando con los tediosos detalles de bajo nivel de proveer un sistema funcional.

En el mundo del software es común observar como la mayoría de los productos utilizan de alguna u otra forma una base de datos que permita el almacenamiento de la información. En este proceso de creación de software, el empleo de frameworks se ha convertido para muchos programadores en una potente herramienta.

<span id="page-30-1"></span>Luego de un análisis de algunos de los framework existes y de sus características se tomaron como posibles candidatos Hibernate e Ibatis, dos herramientas que encajaban perfectamente en el perfil de desarrollo del software.

#### **114.1 Hibernate.**

Hibernate, como todas las herramientas de su tipo busca solucionar el problema de la diferencia entre los dos modelos de datos coexistentes en una aplicación: el usado en la memoria de la computadora (orientación a objetos) y el usado en las bases de datos (modelo relacional). Para lograr esto permite al desarrollador detallar cómo es su modelo de datos, qué relaciones existen y qué forma tienen. Con esta información Hibernate le permite a la aplicación manipular los datos de la base operando sobre objetos, con todas las características de la Programación Orientada a Objetos (POO). Hibernate convertirá los datos entre los tipos utilizados por Java y los definidos por SQL. Hibernate genera las sentencias SQL y libera al desarrollador del manejo manual de los datos que resultan de la ejecución de dichas sentencias, manteniendo la portabilidad entre todos los motores de bases de datos con un ligero incremento en el tiempo de ejecución. (Hibernate, 2009)

#### <span id="page-31-0"></span>**1.14.2 Ibatis**

Ibatis es un framework de código abierto basado en capas desarrollado por Apache Software Foundation, que se ocupa de la capa de persistencia (se sitúa entre la lógica de Negocio y la capa de la Base de Datos). Puede ser implementado en varios lenguajes de programación como son Java y .NET. (CMeadors, Goodin, & Clinton)

La mayor parte las diferencias entre Hibernate e Ibatis provienen del hecho de que el último basa su funcionamiento en el mapeo de sentencias SQL que se incluyen en ficheros XML. Eso significa que, al contrario que Hibernate, Ibatis requiere conocimiento de SQL por parte del programador. Además permite la optimización de las consultas, ya sea con lenguaje estándar o con SQL propietario del motor de base de datos utilizado. Con Ibatis, siempre se sabe lo que se está ejecutando en la base de datos, y tiene herramientas para evitar el problema de las "N + 1 consultas" y para generar consultas dinámicas muy potentes. (CMeadors, Goodin, & Clinton)

Cuando el modelo de datos es muy cambiante o es preexistente al desarrollo de la aplicación (y compartido con otras), Ibatis es un claro caso de uso. También lo es cuando las relaciones entre las entidades del modelo son muy complicadas, porque con algo de trabajo se puede conseguir que el número de consultas que se pasan a la base de datos no sea excesivo, sobre todo en los listados descriptivos. (CMeadors, Goodin, & Clinton)

Al utilizar Ibatis es posible subdividir la capa de Persistencia en tres subcapas:

- La capa de Abstracción será el interfaz con la capa de la lógica de negocio, haciendo de fachada entre la aplicación y la persistencia. Se implementa de forma general mediante el patrón Data Access Object (DAO), y particularmente en Ibatis se implementa utilizando su framework DAO (ibatis-dao.jar).
- La capa de Framework de Persistencia será el interfaz con el gestor de Base de Datos ocupándose de la gestión de los datos mediante un API. Normalmente en Java se utiliza [JDBC;](http://es.wikipedia.org/wiki/JDBC) Ibatis utiliza su framework SQL-MAP (ibatis-sqlmap.jar).
- La capa de Driver se ocupa de la comunicación con la propia Base de Datos utilizando un Driver específico para la misma.

Por sus características, Ibatis fue el famework seleccionado.

## <span id="page-32-0"></span>**1.15 Sistemas Gestores de Bases de Datos.**

Una base de datos (BD) es un conjunto de datos interrelacionados entre sí, almacenados con carácter más o menos permanente en la computadora. O sea, que una BD puede considerarse una colección de datos variables en el tiempo (Mato García, 2006)

El software que permite la utilización y/o la actualización de los datos almacenados en una (o varias) base(s) de datos por uno o varios usuarios desde diferentes puntos de vista y a la vez, se denomina sistema de gestión de bases de datos (SGBD). (Mato García, 2006)

El objetivo fundamental de un SGBD consiste en suministrar al usuario las herramientas que le permitan manipular, en términos abstractos, los datos, o sea, de forma que no le sea necesario conocer el modo de almacenamiento de los datos en la computadora, ni el método de acceso empleado. (Mato García, 2006)

Existen muchos SGBD entre los que se pueden mencionar fundamentalmente el SQL, PostgreSQL, MySQL y SQL Server.

#### <span id="page-32-1"></span>**1.15.1 SQL. (StructureQueryLanguage).**

SQL (Structured Query Language) ó Lenguaje de Consulta Estructurado es un lenguaje declarativo de acceso a bases de datos relacionales que permite especificar diversos tipos de operaciones sobre las mismas. Posibilita lanzar consultas con el fin de recuperar información de interés de una base de datos de una forma sencilla.

SQL permite la concesión y denegación de permisos, la implementación de restricciones de integridad y controles de transacción, y la alteración de esquemas.

Debido a que es un lenguaje declarativo, especifica qué es lo que se quiere y no como conseguirlo, por lo que una sentencia no establece explícitamente un orden de ejecución. (Definicion de sql)

#### <span id="page-33-0"></span>**1.15.2 SQL SERVER**

Diseñada desde su inicio para trabajar en entornos Internet e Intranet, Microsoft SQL Server es capaz de integrar los nuevos desarrollos para estos entornos específicos con los desarrollos heredados de aplicaciones tradicionales. (Sandoval, 2009)

SQL soporta la configuración automática y la auto-optimización, además tiene una administración multiservidor para un gran número de servidores, pero es mayormente utilizada para trabajar en Plataformas de Windows. (Sandoval, 2009)

#### <span id="page-33-1"></span>**1.15.3 MySQL**

MySQL surgió alrededor de la década del 90, creada por la empresa sueca MySQL AB. MySQL es un gestor de base de datos sencillo de usar y increíblemente rápido. También es uno de los motores de base de datos más usados en Internet, la principal razón de esto es que es gratis para aplicaciones no comerciales (Riveros, 2008)

Es una base de datos muy rápida, segura y fácil de usar, por eso es una de las bases de datos más usadas en Internet.

#### <span id="page-33-2"></span>**1.15.4 PostgreSQL**

PostgreSQL es un SGBD relacional orientada a objetos y *libre*, publicado bajo la licencia BSD. (Riveros, 2008)

PostgreSQL está ampliamente considerado como el sistema de bases de datos de código abierto más avanzado del mundo. Posee muchas características que tradicionalmente sólo se podían ver en productos comerciales de alto calibre (Riveros, 2008)

PostgresSQL posee una serie de características que fueron la que dieron al traste para su utilización como SGBD en este proyecto. (Riveros, 2008)

#### **Alta concurrencia**

Mediante un sistema denominado MVCC (Acceso concurrente multiversión, por sus siglas en inglés) PostgreSQL permite que mientras un proceso escribe en una tabla, otros accedan a la misma tabla sin necesidad de bloqueos. Cada usuario obtiene una visión consistente de lo último a lo que se le hizo *commit*. Esta estrategia es superior al uso de bloqueos por tabla o por *filas* común en otras bases, eliminando la necesidad del uso de bloqueos explícitos. (Riveros, 2008)

## **Amplia variedad de tipos nativos.**

PostgreSQL provee nativamente soporte para:

- Números de precisión arbitraria.
- Texto de largo ilimitado.
- Figuras geométricas (con una variedad de funciones asociadas)
- Direcciones IP (IPv4 e IPv6).
- Bloques de direcciones estilo CIDR.
- Direcciones MAC.
- Arrays.

Adicionalmente los usuarios pueden crear sus propios tipos de datos.

## *Otras características*

- Claves ajenas también denominadas Llaves ajenas o Claves Foráneas (*foreignkeys*).
- Disparadores (*triggers*): Un disparador o *trigger* se define en una acción específica basada en algo ocurrente dentro de la base de datos. En PostgreSQL esto significa la ejecución de un procedimiento almacenado basado en una determinada acción sobre una tabla específica.

## *Funciones*

Bloques de código que se ejecutan en el servidor. Pueden ser escritos en varios lenguajes, con la potencia que cada uno de ellos da, desde las operaciones básicas de programación, tales como bifurcaciones y bucles, hasta las complejidades de la programación orientada a objetos o la programación funcional.

Los disparadores (*triggers* en inglés) son funciones enlazadas a operaciones sobre los datos.

Algunos de los lenguajes que se pueden usar son los siguientes:

- Un lenguaje propio llamado PL/PgSQL (similar al PL/SQL de Oracle).C.
- $C_{++}$ .
- Java PL/Java web.
- PL/Perl.plPHP.
- PL/Python.
- PL/Ruby.
- PL/sh.
- PL/Tcl.
- PL/Scheme.
- Lenguaje para aplicaciones estadísticas R por medio de PL/R.

PostgreSQL soporta funciones que retornan "filas", donde la salida puede tratarse como un conjunto de valores que pueden ser tratados igual a una fila retornada por una consulta (query en inglés).

# **PL/pgSQL**

PostgreSQL posee varios lenguajes para programar las funciones. Uno de estos lenguajes es el PL/pgSQL, muy parecido al PL/SQL de Oracle. (ThePostgreSQL Global DevelopmentGroup, 2003)

Los objetivos de diseño para PL/pgSQL fueron crear un lenguaje procedural cargable que: (ThePostgreSQL Global DevelopmentGroup, 2003)

- pudiera ser usado para crear funciones y triggers,
- añadiera estructuras de control al lenguaje SQL,
- pudiera realizar computaciones complejas,
- heredase todos los tipos definidos por el usuario, funciones y operadores,
- pudiera ser definido para ser validado por el servidor,
fuese sencillo de utilizar.

Este lenguaje brinda una serie de ventajas:

**Mayor rendimiento**: SQL es el lenguaje que PostgreSQL (y la mayoría del resto de bases de datos relacionales) usa como lenguaje de consultas. Es portable y fácil de aprender. Pero cada estamento SQL debe ser ejecutado individualmente por el servidor de bases de datos. Esto significa que su aplicación cliente debe enviar cada consulta al servidor de bases de datos, esperar a que se procese, recibir el resultado, realizar alguna computación, y luego enviar otras consultas al servidor. Todo esto incurre en una comunicación entre procesos y también puede sobrecargar la red si su cliente se encuentra en una máquina distinta al servidor de bases de datos. (ThePostgreSQL Global DevelopmentGroup, 2003)

Con PL/pgSQL puede agrupar un grupo de computaciones y una serie de consultas dentro del servidor de bases de datos, teniendo así la potencia de un lenguaje procedural y la sencillez de uso del SQL, pero ahorrando una gran cantidad de tiempo porque no tiene la sobrecarga de una comunicación cliente/servidor. Esto puede redundar en un considerable aumento del rendimiento. (ThePostgreSQL Global DevelopmentGroup, 2003)

**Soporte SQL:** PL/pgSQL añade a la potencia de un lenguaje procedural la flexibilidad y sencillez del SQL. Con PL/pgSQL puede usar todos los tipos de datos, columnas, operadores y funciones de SQL. (ThePostgreSQL Global DevelopmentGroup, 2003)

**Portabilidad:** Debido a que las funciones PL/pgSQL corren dentro de PostgreSQL, estas funciones funcionarán en cualquier plataforma donde PostgreSQL corra. Así podrá reutilizar el código y reducir costes de desarrollo. (ThePostgreSQL Global DevelopmentGroup, 2003)

Por las características mostradas anteriormente se seleccionó PostgreSQL como SGBD en este proyecto.

#### **1.16 Conclusiones**

En este capítulo se analizaron las características de las distintas metodologías y herramientas de desarrollo, así como las ventajas de las mismas y se determinó seleccionar:

- RUP (Proceso Unificado de Desarrollo) como la metodología más apropiada para el desarrollo del proyecto.
- UML como el lenguaje de modelación utilizado.
- La arquitectura 3 Capas.
- Para la implementación el lenguaje Java, utilizando como herramienta de programación NetBeans IDE 6.5.
- PostgreSQL como sistema gestor de bases de datos
- Rational Rose como herramienta de modelado UML.

La selección de estas tecnologías se basó principalmente en la tecnología código libre y la característica de integrarse para funcionar en cualquier plataforma

# **Capitulo 2: Descripción de la solución propuesta.**

# **2.1 Introducción.**

En este capítulo se describirán las mejoras propuestas ante la situación problemática planteada en el capítulo anterior, se destacarán las reglas establecidas en el negocio, se identificarán los actores y trabajadores del mismo, así como el diagrama de casos de uso y su formato expandido.

Se plantea el análisis del sistema utilizando algunos de los artefactos que propone la Metodología RUP: los Requisitos Funcionales y No Funcionales. Se definen los actores, se representa el diagrama de casos de uso del sistema, y se realiza además la descripción de cada caso de uso.

# **2.2 Reglas del negocio**

- Generar un informe diario sobre el comportamiento productivo de la empresa.
- Generar un informe de cierre de mes que contenga una descripción por días del comportamiento productivo de la fábrica.
- Generar un informe de cierre de año que contenga una descripción por meses del comportamiento productivo de la fábrica.

## **2.3 Modelo del Negocio.**

Modelar e identificar el flujo de los procesos que serán objeto de automatización de un sistema informático, es un elemento clave para lograr un desarrollo exitoso del producto y una buena comunicación entre los desarrolladores, los clientes y el usuario final. A este flujo de trabajo se le denomina: Modelación del Negocio (Rumbaugh, Booch, & Jacobson, 2006).

El modelado del negocio es una técnica que permite comprender los procesos de negocio de la organización y se desarrolla en dos pasos: (Rumbaugh, Booch, & Jacobson, 2006)

- 1. Confección de un modelo de casos de uso del negocio que identifique los actores y casos de uso del negocio que utilicen los actores.
- 2. Desarrollo de un modelo de objetos del negocio compuesto por trabajadores y entidades del negocio que juntos realizan los casos de uso del negocio.

Uno de los objetivos fundamentales de este capítulo es modelar los procesos de negocio que tienen lugar en la Fábrica de Cemento Siguaney en la provincia de Sancti Spíritus, a través del uso de los artefactos que propone la metodología RUP y el lenguaje UML.

# **2.4 Descripción del proceso del negocio**

El primer paso del modelado del negocio consiste en capturar y definir los procesos de negocio de la organización bajo estudio, tarea crucial que define los límites del proceso de modelado posterior.

Cuando se hable de procesos de negocio se puede decir que son un grupo de tareas relacionadas lógicamente que se llevan a cabo en una determinada secuencia y forma, y que emplean los recursos de la organización para dar resultados que apoyen sus objetivos. (Rumbaugh, Booch, & Jacobson, 2006). A partir de este concepto fue identificado el siguiente proceso de negocio:

Gestión de la información relacionada con el proceso productivo de la Fábrica de Cemento "Siguaney".

Cada mañana una persona se encarga de recopilar los datos relacionados con el proceso productivo de la fábrica. Este proceso de recogida de información se lleva a cabo por cada una de las áreas productivas de la empresa como son Trituradora, Diluidor, Molinos, Hornos, Entrega, entre otras. Luego los datos son llevados al área de Despacho para su almacenamiento y posterior procesamiento. Allí el técnico recibe la información y la registra en el sistema. Entre los datos almacenados se encuentran el total de cemento producido, el consumo total de energía eléctrica, de combustible crudo, etc. Toda esta información puede ser vista por los directivos. Para ello, el técnico del despacho debe elaborar un informe. Dicho informe será entregado al directivo en formato analógico.

El objetivo de todo este proceso es permitir que los directivos estén al tanto del comportamiento de la fábrica, que se pueda realizar un análisis de la eficiencia productiva de la empresa y que toda esta información pueda ser utilizada como soporte para una toma de decisiones que conlleve a una mayor productividad de la fábrica.

### **Actores y trabajadores del negocio.**

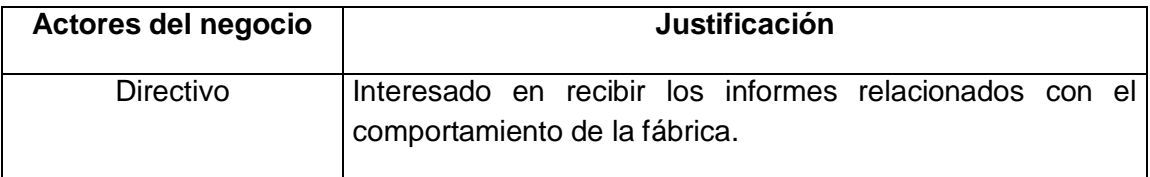

**Tabla 1 .Actores del negocio**

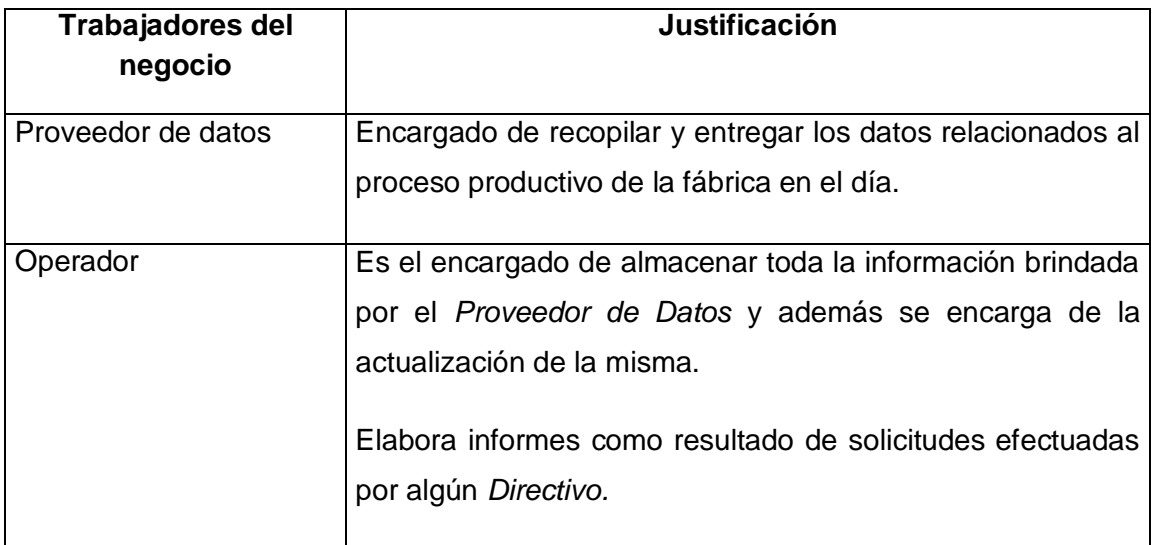

**Tabla 2. Trabajadores del negocio**

### **2.4.1 Casos de uso del negocio.**

El modelo de Casos de Uso del Negocio es un modelo que describe los procesos de negocio de una empresa en términos de casos de uso y actores del negocio en correspondencia con los procesos del negocio y los clientes, respectivamente. El modelo de casos de uso del negocio presenta un sistema (en este caso, el negocio) desde la perspectiva de su uso y esquematiza cómo proporciona valor a sus usuarios**.** (Rumbaugh, Booch, & Jacobson, 2006)

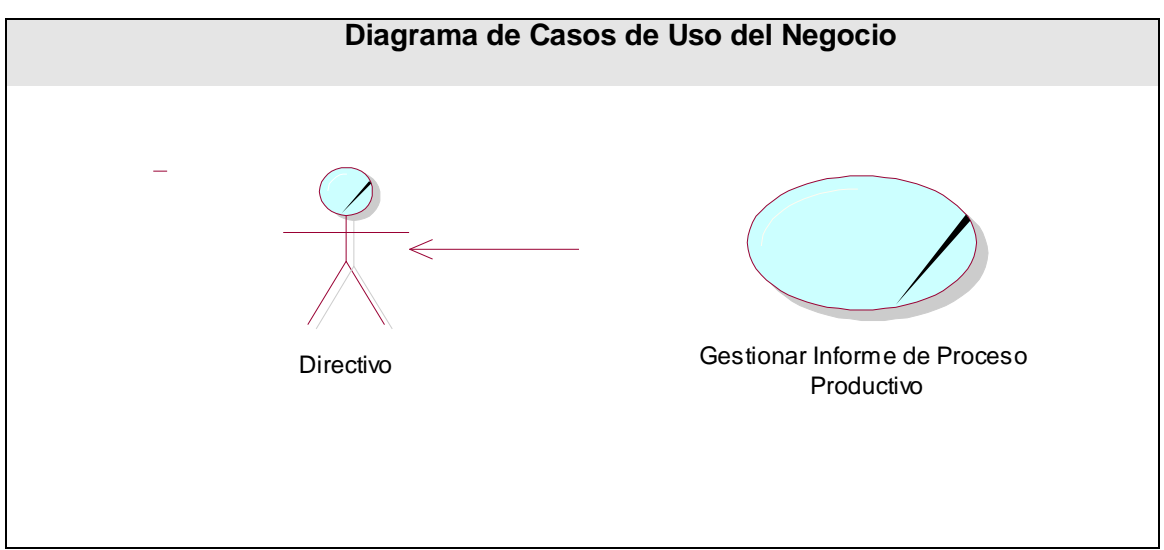

**Diagrama 1. Casos de Uso del Negocio**

**Caso de Uso del Negocio:** Gestionar Informe de Proceso Productivo

**Actores:** Directivo.

**Propósito:** Gestionar los datos relacionados al proceso productivo de la fábrica de cemento y entregarlo al directivo.

**Resumen:** Para lograr la elaboración del informe es necesario que el Proveedor de datos recopile la información necesaria y que se la entregue al Operador para que la registre y gestione los datos necesarios para realizar el informe. El caso de uso concluye cuando el Directivo recibe el informe.

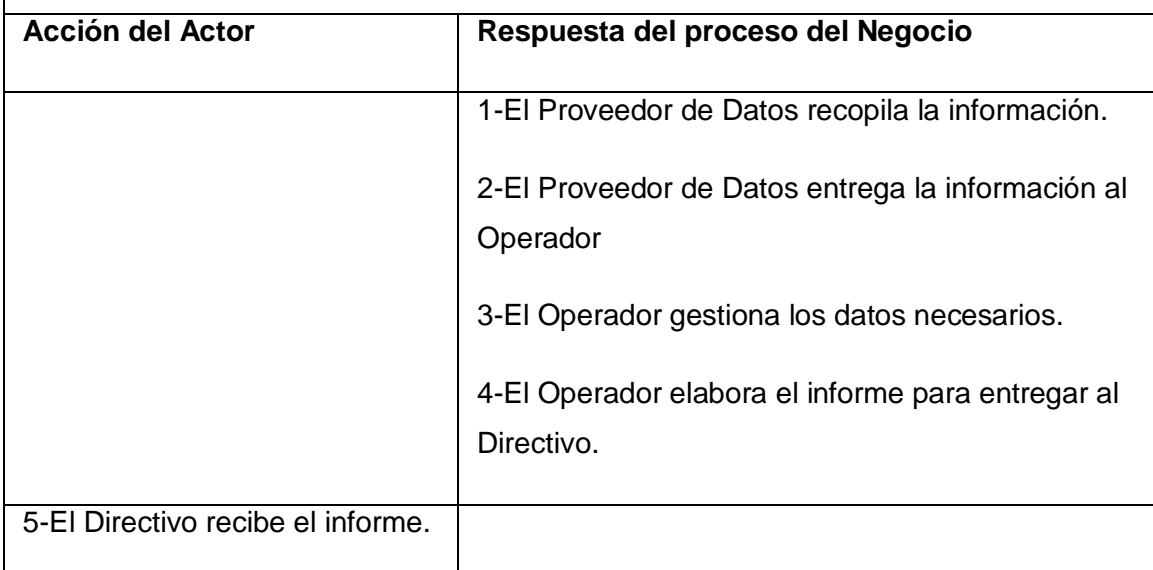

**Tabla 3. Descripción del Caso de Uso del Negocio: Gestionar Informe de Proceso Productivo**

#### **2.4.2 Diagrama de actividades del negocio.**

Un diagrama de actividades es un diagrama que muestra el flujo de actividad a actividad; los diagramas de actividad tratan la vista dinámica de un sistema. Un caso especial de diagrama de estados (aquellos diagramas que tratan la vista dinámica de un sistema) en el cual todos o casi todos los estados son estados de acción y en el cual todas o casi todas las transiciones son disparadas por la terminación de las acciones en los estados origen. (Rumbaugh, Booch, & Jacobson, 2006)

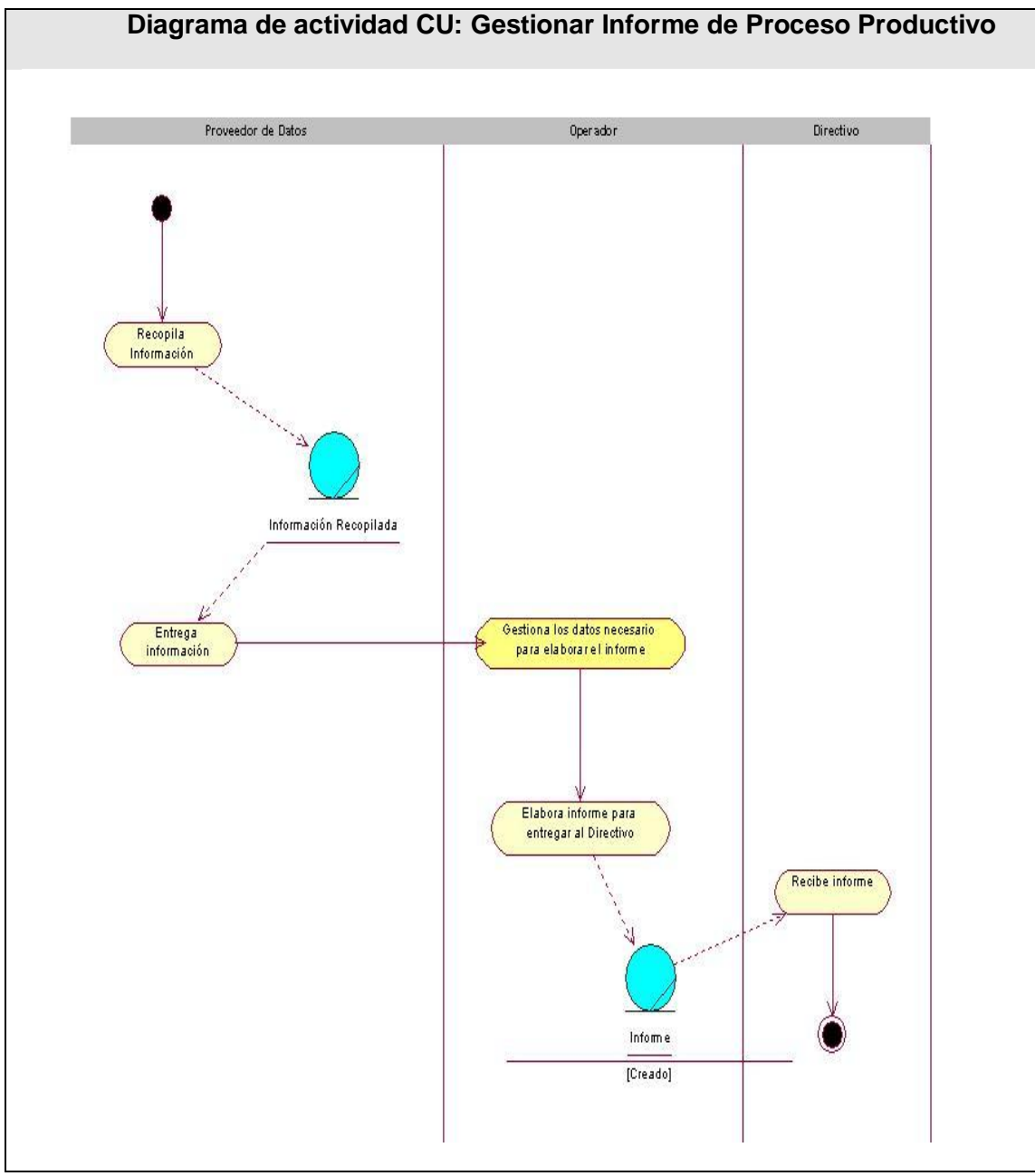

**Diagrama 2. Diagrama de actividad CU: Gestionar Informe de Proceso Productivo**

### **2.4.3 Diagrama del modelo de objetos.**

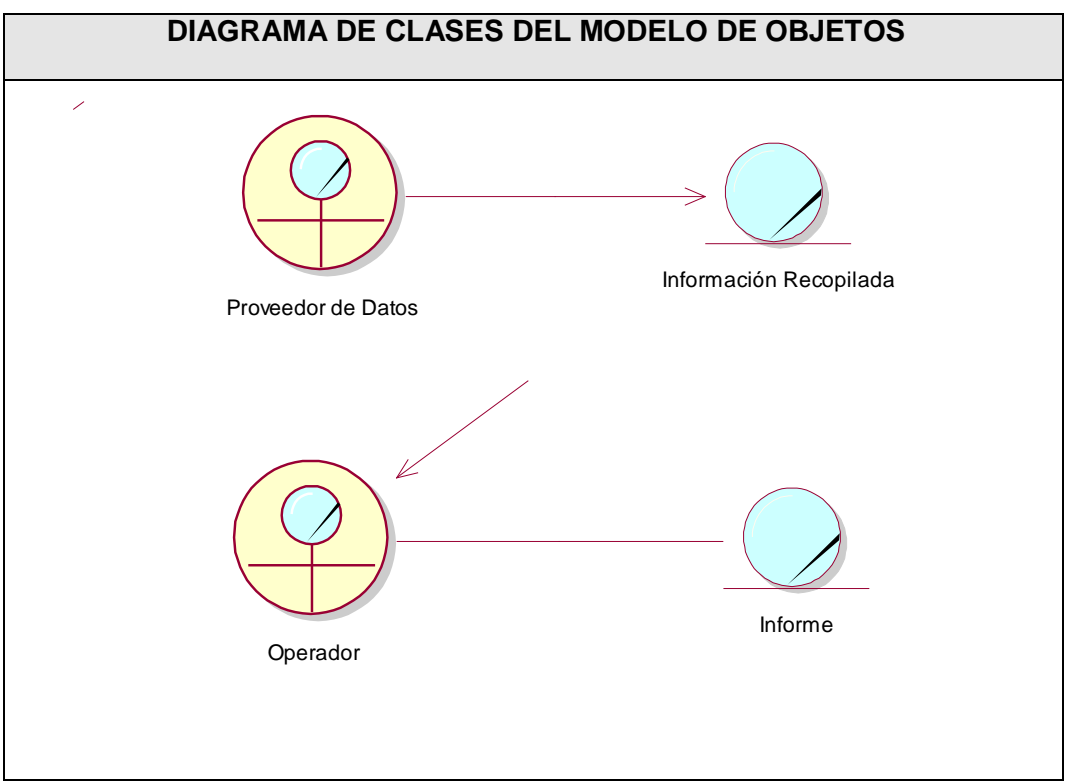

**Diagrama 3.Diagrama del modelo de objetos**

# **2.5 Requerimientos funcionales y no funcionales.**

### **2.5.1 Requerimientos Funcionales.**

Los requerimientos funcionales permiten expresar una especificación más detallada de las responsabilidades del sistema que se propone. Ellos permiten determinar, de una manera clara, lo que debe hacer el mismo. (Rumbaugh, Booch, & Jacobson, 2006)Todo esto basándose en las necesidades de los usuarios y clientes.

Los requerimientos funcionales del sistema propuesto son los siguientes:

## **R1-Gestionar Área**

- 1.1 Insertar Área de producción
- 1.2 Modificar Área de producción
- 1.3 Eliminar Área de producción
- 1.4 Mostrar Áreas de producción

#### **R2-Gestionar Procesos**

- 1.1 Insertar Proceso productivo
- 1.2 Modificar Proceso productivo
- 1.3 Eliminar Proceso productivo
- 1.4 Mostrar Procesos productivos

#### **R3-Gestionar Consumidores de Crudo**

- 2.1 Insertar Consumidor de Crudo
- 2.2 Modificar Consumidor de Crudo
- 2.3 Eliminar Consumidor de Crudo
- 2.4 Mostrar Consumidor de Crudo

#### **R4-Gestionar Combustible Motor**

- 3.1 Insertar Combustible Motor
- 3.2 Modificar Combustible Motor
- 3.3 Eliminar Combustible Motor
- 3.4 Mostrar Combustible Motor

#### **R5-Gestionar Zona de Hornos**

- 4.1 Insertar Zona de Hornos
- 4.2 Modificar Zona de Hornos
- 4.3 Eliminar Zona de Hornos
- 4.4 Mostrar Zona de Hornos

#### **R6-Gestionar Horno**

- 6.1 Insertar un Horno nuevo.
- 6.2 Modificar un Horno
- 6.3 Eliminar un Horno

6.4 Mostrar Hornos.

#### **R7-Gestionar Productos**

- 5.1 Insertar Producto.
- 5.2 Modificar Producto.
- 5.3 Eliminar Producto.
- 5.4 Mostrar Productos.

#### **R8-Gestionar Producción**

- 7.1 Insertar Producción
- 7.2 Modificar Producción
- 7.3 Eliminar Producción
- 7.4 Mostrar Producción

#### **R9-Gestionar Consumo de Electricidad**

- 8.1 Insertar Consumo de electricidad en.
- 8.2 Modificar Consumo de electricidad.
- 8.3 Eliminar Consumo de electricidad.
- 8.4 Mostrar Consumo de electricidad.

#### **R10-Gestionar Consumo de Combustible Crudo**

- 9.1 Insertar el consumo de combustible crudo
- 9.2 Modificar el consumo de combustible crudo
- 9.3 Eliminar el consumo de combustible crudo
- 9.4 Mostrar el consumo de combustible crudo

#### **R11-Gestionar Consumo de Combustible Motor**

- 9.1 Insertar el consumo de combustible motor
- 9.2 Modificar el consumo de combustible motor
- 9.3 Eliminar el consumo de combustible motor
- 9.4 Mostrar el consumo de combustible motor

#### **R12-Gestionar Usuario**

- 10.1 Crear una cuenta para un nuevo usuario.
- 10.2 Eliminar usuario

### **R13-Cambiar contraseña Usuario**

#### **R14-Mostrar pérdidas de calor**

- 14.1 Mostrar Factor de Radiación y Convección.
- 14.2 Mostrar pérdidas de calor (Kcal/h).

### **R15- Mostrar Cálculos de combustión.**

- 15.1 Mostrar cantidad de oxígeno mínimo necesario para 1 kg combustible.
- 15.2 Mostrar aire mínimo necesario para combustión.
- 15.3 Mostrar cantidad de gases producidos por la combustión.

### **R16-Mostrar Consumos**

- 16.1 Mostrar Consumo de Electricidad
- 16.2 Mostrar Consumo de Combustible Crudo.
- 16.3 Mostrar Consumo de Combustible Motor

### **R17-Mostrar Índices de Consumos de Electricidad**

**R18- Mostrar Producción**

### **2.5.2 Requerimientos no funcionales.**

**Apariencia o interfaz externa:** El software brindará una interfaz sencilla que facilite la interacción del usuario con el mismo. Tendrá consistencia con el mundo real de manera que la mayoría de los conceptos manejados son conocidos y les resultan familiares a los usuarios, lo que hace relativamente fácil su uso y aprendizaje.

**Usabilidad:** El producto está orientado para ser usado por diferentes tipos de usuarios dependiendo de su funcionalidad. Su explotación proporcionará un mejor manejo de la información referente al proceso productivo de la fábrica.

**Rendimiento:** El sistema deberá ser rápido ante las solicitudes de los usuarios y en el procesamiento de la información.

**Soporte:** Se brindará el servicio de instalación del producto. Se debe contar con una computadora que cumpla los requerimientos para la instalación del servidor PostgreSQL.

**Portabilidad:** La plataforma seleccionada para desarrollar la aplicación fue Windows, pero puede ser ejecutada desde otras plataformas como Linux, que soporten el lenguaje Java y se pueda instalar el servidor de PostgreSQL.

**Seguridad:** El sistema controlará los diferentes niveles de acceso y funcionalidad de los usuarios, de forma que garantice la protección contra acciones no autorizadas o que puedan afectar la integridad de los datos. El sistema se encargará de la verificación sobre acciones irreversibles (eliminaciones).

**Software:** Se necesita tener instalada la máquina virtual de Java (JVM) en las computadoras donde se desee utilizar el software. Debe existir una computadora disponible para el servidor de PostgreSQL.

**Hardware:** Se necesita como requerimientos mínimos una PC con procesador Intel Pentium IV .Requiere con un mínimo de memoria RAM de 256 MB.

**Ayuda y documentación en línea:** El producto contará con una ayuda que mostrará al usuario las principales funcionalidades del sistema.

**Políticos-culturales y legales:** La herramienta propuesta responderá a los intereses de de la fábrica. El nivel social, cultural o étnico, no determinarán una prioridad o limitante a la hora de brindar los servicios que ofrece el producto.

### **2.6 Modelo de casos de uso del sistema.**

El modelo de casos de uso permite que los desarrolladores de software y los clientes lleguen a un acuerdo sobre los requisitos, es decir, sobre las condiciones y posibilidades que debe cumplir el sistema. Describe lo que hace el sistema para cada tipo de usuario y proporciona la entrada fundamental para el análisis, el diseño y las pruebas. (Rumbaugh, Booch, & Jacobson, 2006)

Se definieron los siguientes actores del sistema:

| Actor         | <b>Descripción</b>                                                                                                    |
|---------------|----------------------------------------------------------------------------------------------------|
| Directivo     | Tiene permiso para ver los reportes que se elaboraran en el sistema.                                                                                                    |
| Operador      | Es el encargado de registrar la información diaria relacionada con el proceso                                                                                                    |
| Administrador | Prepara el sistema para su puesta en marcha y lo actualiza teniendo en<br>cuenta las características de la fábrica. Tiene todos los permisos para<br>trabajar con el sistema por tanto está relacionado con todos los casos de<br>uso. |

**Tabla 4. Justificación de los actores del sistema.**

### **2.6.1 Paquetes y sus relaciones.**

Dado el número de casos de uso, se introducen paquetes para lograr una mejor comprensión y organización de los elementos en grupos.

En la siguiente figura se muestra el diagrama de casos de uso distribuido por paquetes (Configuración del Sistema, Proceso Productivo, Reportes).

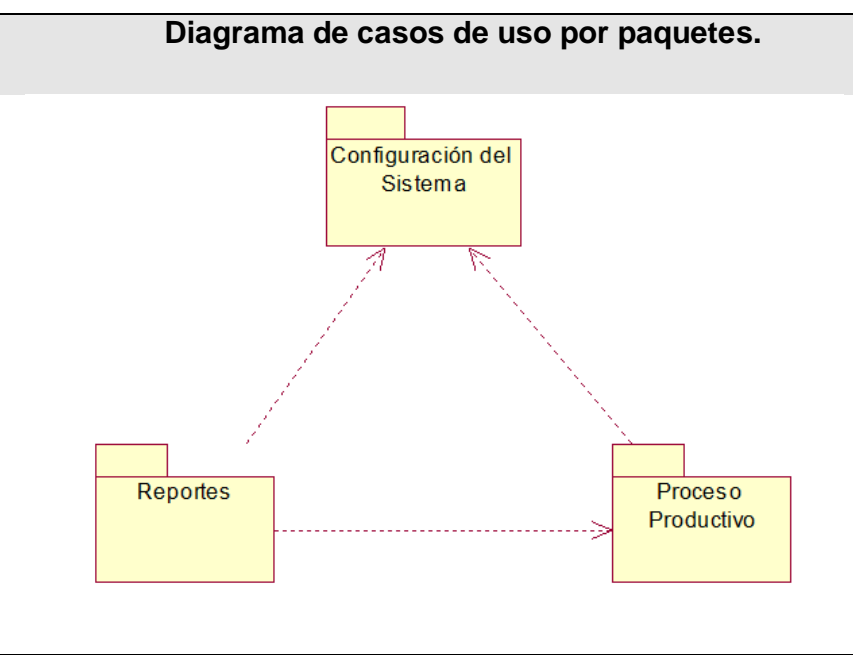

**Diagrama 4. Diagrama de casos de uso por paquetes**

El paquete Configuración del Sistema contiene los siguientes casos de uso:

- Gestionar Área
- Gestionar Procesos
- Gestionar Consumidores de Crudo
- Gestionar Combustible Motor
- Gestionar Horno
- Gestionar Zona de Hornos
- Gestionar Productos
- Gestionar Usuario

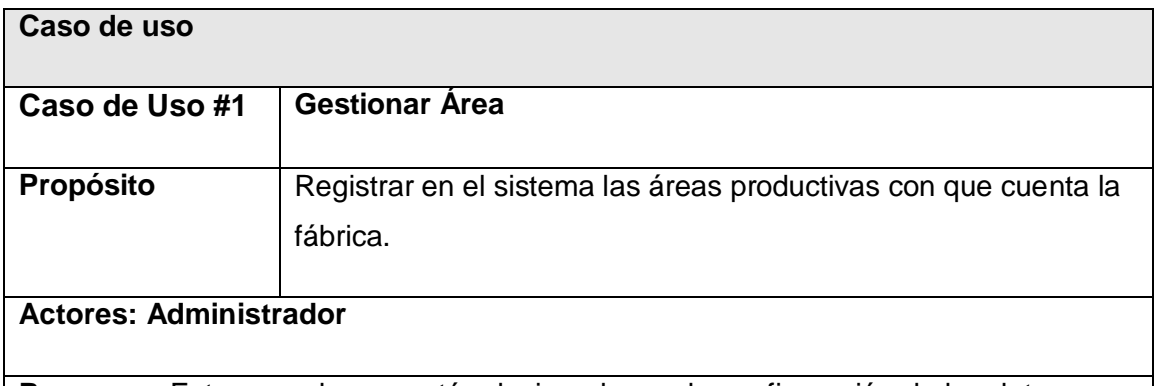

**Resumen:** Este caso de uso está relacionado con la configuración de los datos para el correcto funcionamiento del sistema teniendo en cuenta las características de la fábrica. Mediante este caso de uso se adiciona, modifica o elimina un área de producción.

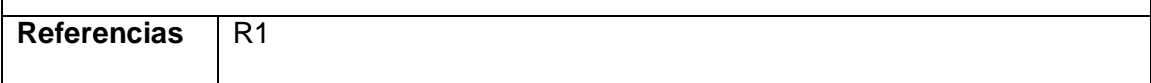

#### **Tabla 5. Descripción del caso de uso: Gestionar Área**

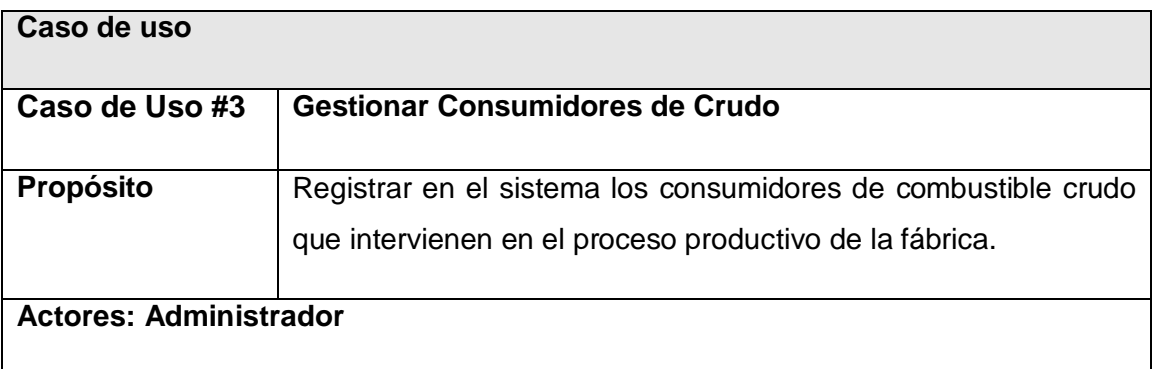

**Resumen:** Este caso de uso está relacionado con la configuración de los datos para el correcto funcionamiento del sistema teniendo en cuenta las características de la fábrica. Mediante este caso de uso se adiciona, modifica o elimina los consumidores de combustible crudo que utiliza la fábrica en su proceso productivo.

**Referencias** R3

**Tabla 6. Descripción del caso de uso: Gestionar Consumidores de Crudo**

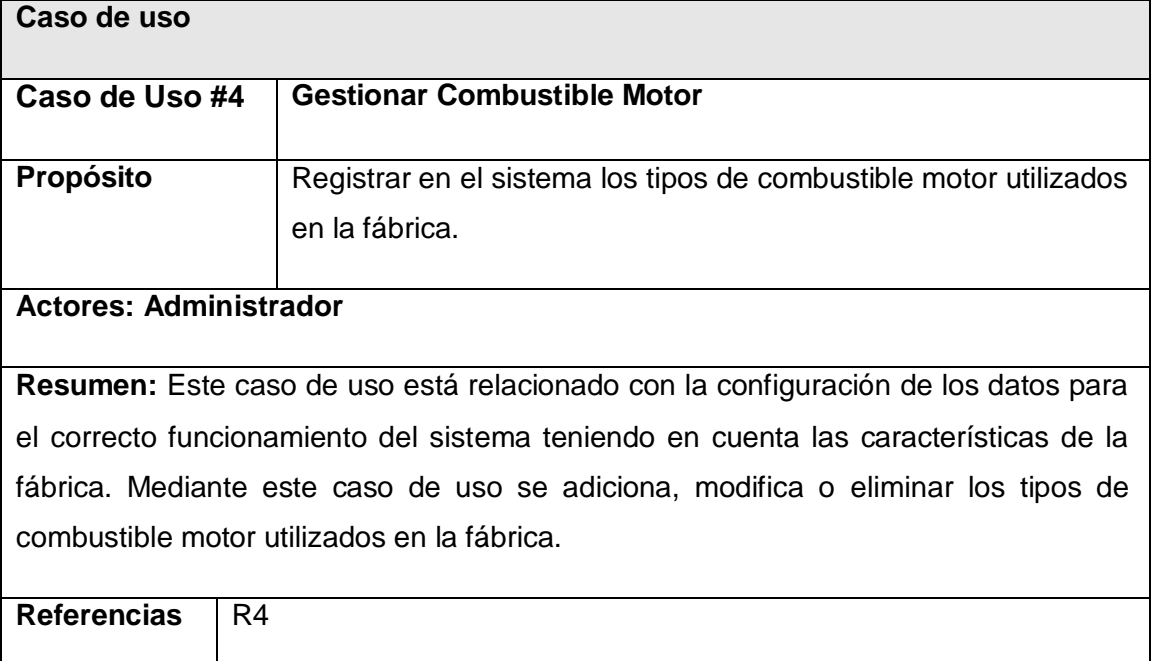

**Tabla 7. Tabla 8. Descripción del caso de uso: Gestionar Combustible Motor**

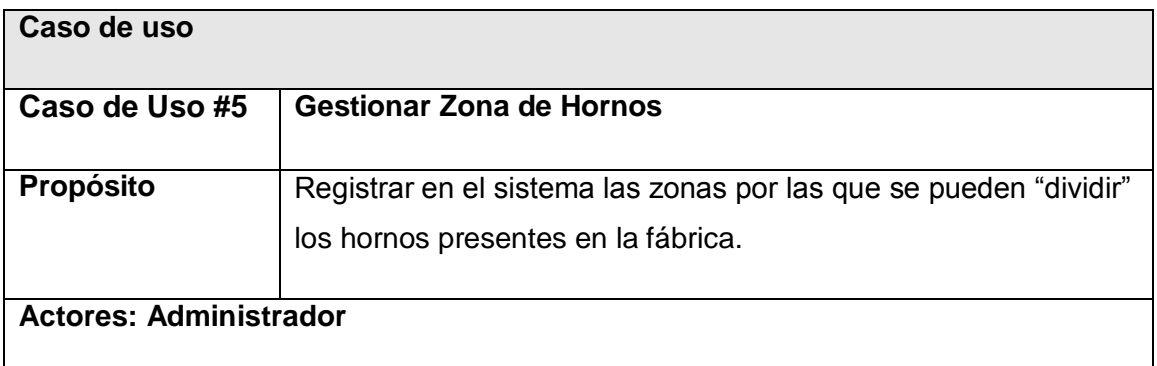

**Resumen:** Este caso de uso está relacionado con la configuración de los datos para el correcto funcionamiento del sistema teniendo en cuenta las características de la fábrica. Mediante este caso de uso se adiciona, modifica o eliminan las diferentes zonas en las que se puede "dividir" un horno cualquiera de la fábrica. Estas zonas pudieran ser Enfriamiento, Secado, Calentamiento, Calcinación, Transición, entre otras.

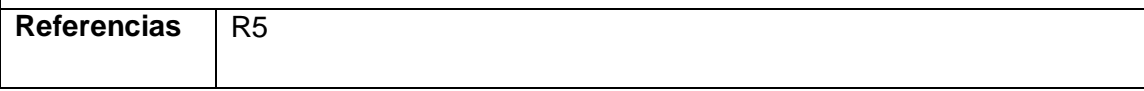

**Tabla 9. Descripción del caso de uso: Gestionar Zona de Hornos**

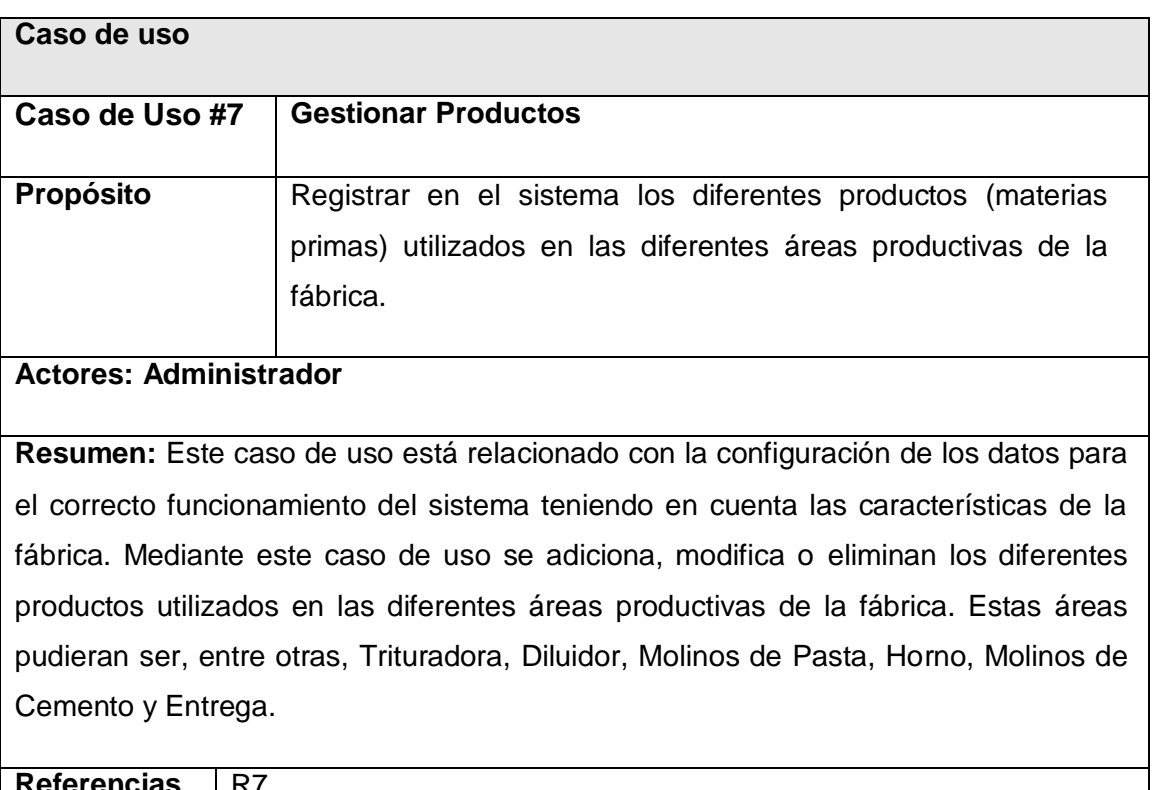

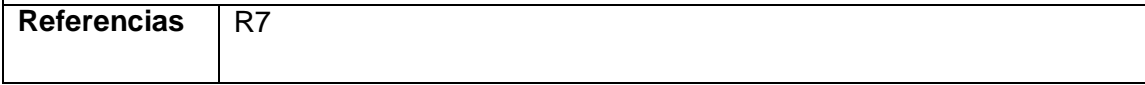

**Tabla 10. Descripción del caso de uso: Gestionar Productos**

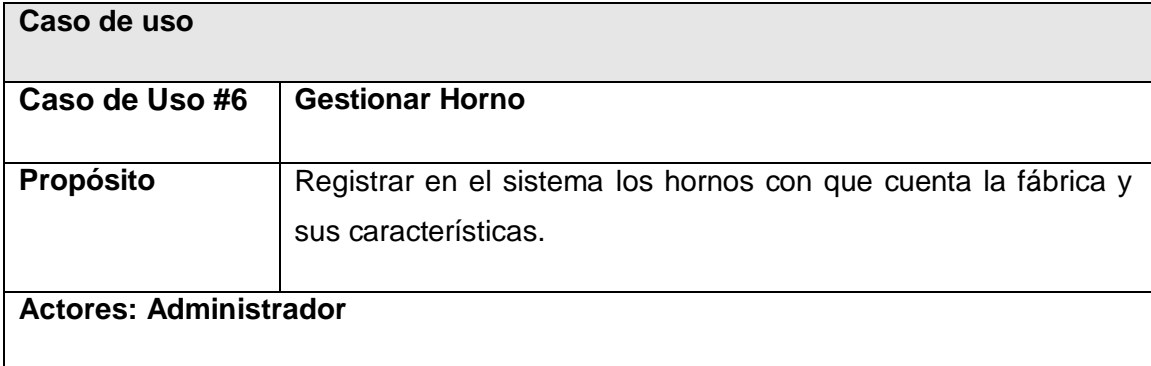

**Resumen:** Este caso de uso está relacionado con la configuración de los datos para el correcto funcionamiento del sistema teniendo en cuenta las características de la fábrica. Mediante este caso de uso se adiciona, modifica o eliminan los hornos presentes en la fábrica. Se especifican sus características como son: diámetro, longitud, capacidad. Además se registran las zonas en las que se "divide" cada horno. Estas zonas pudieran ser Enfriamiento, Secado, Calentamiento, entre otras. Para cada una de las zonas seleccionadas se debe especificar su longitud, área y la temperatura que posee el horno en esa zona.

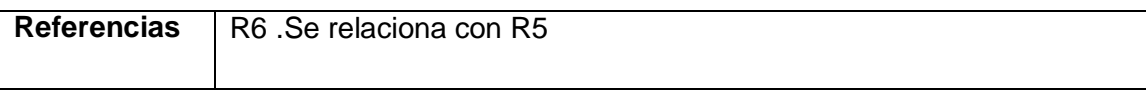

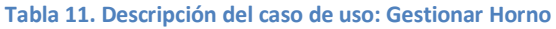

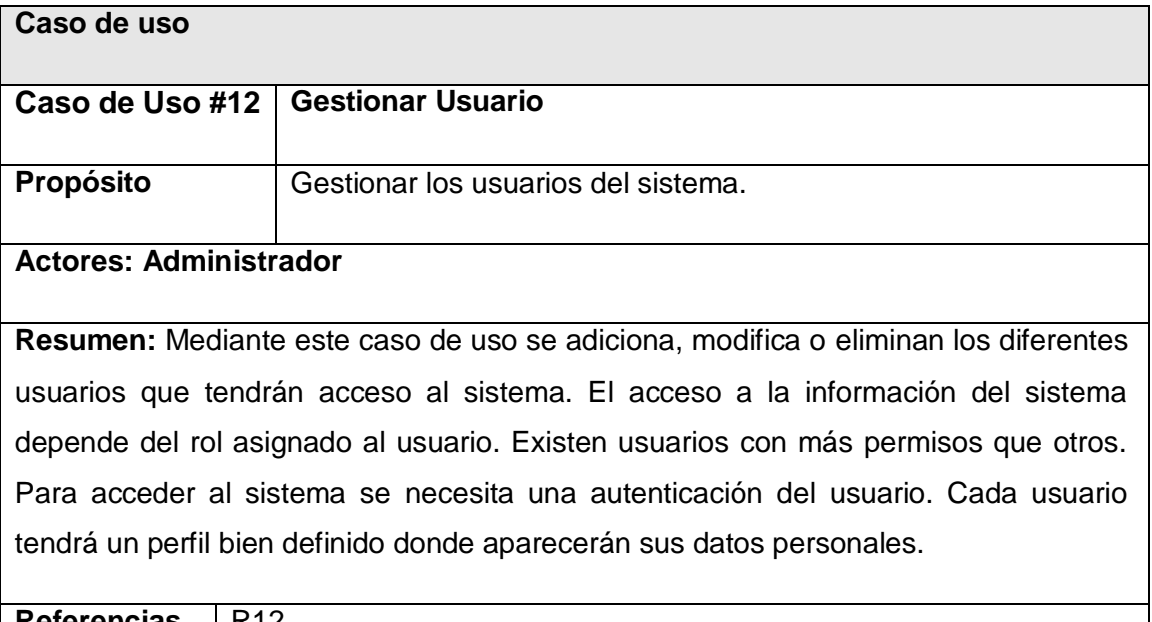

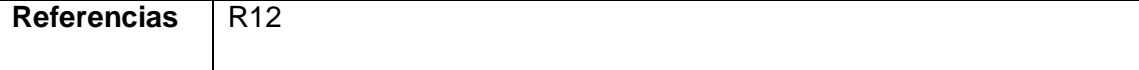

**Tabla 12. Descripción del caso de uso: Gestionar Usuario**

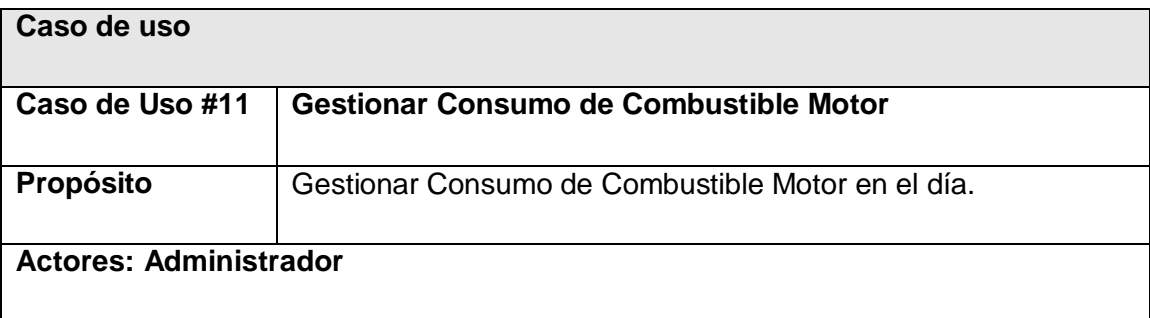

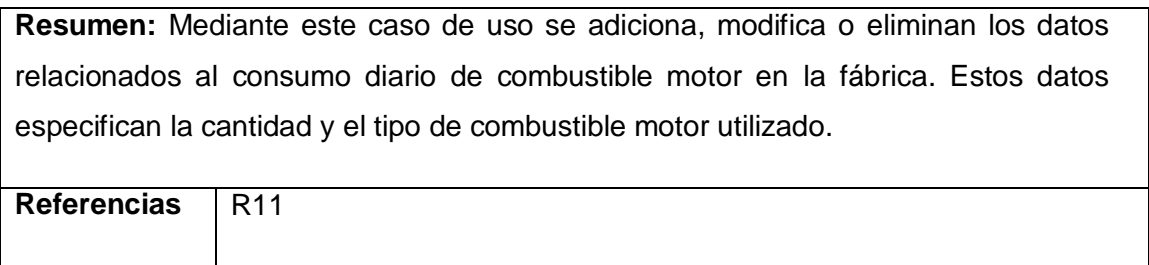

**Tabla 13. Descripción del caso de uso: Gestionar Consumo de Combustible Motor**

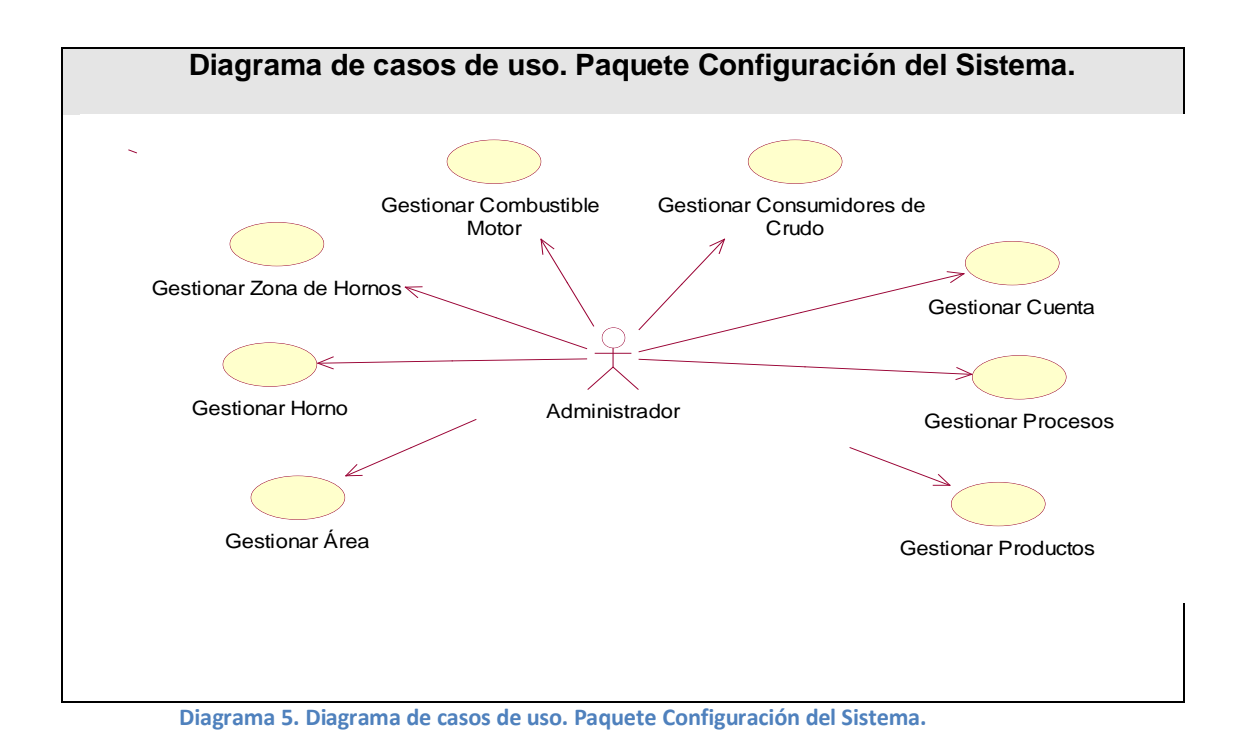

El paquete Proceso Productivo contiene los siguientes casos de uso:

- Gestionar Producción.
- Gestionar Consumo de Electricidad.
- Gestionar Consumo de Combustible Crudo.
- Gestionar Consumo de Combustible Motor.

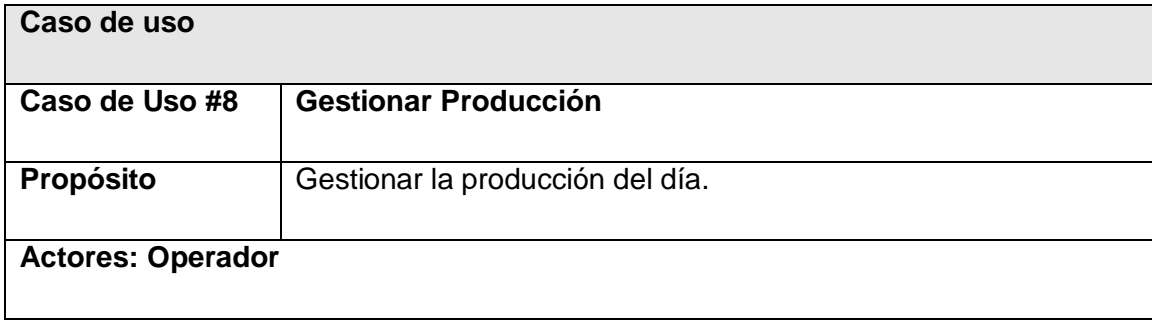

**Resumen:** Mediante este caso de uso se adiciona, modifica o eliminan los datos que reflejan la producción diaria de la fábrica. Estos datos son específicos para cada área de producción de la empresa como son Trituradora, Diluidor, Molinos de Pasta, Molinos de Cemento, entre otras.

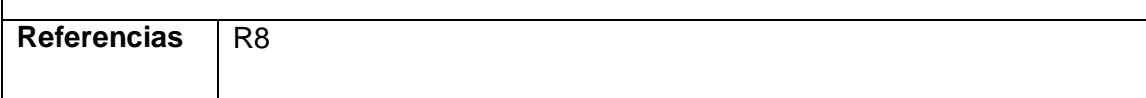

**Tabla 14. Descripción del caso de uso: Gestionar Producción**

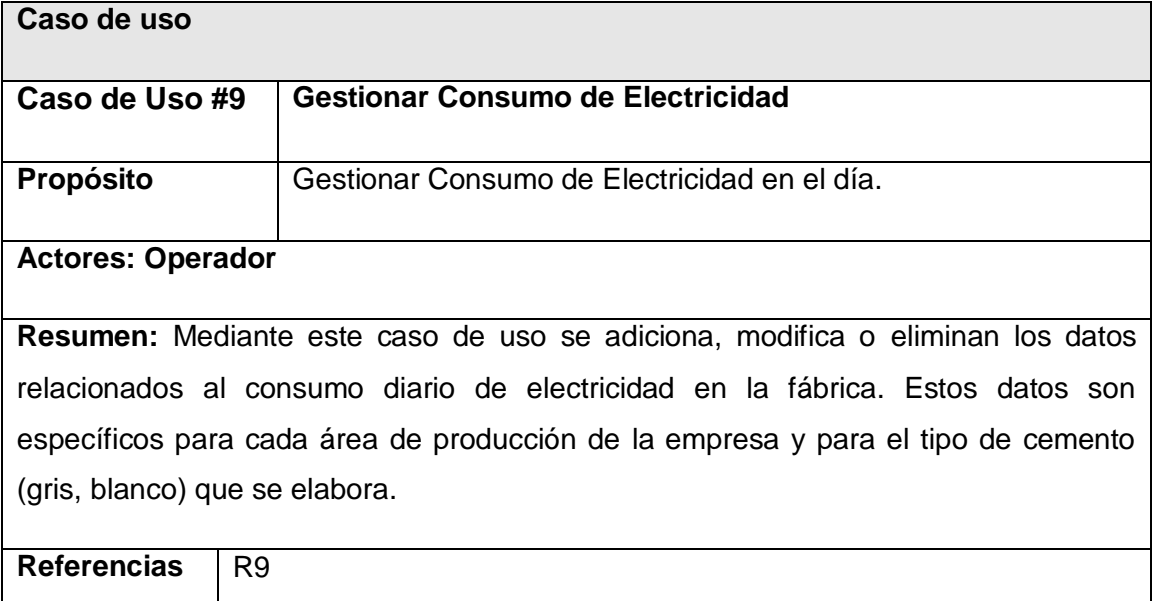

**Tabla 15. Descripción del caso de uso: Gestionar Consumo de Electricidad**

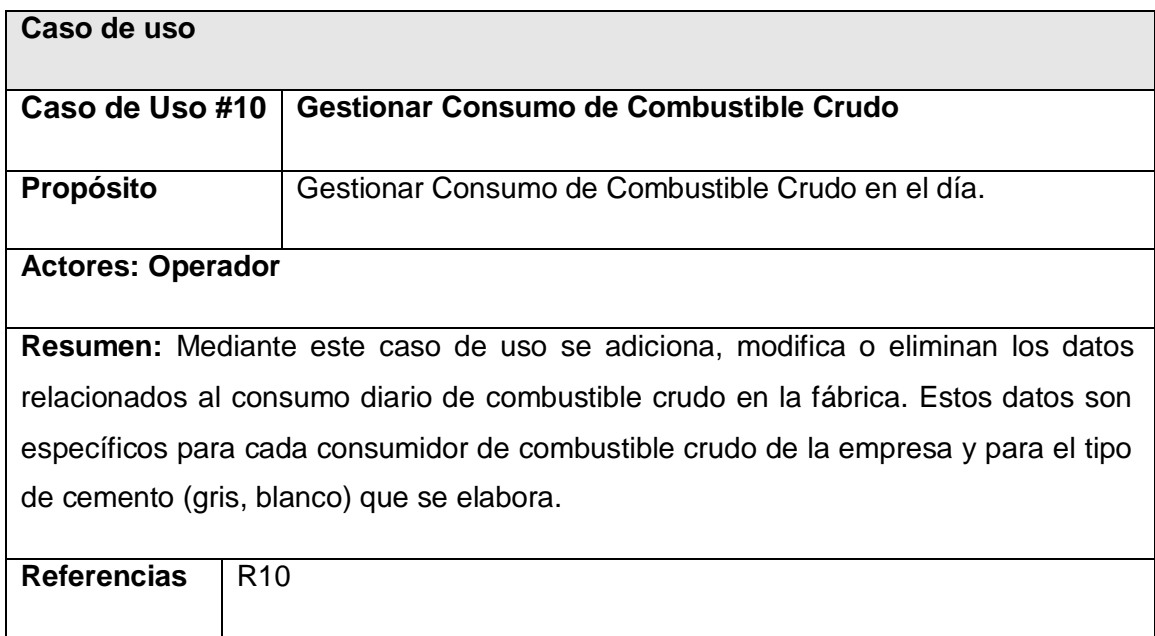

**Tabla 16. Descripción del caso de uso: Gestionar Consumo de Combustible Crudo**

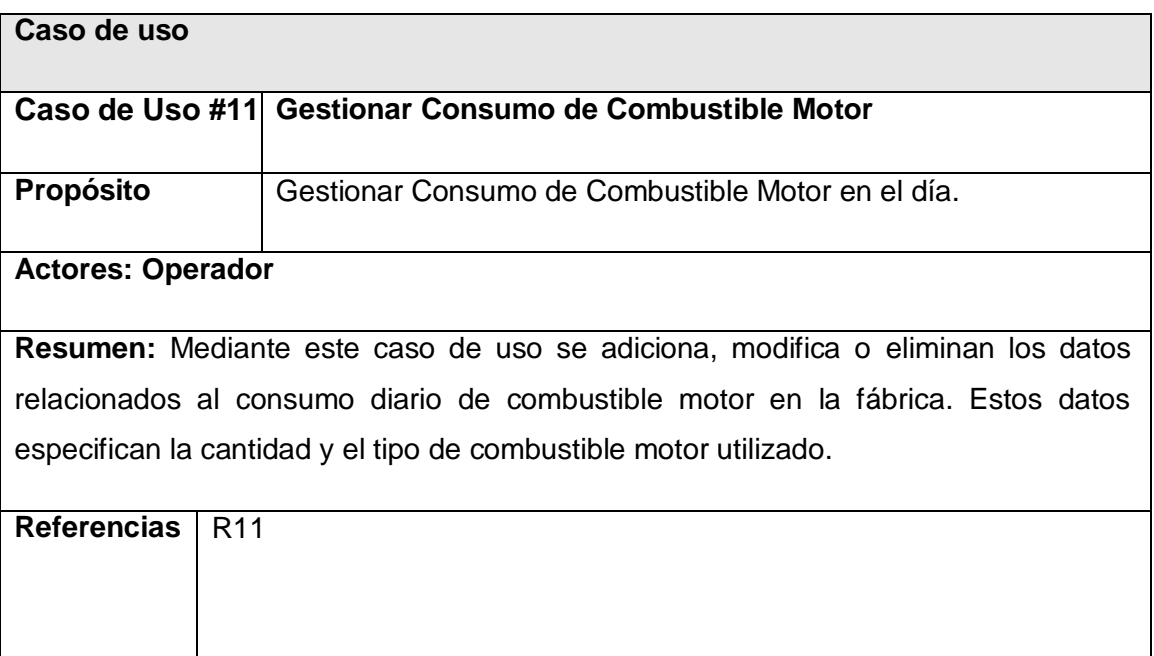

**Tabla 17. Descripción del caso de uso: Gestionar Consumo de Combustible Motor**

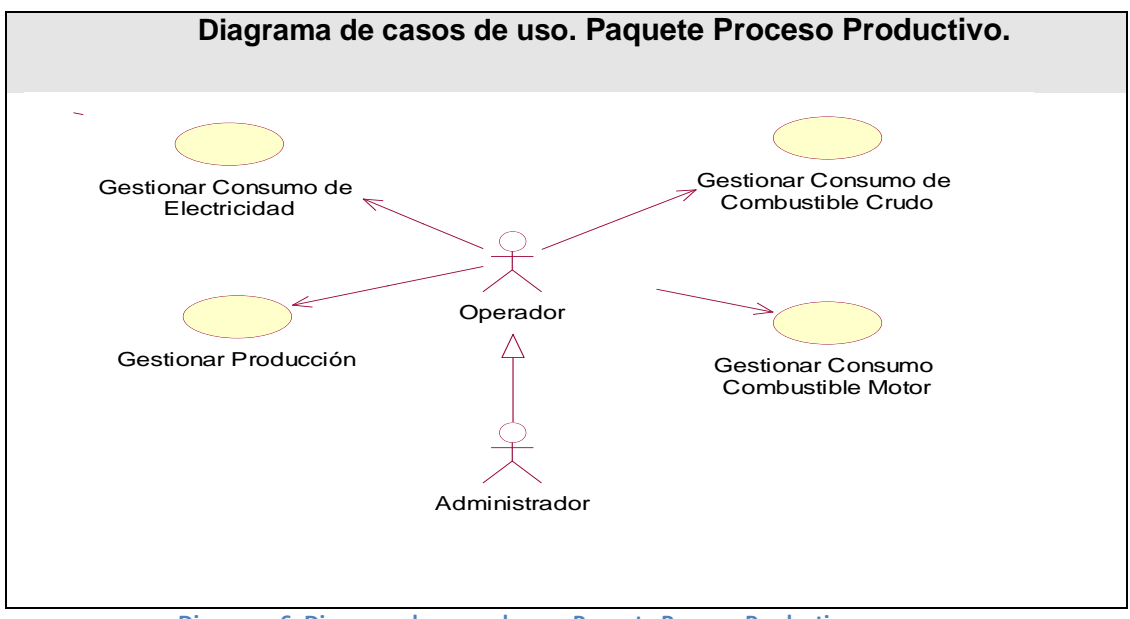

**Diagrama 6. Diagrama de casos de uso. Paquete Proceso Productivo**

El paquete Reportes contiene los siguientes casos de uso:

- Mostrar pérdidas de calor.
- Realizar Cálculos de combustión.
- Mostrar Consumos
- Mostrar Índices de Consumos de Electricidad.

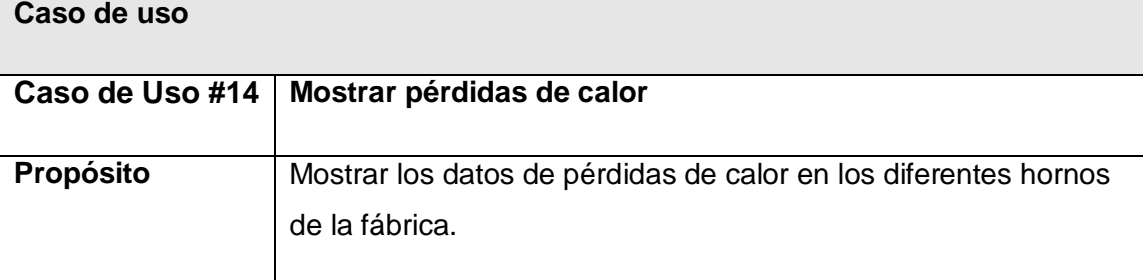

### **Actores: Directivo.**

**Resumen:** Mediante este caso de uso su puede observar los datos de pérdida de calor en los diferentes hornos existentes en la fábrica. Para ello el usuario (Directivo) debe seleccionar un horno e introducir el valor aproximado de la temperatura atmosférica. Luego el sistema hace una serie de cálculos de acuerdo con las características especificas del horno seleccionado y muestra los resultados. Entre los resultados están: Aire mínimo necesario para la combustión de 1 Kg de combustible, la masa de aire para la combustión de 1Kg de combustible, la cantidad de gases producidos por la combustión teniendo en cuanta diferentes factores como son humedad del aire, carbono del combustible, etc.

**Referencias** R14

**Tabla 18. Descripción del caso de uso: Mostrar pérdidas de calor**

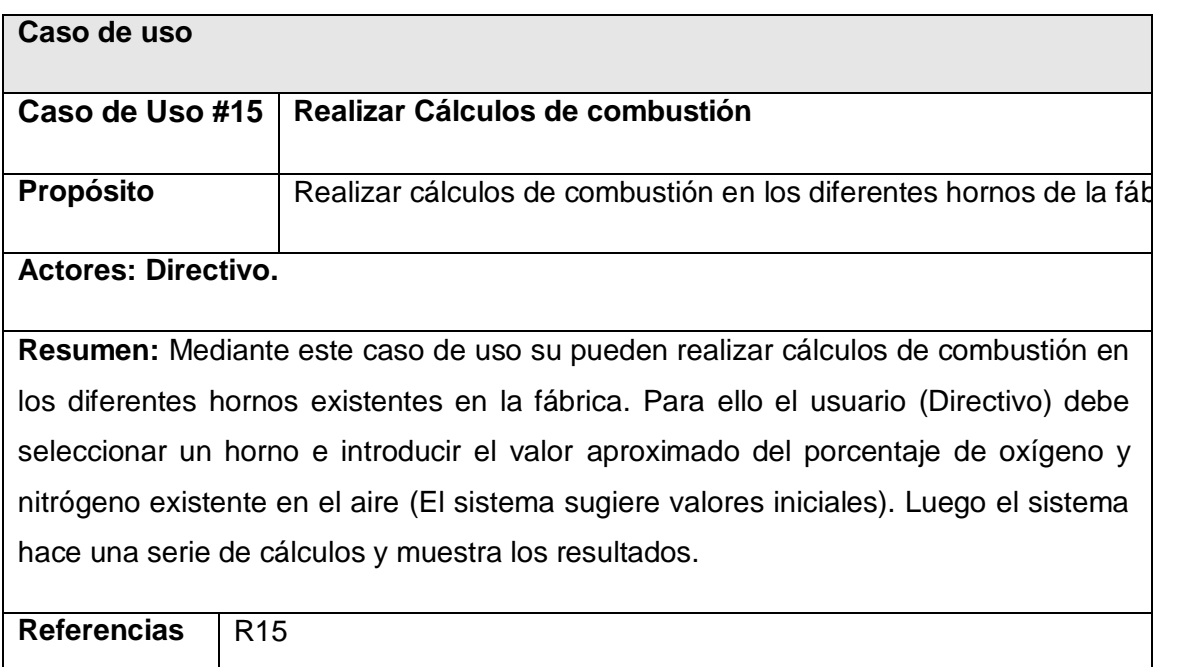

**Tabla 19. Descripción del caso de uso: Realizar Cálculos de combustión**

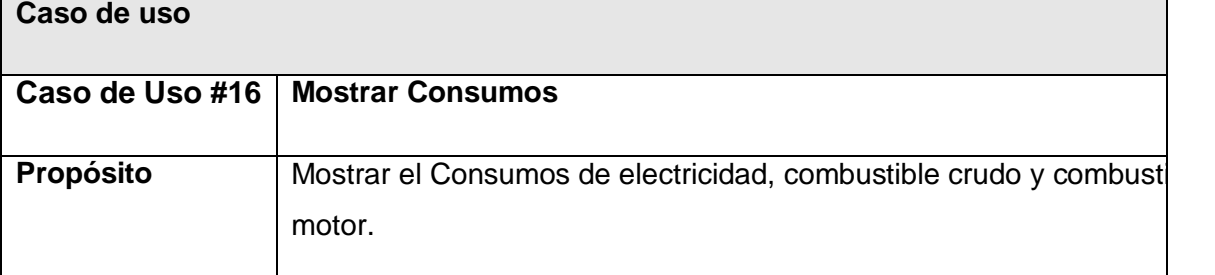

### **Actores: Directivo.**

**Resumen:** Mediante este caso de uso se puede gestionar la información relacionada a los consumos de electricidad, combustible crudo y combustible motor. El usuario Directivo debe seleccionar el tipo de consumo del cual desea obtener la información. Independientemente del tipo de consumo seleccionado el usuario debe seleccionar el período de tiempo en que desee ver el reporte de consumo (El sistema mostrará por defecto el reporte del día).

Si es seleccionado el Consumo Eléctrico se debe elegir además el Área de trabajo específica.

Si es seleccionado el Consumo de Combustible Crudo se debe elegir el consumidor de crudo específico del cual se quiere ver el reporte.

Si es seleccionado el Consumo de Combustible Motor se debe seleccionar el tipo de combustible motor para generar el reporte deseado.

**Referencias** R16

**Tabla 20. Descripción del caso de uso: Mostrar Consumos**

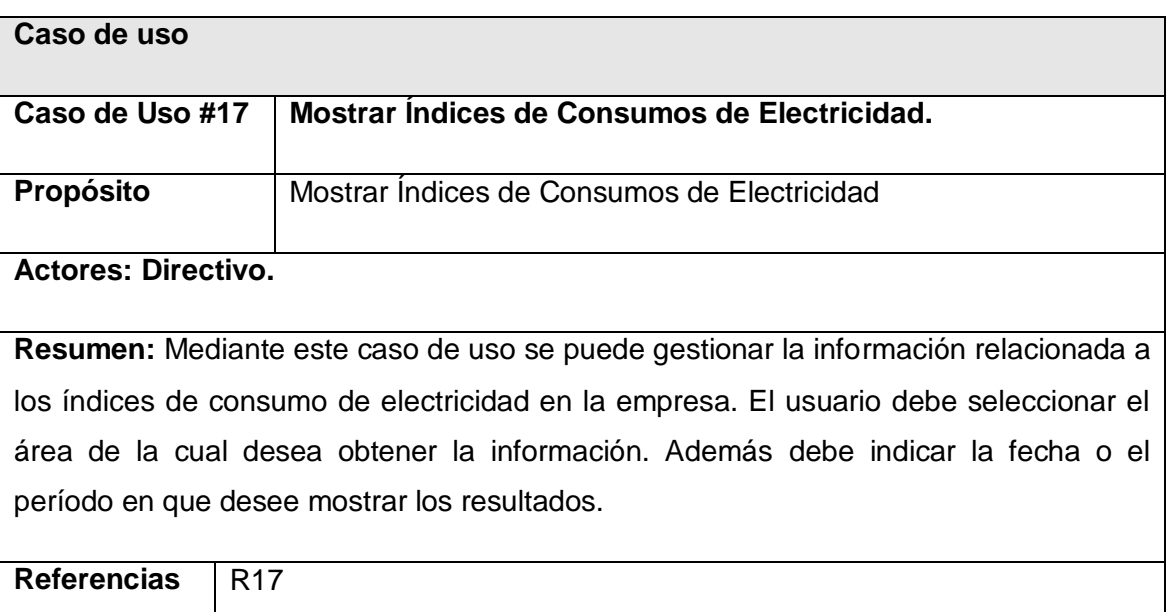

**Tabla 21. Descripción del caso de uso: Mostrar Índices de Consumos de Electricidad.**

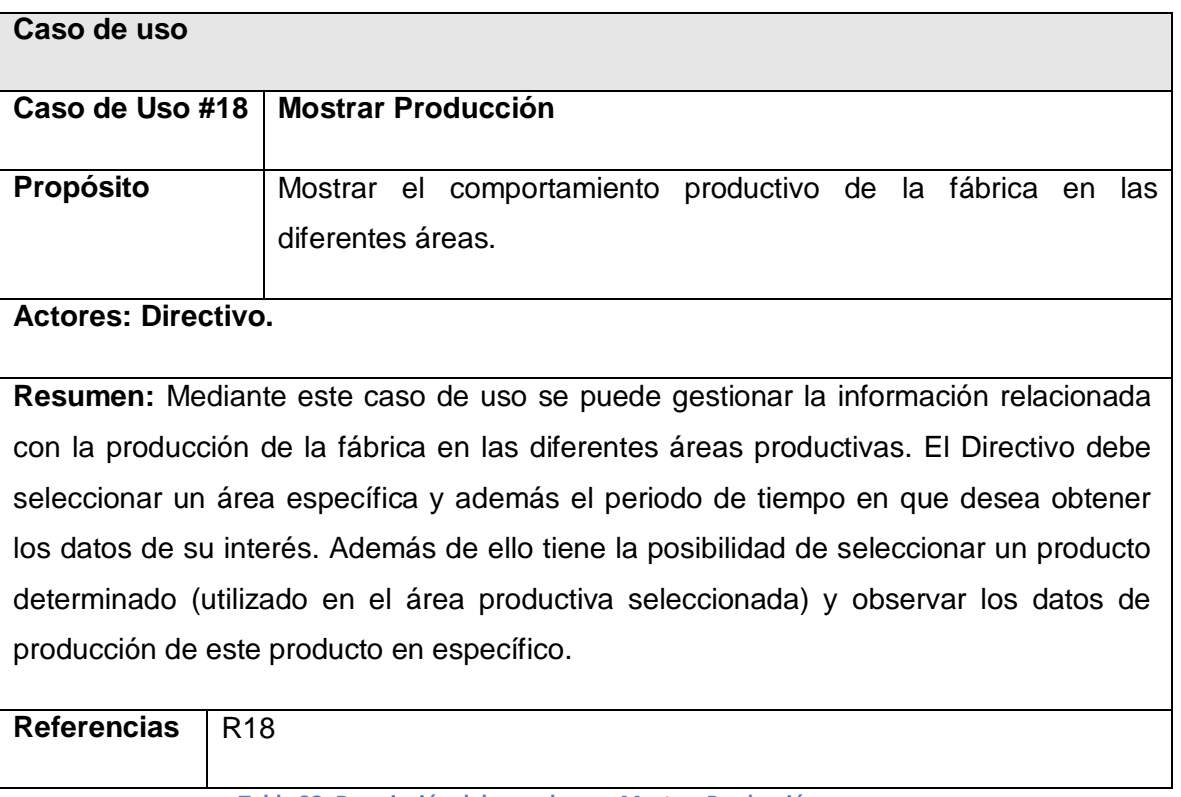

**Tabla 22. Descripción del caso de uso: Mostrar Producción**

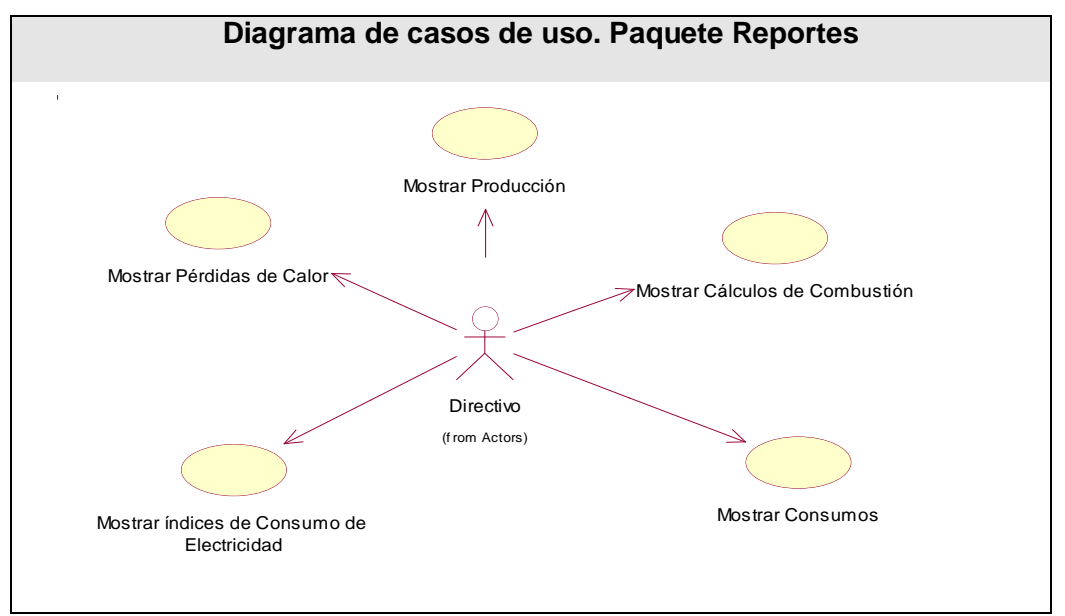

**Diagrama 7. Diagrama de casos de uso. Paquete Reportes**

# **2.7 Conclusiones**

En este capítulo se definieron los actores, trabajadores, casos de uso y modelo de objeto del negocio. Además se determinaron los requerimientos funcionales y no funcionales del sistema, sus actores y los diagramas de casos de uso.

# **Capítulo 3: Construcción de la solución propuesta**

# **3.1 Introducción**

En este capítulo se aborda el diseño y la implementación del sistema, para lo cual se generan un conjunto de diagramas, tales como: el diagrama de clases del diseño, el diagrama del modelo lógico y físico de datos, el diagrama de implementación.

# **3.2 Diagrama de clases de diseño**

A continuación se muestra algunos de los diagramas de clases del diseño. (Anexo 3.)

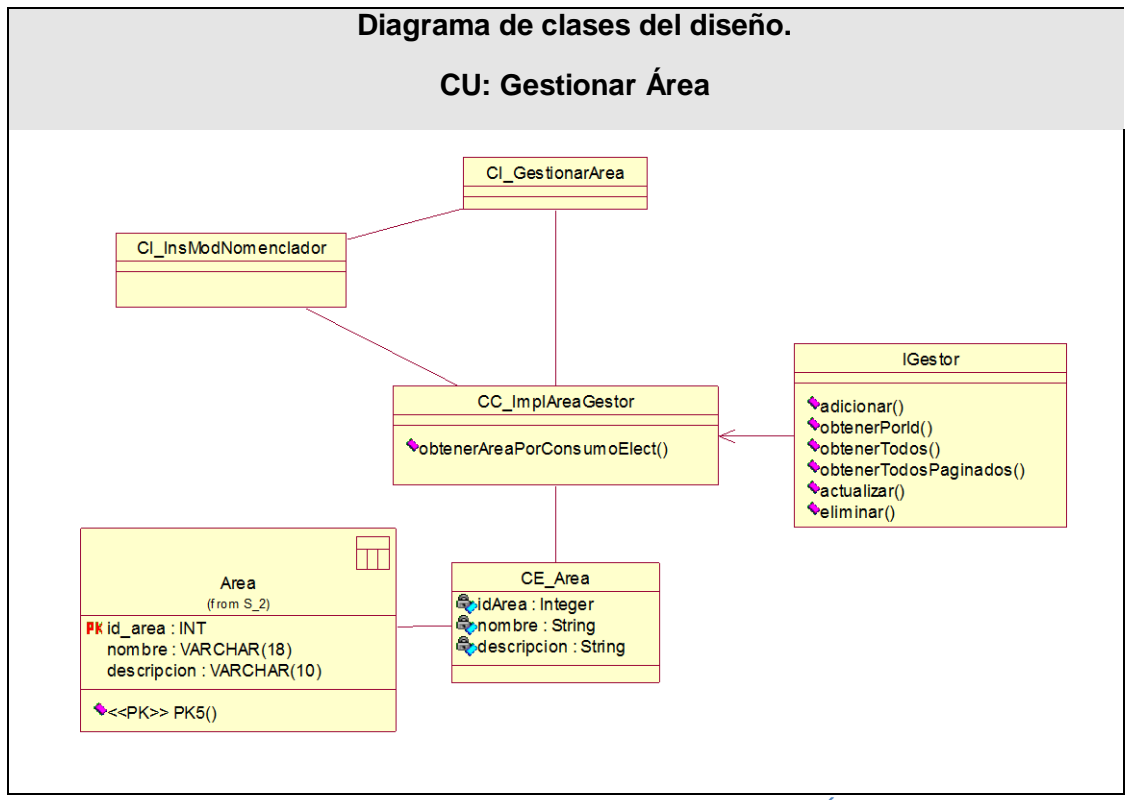

**Diagrama 8. Diagrama de clases del diseño. CU: Gestionar Área**

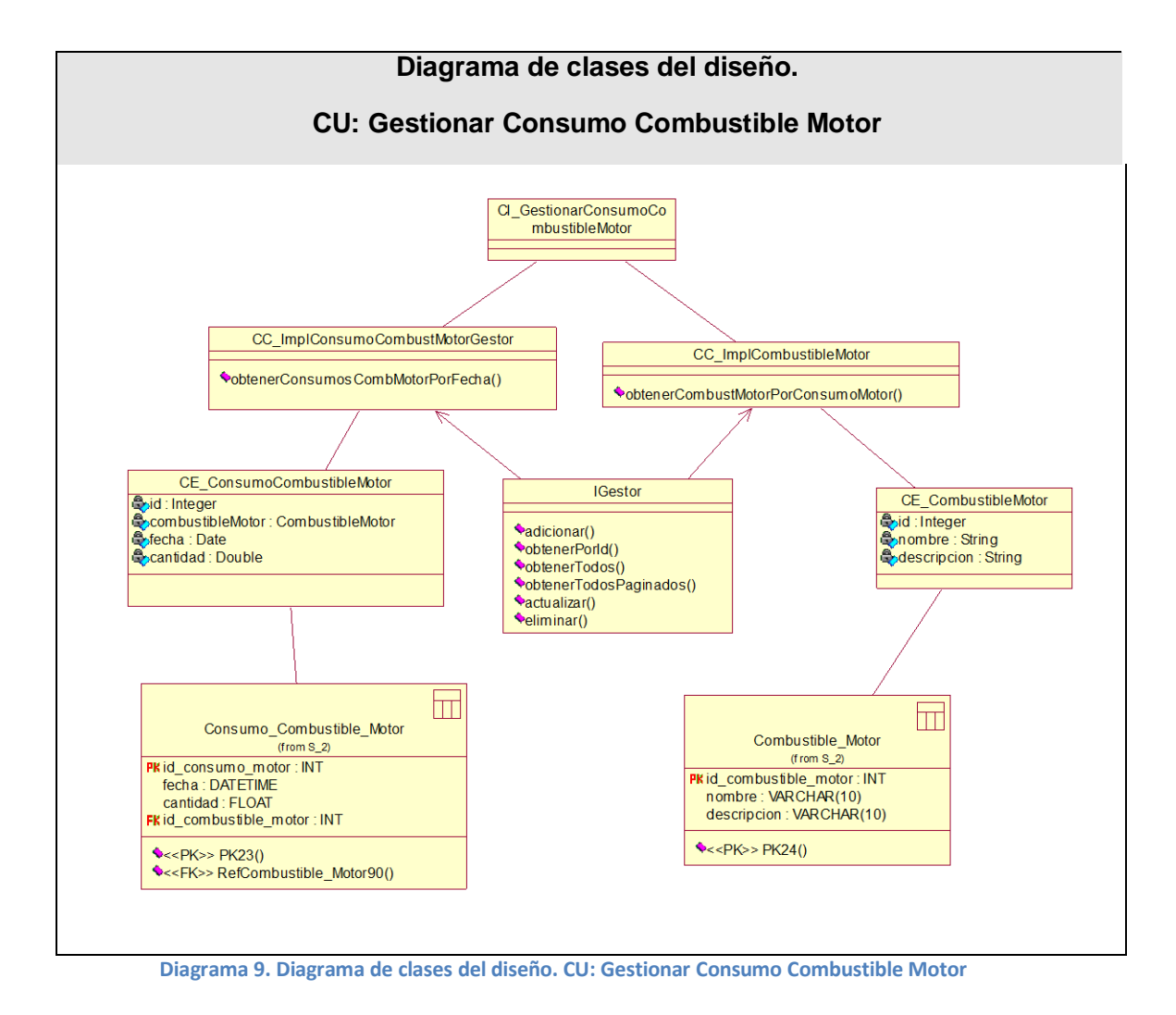

51

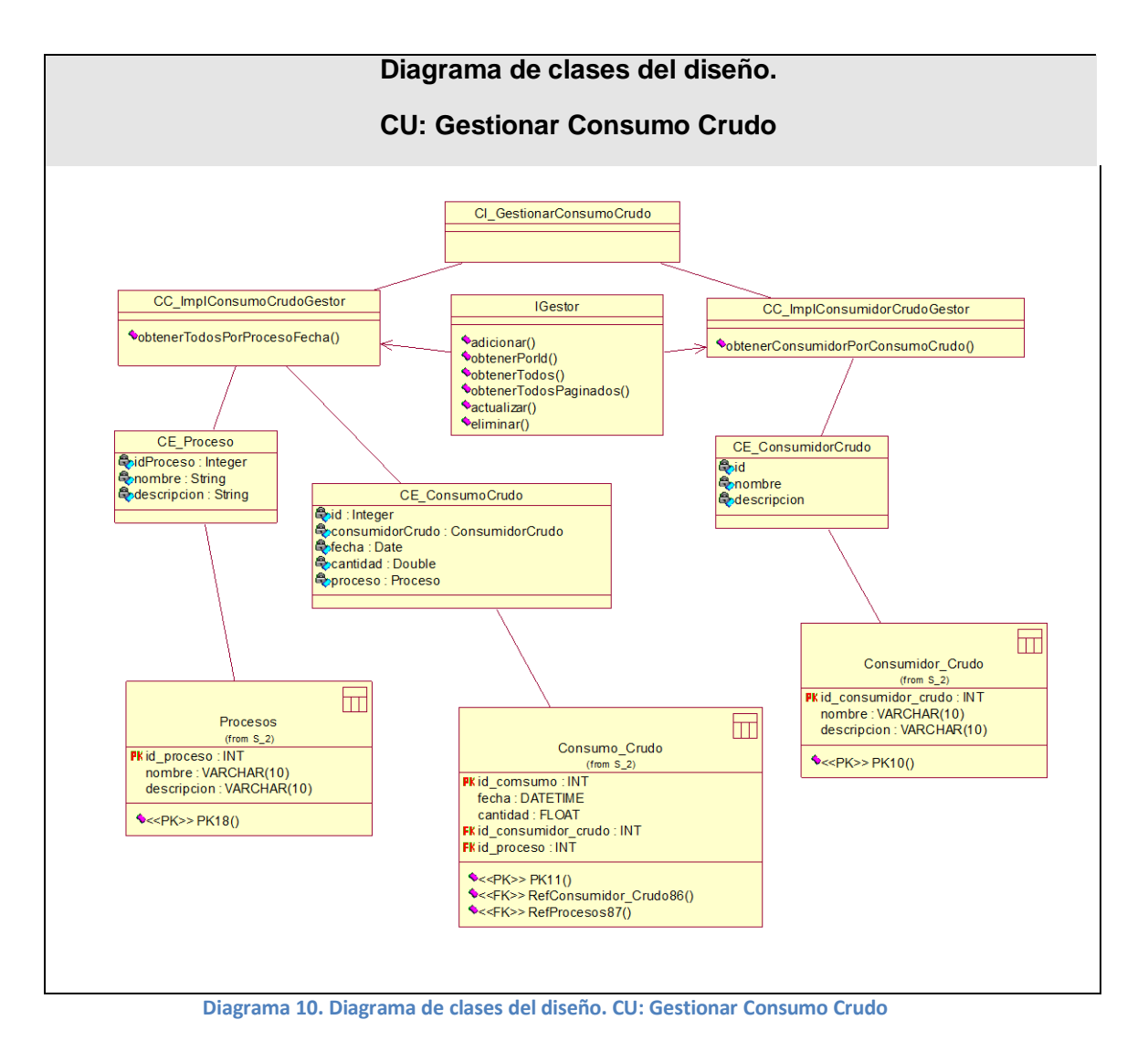

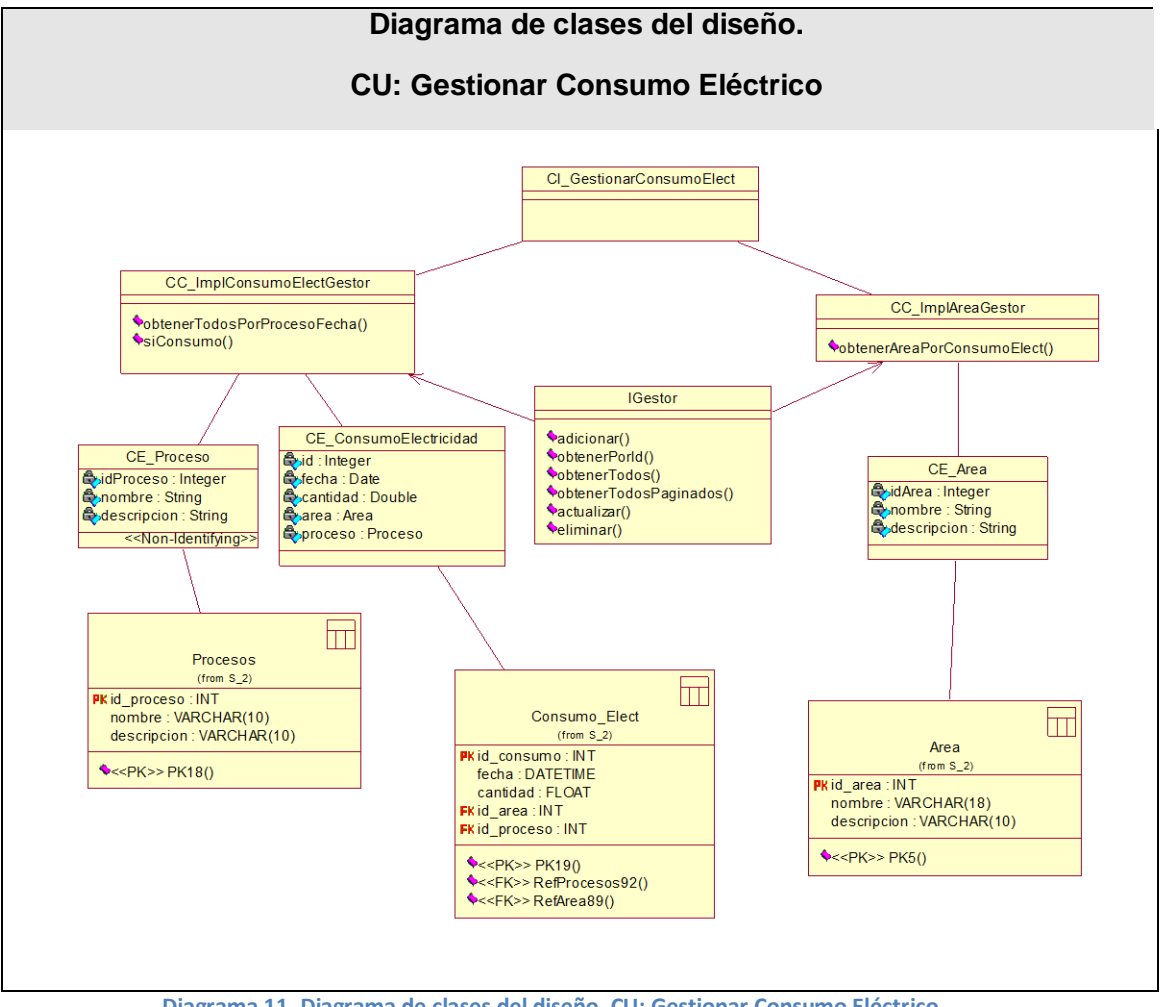

**Diagrama 11. Diagrama de clases del diseño. CU: Gestionar Consumo Eléctrico**

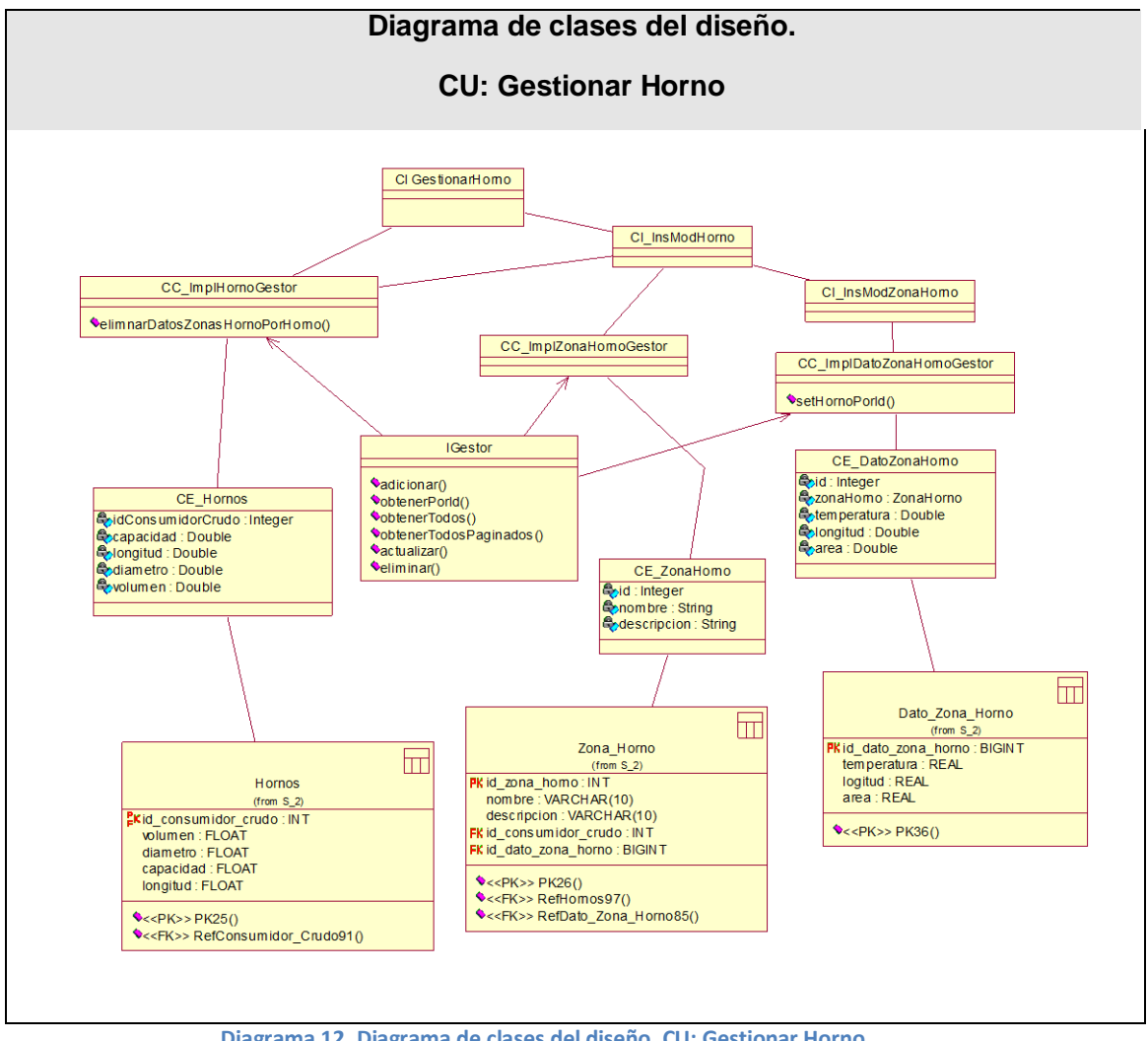

**Diagrama 12. Diagrama de clases del diseño. CU: Gestionar Horno.**

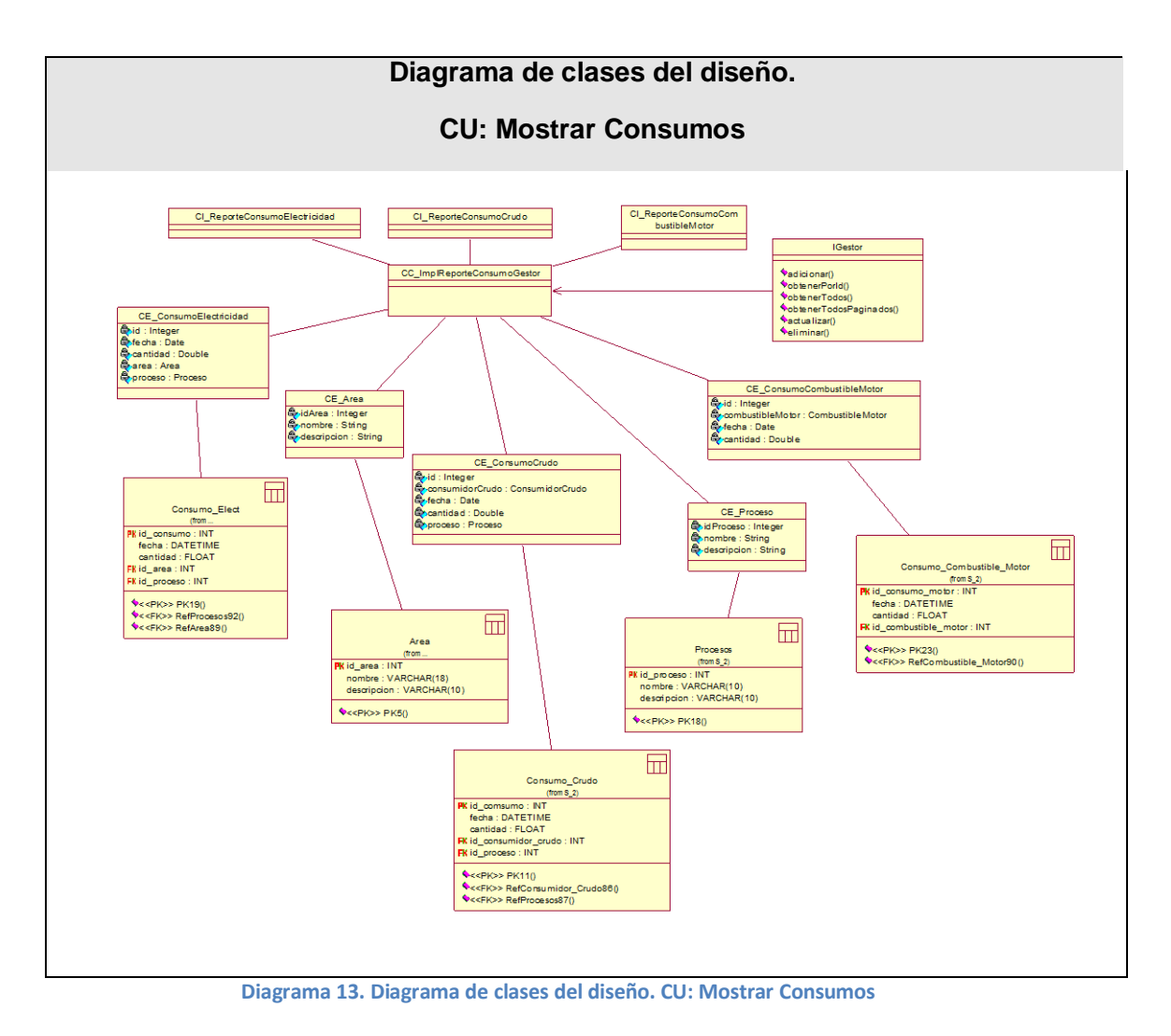

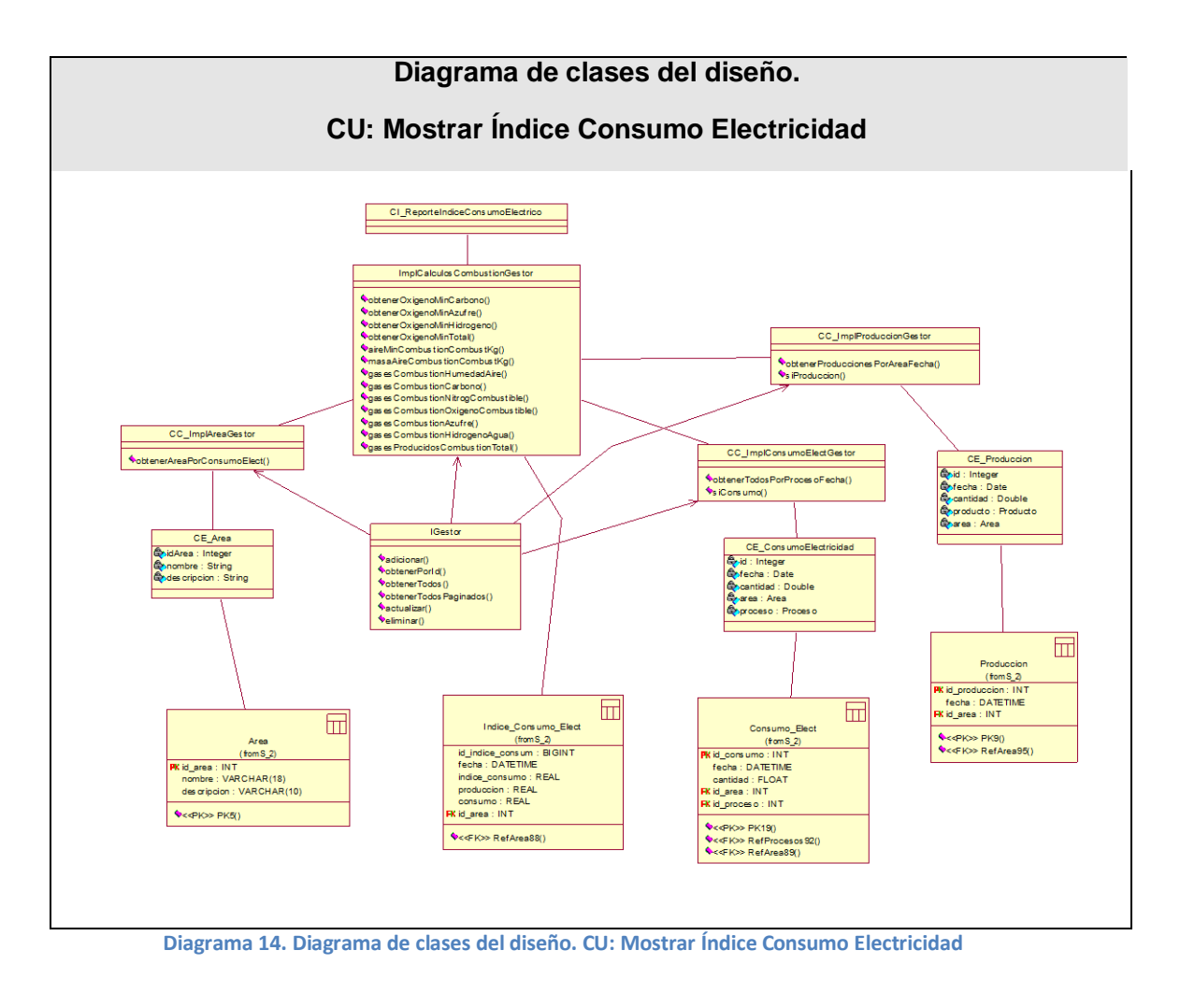

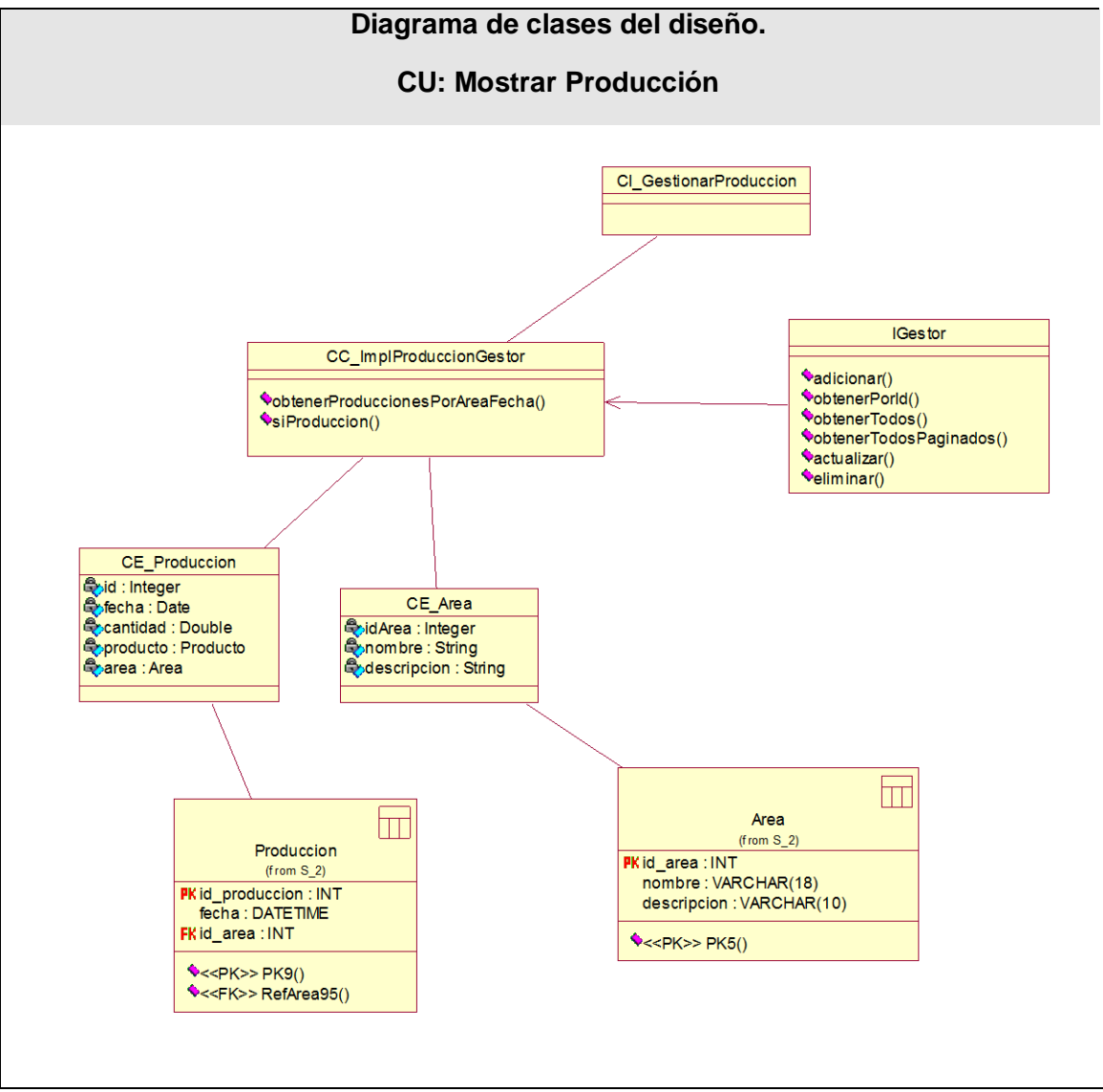

**Diagrama 15. Diagrama de clases del diseño. CU: Mostrar Producción**

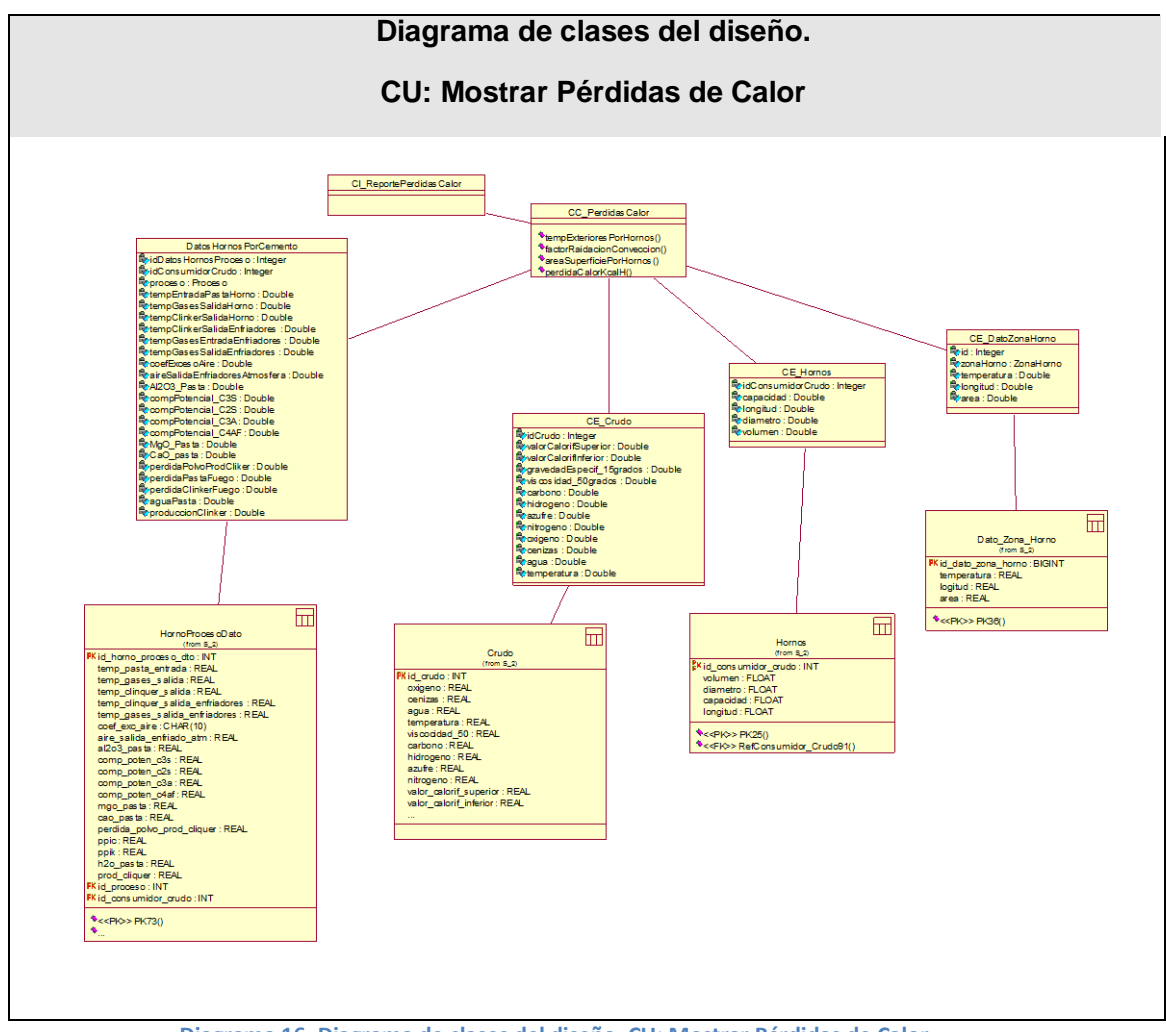

**Diagrama 16. Diagrama de clases del diseño. CU: Mostrar Pérdidas de Calor.**

# **3.2 Diseño de la base de datos.**

# **3.2.1 Diagrama lógico de datos.**

El diagrama del modelo lógico de datos o diagrama de clases persistentes, muestra las clases capaces de mantener su valor en el espacio y en el tiempo. (Rumbaugh, Booch, & Jacobson, 2006)

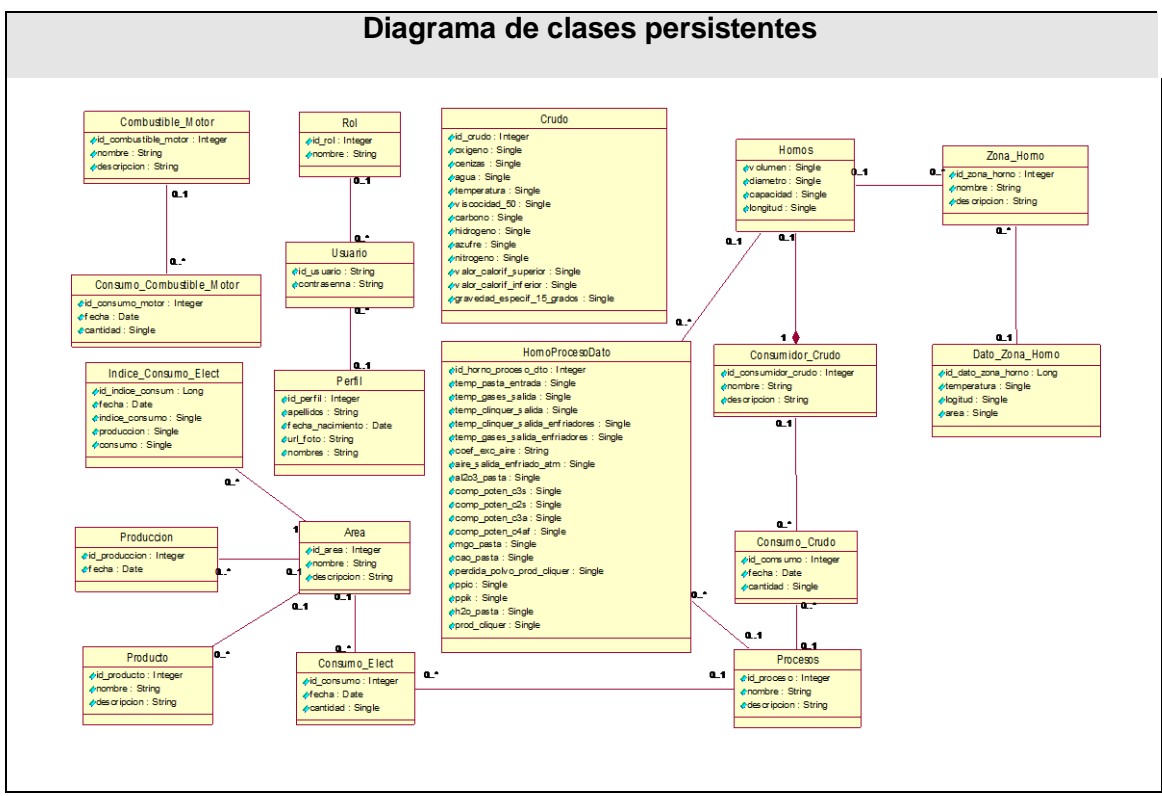

**Diagrama 17. Diagrama de clases persistentes.**

### **3.2.2 Diagrama físico de datos.**

El modelo físico de datos, representa la estructura o descripción física de las tablas de la base de datos, obtenido a partir del modelo lógico de datos. (Rumbaugh, Booch, & Jacobson, 2006)

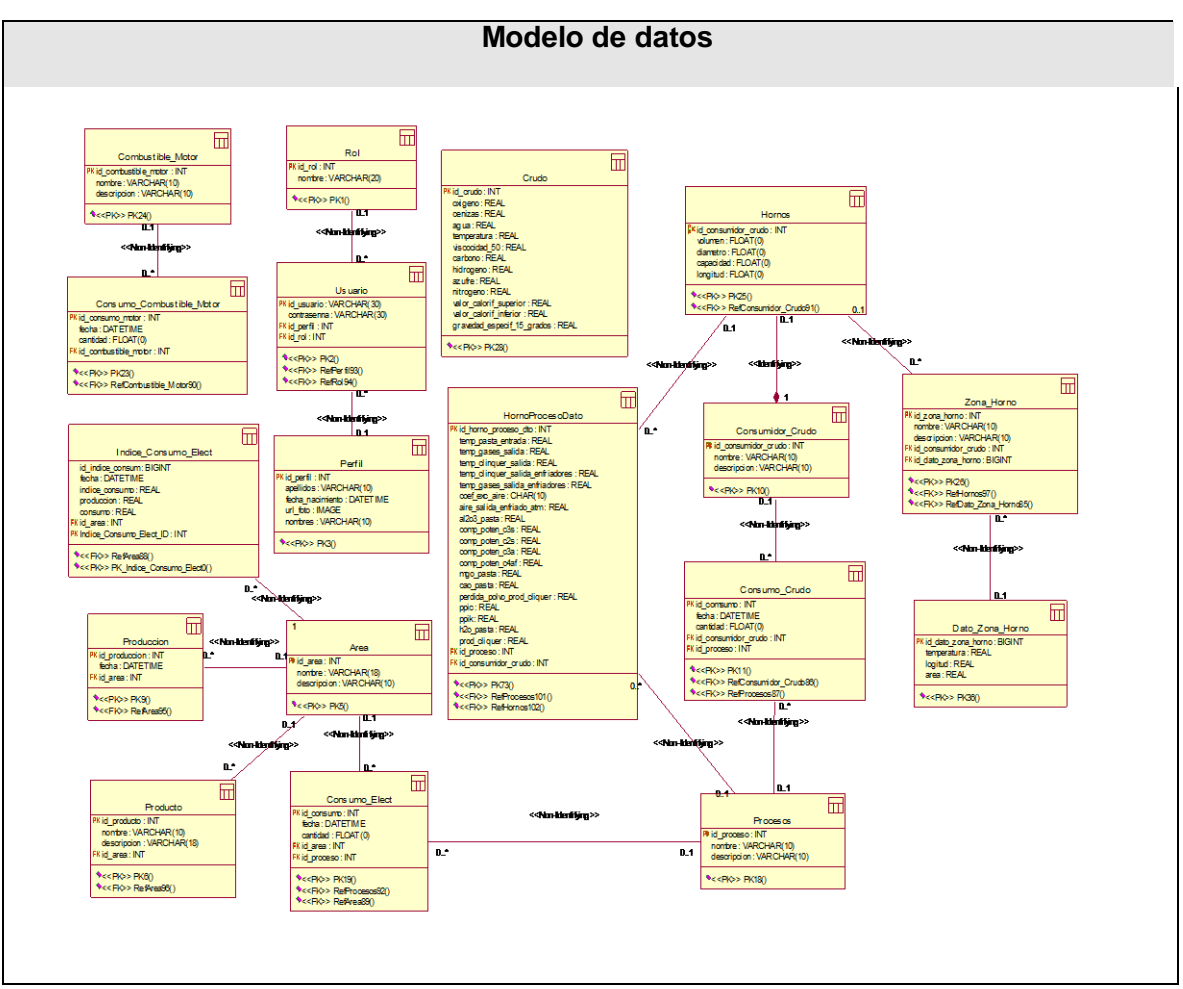

**Diagrama 18. Diagrama físico de datos.**

# **3.5 Principios de diseño**

### **3.5.1 Diseño de la interfaz del sistema.**

Uno de los aspectos más relevantes en el uso de un sistema que lo puede llevar a un éxito o a un fracaso, es la consistencia de la interfaz de usuario. El producto debe ser legible y con colores agradables que no llamen mucho la atención, debido a que su uso requiere de concentración. El vocabulario a utilizar será el más adecuado para el usuario sin emplear palabras técnicas de informática.

El software brinda un menú superior permanente que brindará las diferentes funciones que puede realizar el usuario en dependencia del rol que juegue este dentro del sistema. Además aparecen una serie de iconos que corresponden a las funcionalidades más comunes del sistema. (Anexo 1.1)

#### **3.5.2 Tratamiento de errores.**

El sistema propuesto presenta un nivel de validación constante de la información, con el propósito de minimizar las posibilidades de introducir información errónea por parte del usuario. En caso de errores se le comunica el error cometido en cuadros de alerta. Los mensajes de error que emite el sistema se muestran en un lenguaje de fácil comprensión para los usuarios. (Anexo 1.6)

#### **3.5.3 Concepción general de la ayuda.**

El sistema cuenta con una ayuda capaz de brindarle al usuario una detallada explicación de cómo sería la manipulación y funcionamiento del mismo. La ayuda está formada por un menú interno que contiene todas las funcionalidades del sistema. El usuario podrá navegar por cada uno de ellos y consultar su funcionalidad, descrita de un modo fácil de entender. (Anexo 1.7)

#### **3.5.4 Concepción del sistema de seguridad y protección.**

El sistema mantiene un fuerte mecanismo de seguridad y protección, basado en login y contraseña para el acceso al mismo. Las personas encargadas de actualizar cualquier información presente en la base de datos del sistema, tendrán un login y una contraseña que sólo ellos podrán usar, evitando que esta acción pueda ser realizada por cualquier usuario que acceda a él. Además cada usuario del sistema tendrá solamente permiso de acceso a las funcionalidades correspondientes a su rol. (Anexo 1.5)

### **3.6 Estándares de codificación.**

Actualmente se hallan estándares de codificación para la mayoría de los lenguajes existentes. El uso de ellos partiendo de las convenciones definidas permite una mejor comunicación entre los programadores creando las condiciones para la reusabilidad y el mantenimiento de los sistemas. Por lo que se decide que las variables, nombres de funciones, de consultas y objetos del documento son cortos, claros y describen su propósito. Los nombres de las clases se escriben con mayúscula, las variables con minúsculas y las funciones que están compuestas por más de una palabra se escribe primero con minúscula y la primera letra de las demás palabras con mayúscula.

Los objetos o tipos de control se nombran según el valor de su contenido. Los inicios y cierre de ámbito se encuentran alineados debajo de la declaración a la que pertenecen y se evitan si hay sólo una instrucción. Los signos lógicos y de operación se separan

por un espacio antes y después de los mismos. El código se encuentra comentado de modo que no sea necesario revisar todo el código para entender lo que está programado.

# **3.7 Diagrama de despliegue**

Un diagrama de despliegue es un diagrama que muestra la configuración de los nodos que participan en la ejecución y de los componentes que residen en ellos.

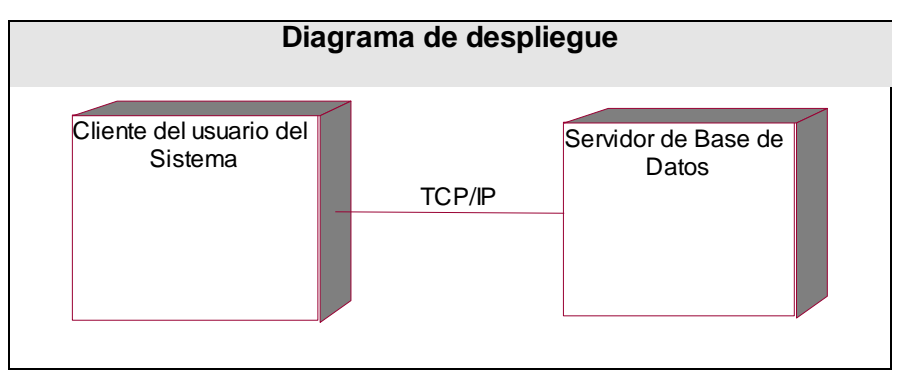

**Diagrama 19. Diagrama de despliegue**

# **3.8 Diagrama de componentes**

Los diagramas de componentes se utilizan para modelar la vista de implementación estática de un sistema. Muestran tanto los componentes de software (código fuente, binario y ejecutable) como las relaciones lógicas entre ellos en un sistema. Y como todos los diagramas, también pueden contener paquetes o subsistemas utilizados para agrupar elementos del modelo.
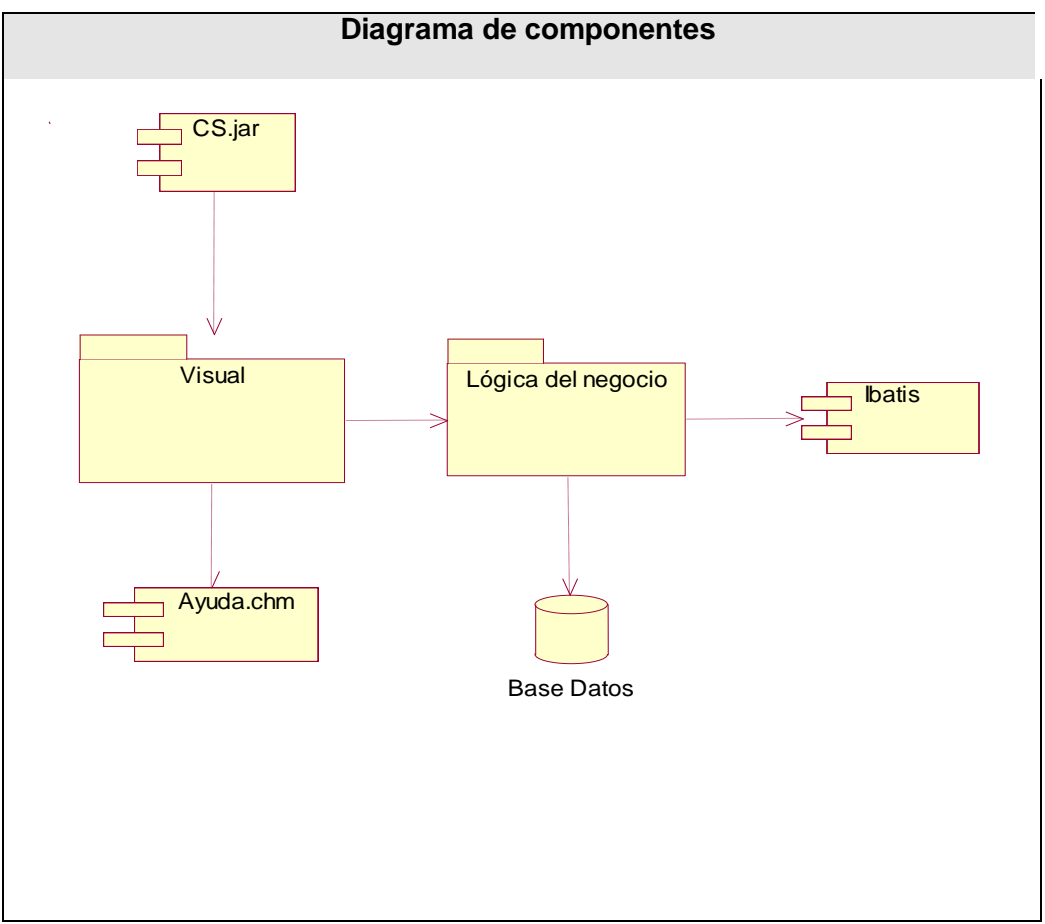

**Diagrama 20. Diagrama de componentes**

#### **3.8.1 Descripción de Diagrama de Componentes.**

**CS.jar:** Este componente representa al ejecutable de la aplicación.

**Visual:** Dentro de este subsistema se encuentran todas las clases que muestran una interfaz al usuario. Representa la capa de presentación de la aplicación.

**Lógica del negocio:** Este subsistema representa la capa de la lógica del negocio. Dentro de él se encuentran todas las clases del negocio, principalmente clases controladoras que actúan de intermediaria entra la capa de presentación al usuario y la capa de datos. Este subsistema se apoya en un framework "Ibatis".

**Ibatis:** Ibatis es un framework que facilita la implementación de la capa de persistencia utilizada en la aplicación. Es conocido como un mapeador de datos*,* lo que significa que mueve los datos entre los objetos y la base de datos manteniendo independientes el uno del otro y del propio mapeador. Este componente es usado desde el subsistema de Lógica de Negocio y es llamado principalmente desde las clases controladoras.

**Base Datos:** Representa el Sistema Gestor de Base de Datos donde se almacena toda la información. En este sistema se utilizó PostgreSQL para manipular toda esta información.

### **3.9 Conclusiones**

En este capítulo se describió el diagrama de clases de diseño, el diagrama de clases persistentes, el modelo de datos y la descripción de cada una de las tablas. Se enunciaron los principios de diseño determinando los estándares usados en la interfaz de la aplicación, la concepción general de la ayuda, el tratamiento de excepciones y como es manejada la seguridad. Se describió además la implementación incluyendo el diagrama de despliegue y el diagrama de componentes.

# **CAPÍTULO 4. Estudio de Factibilidad.**

## **4.1 Introducción.**

Para la realización de un proyecto es necesario estimar el esfuerzo humano, el tiempo de desarrollo que se requiere para la ejecución del mismo y además su costo. La estimación para el desarrollo de un producto como el prepuesto en este trabajo puede realizarse a través del método de puntos de función del modelo de COCOMO II.

En este capítulo se realizará el estudio de factibilidad del sistema utilizando el modelo de COCOMO II y se analizarán los costos y beneficios del mismo, así como su factibilidad

### **4.2 Planificación.**

Los sistemas informáticos tienen como objetivo fundamental ofrecer la información adecuada en el momento que se solicite, pero si los ahorros que se obtienen con la información registrada y procesada, no compensan su costo, pueden no ser rentables. Sin embargo, la rentabilidad de un sistema de este tipo a veces resulta difícil de estimar, pues el valor de la información no es fácilmente cuantificable.

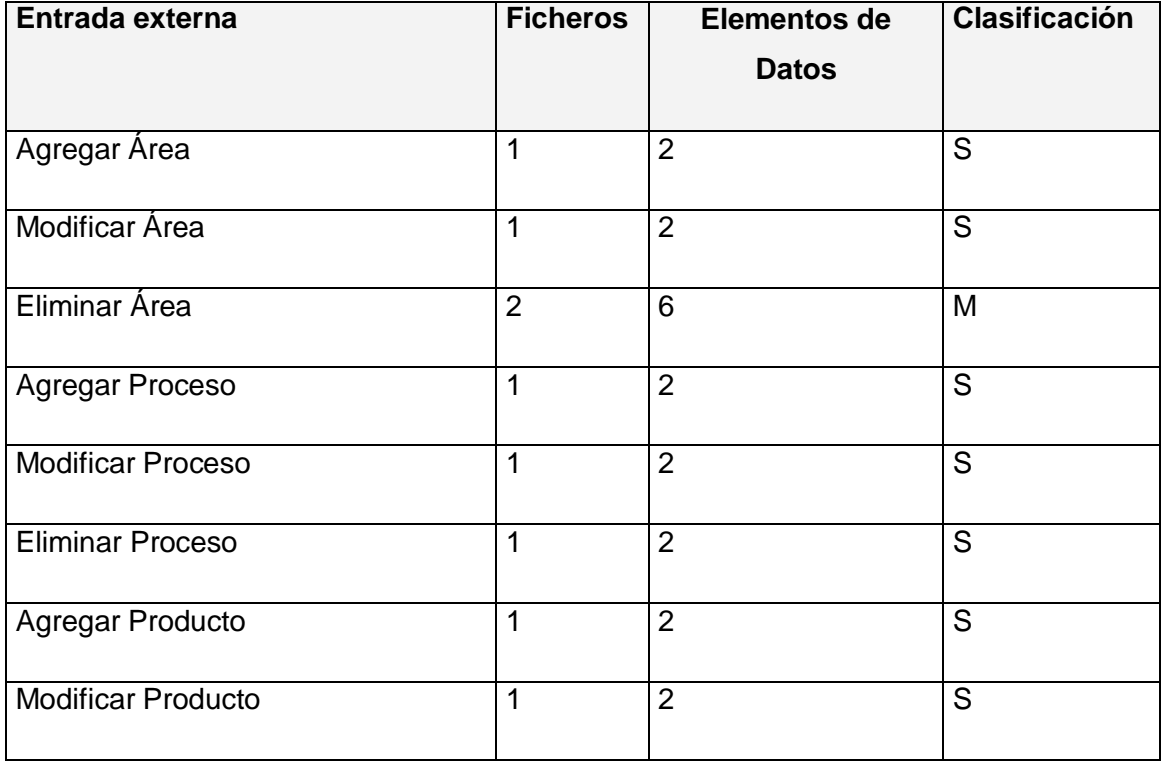

#### **Entradas Externas:**

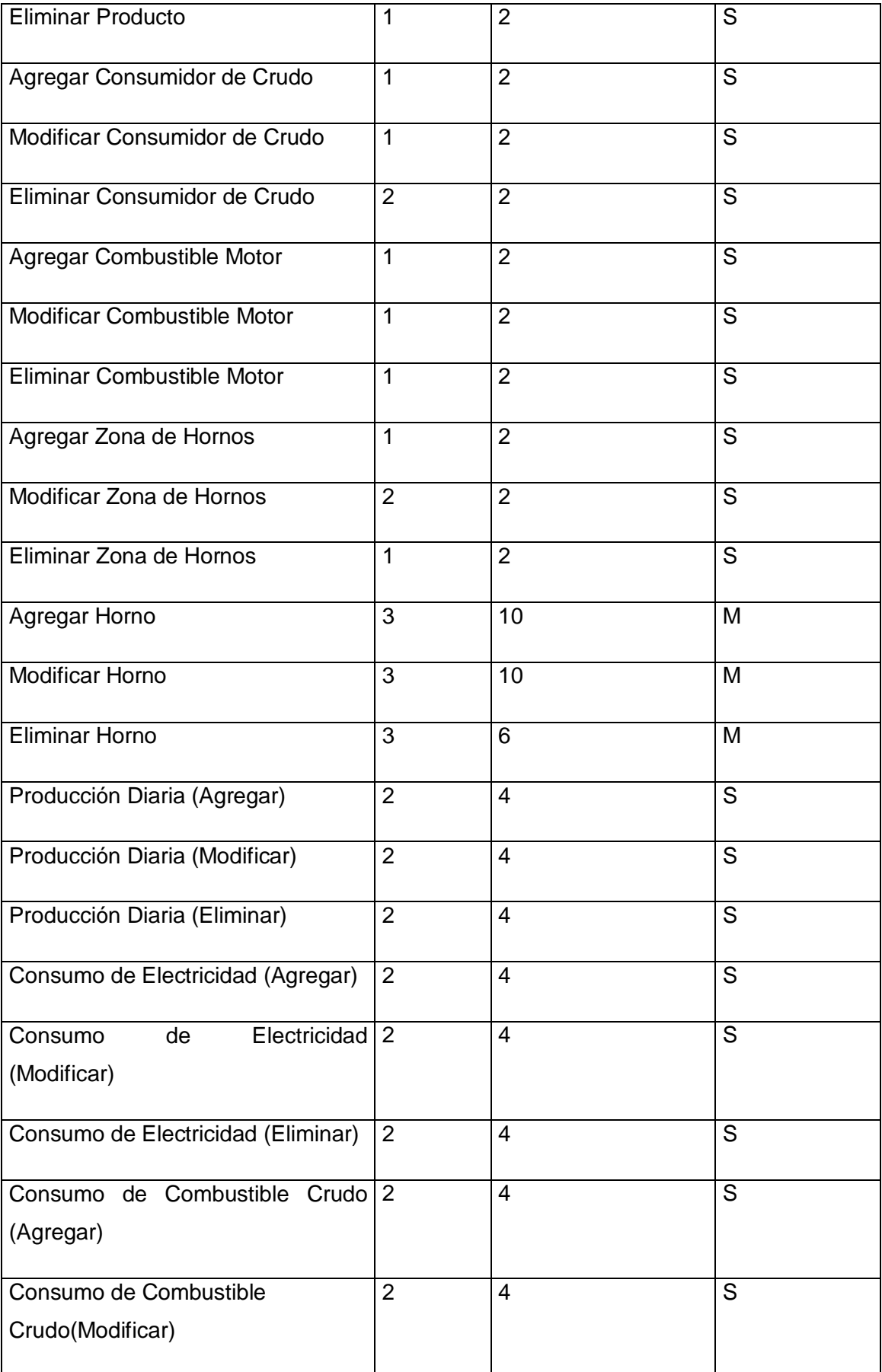

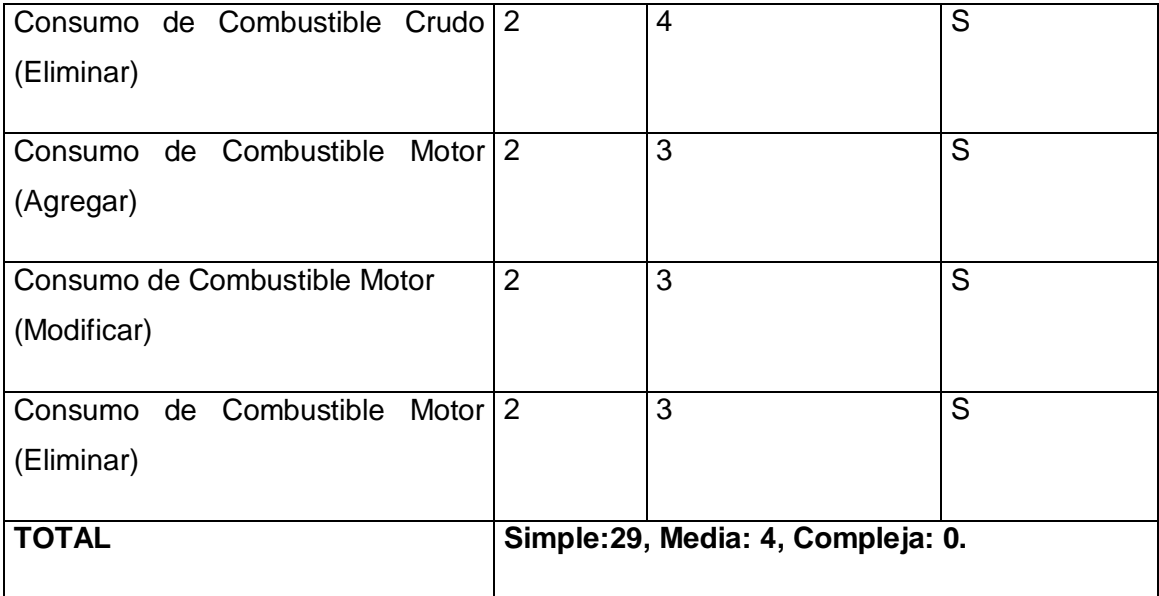

**Tabla 23. Entradas Externas.**

## **Salidas Externas:**

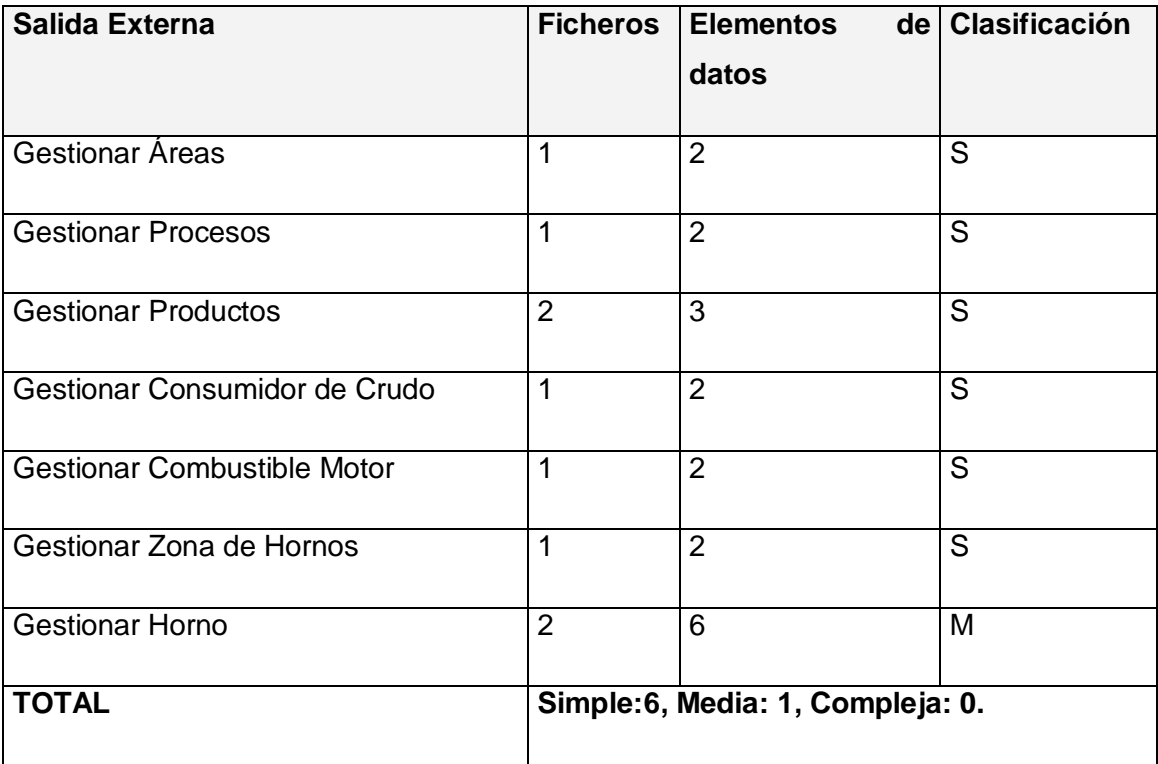

**Tabla 24. Salidas Externas.**

### **Peticiones:**

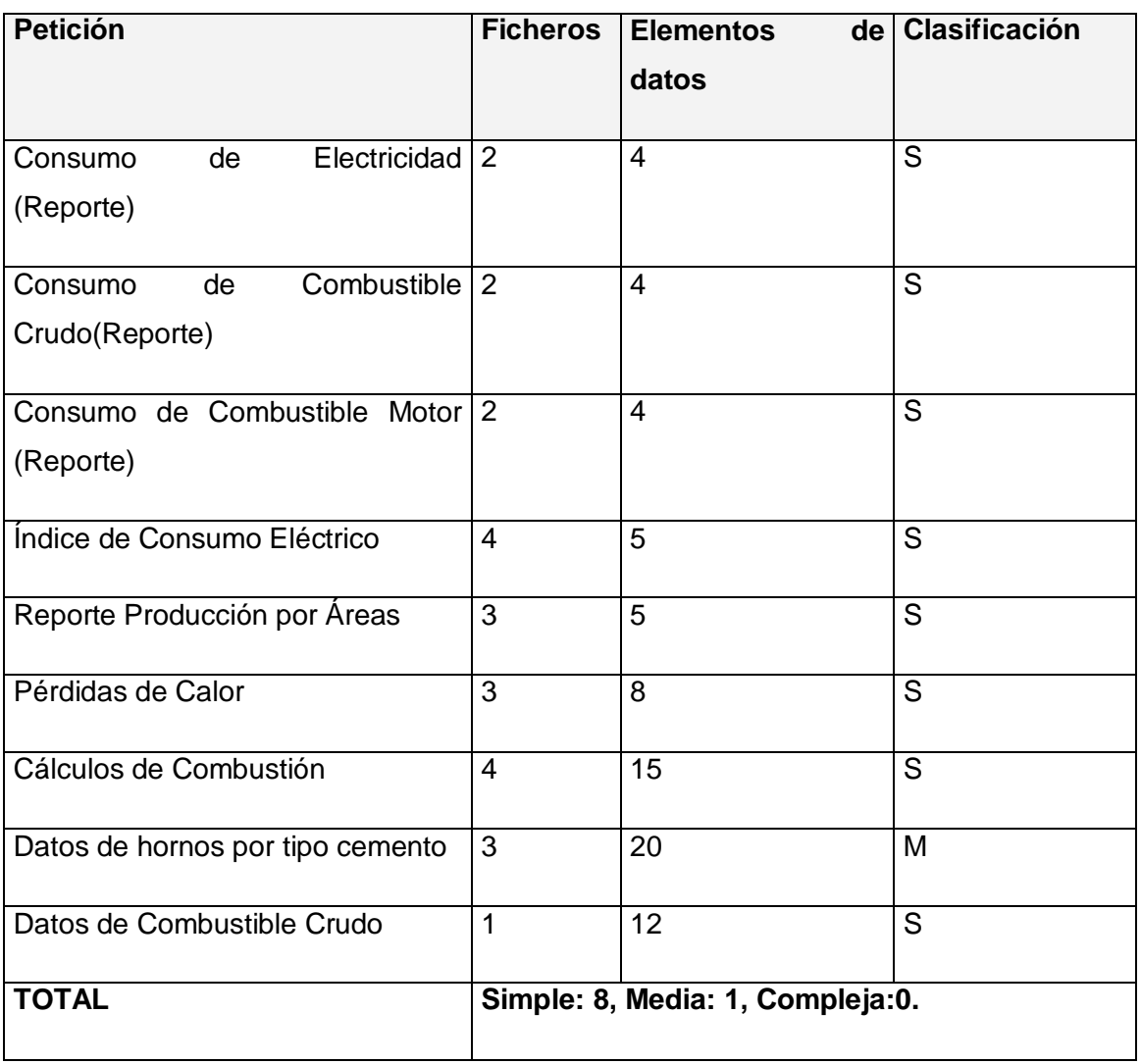

**Tabla 25. Peticiones**

### **Ficheros Internos:**

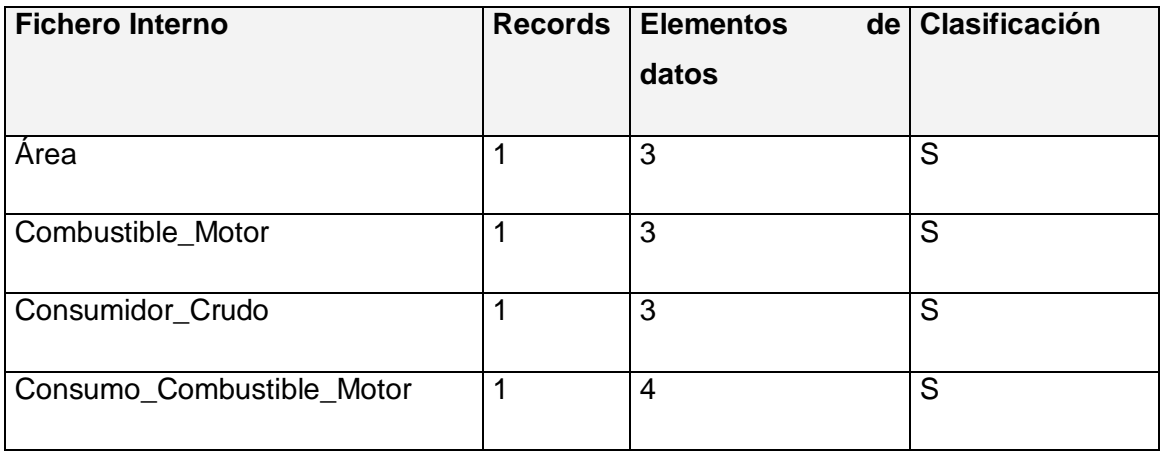

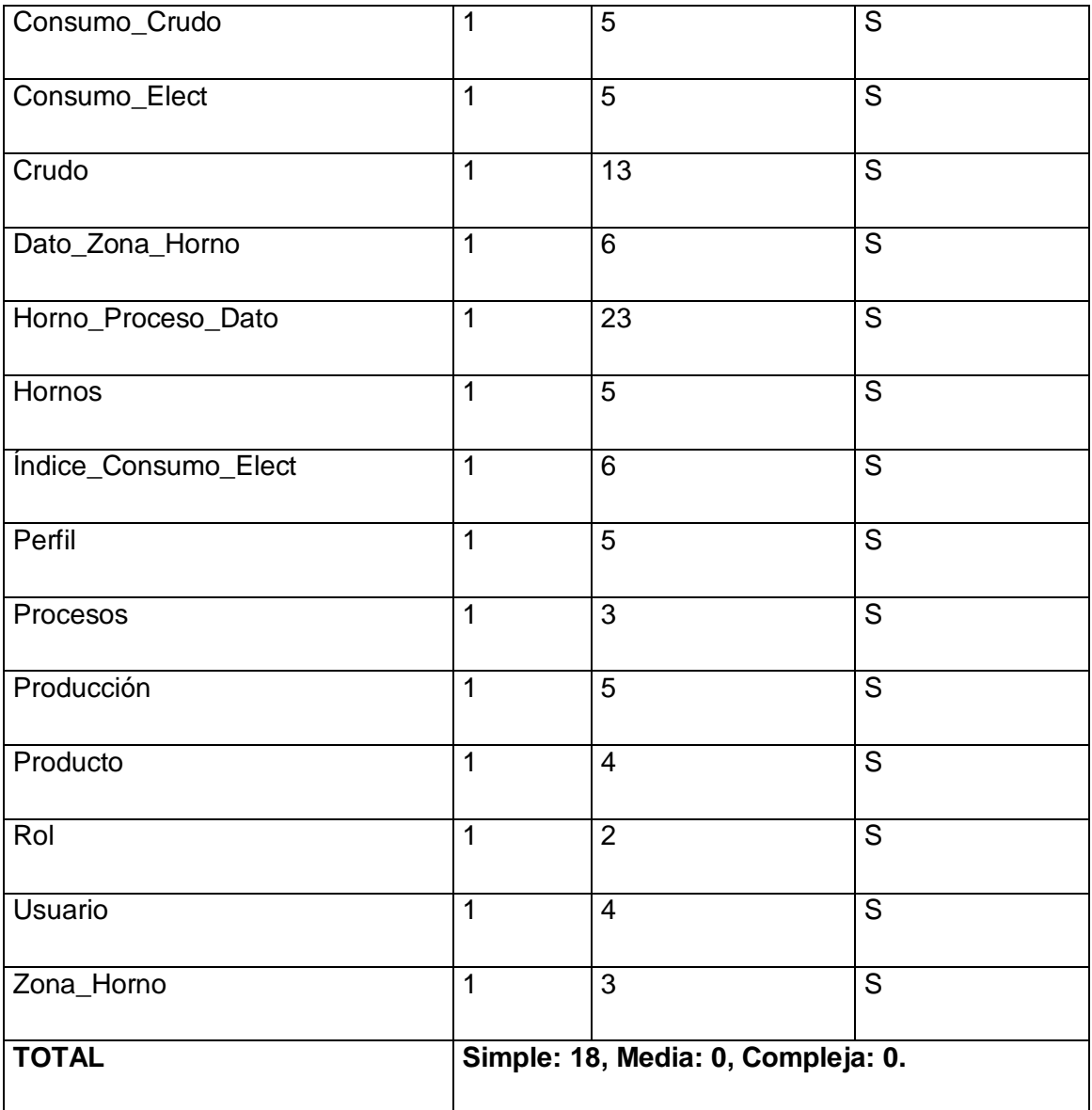

**Tabla 26. Ficheros Lógicos Internos.**

## **Puntos de Función sin ajustar.**

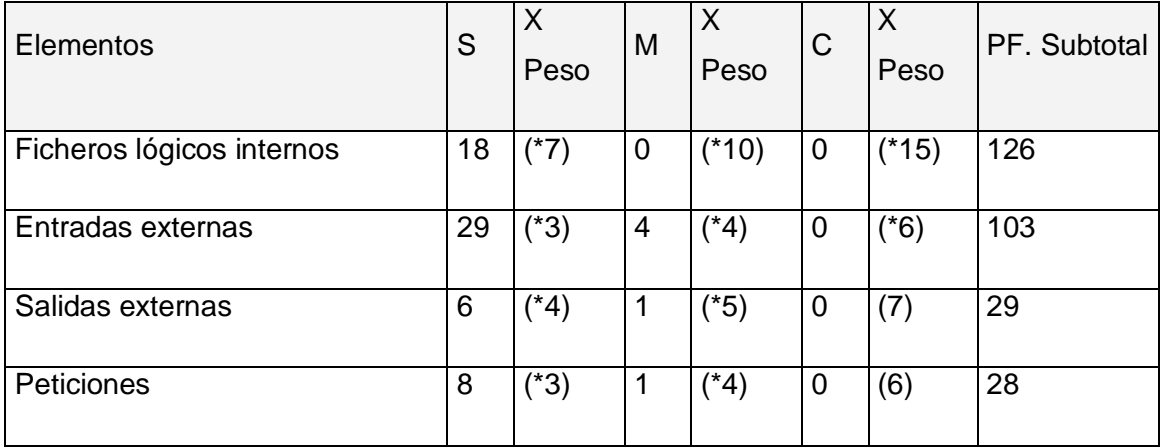

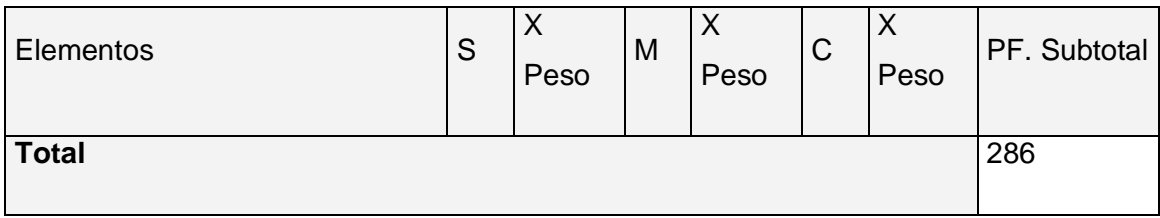

**Tabla 27. Puntos de Función sin ajustar.**

### **Cálculo de las instrucciones fuentes:**

El cálculo de las instrucciones fuentes, según COCOMO II, se basa en la cantidad de instrucciones por punto de función que genera el lenguaje de programación empleado.

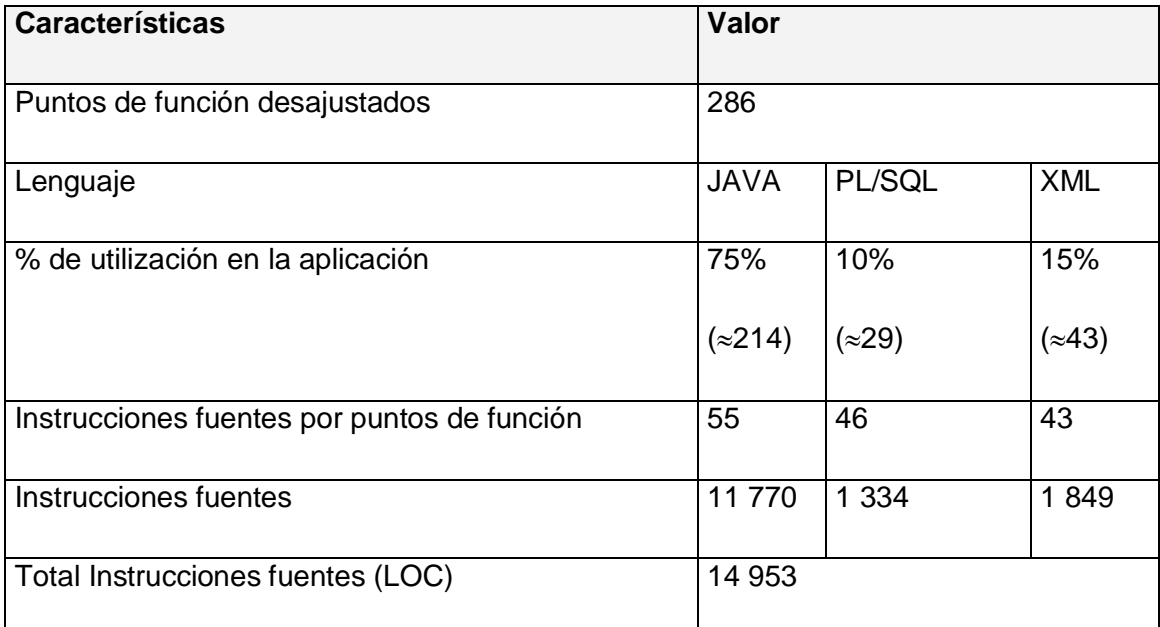

**Tabla 28. Instrucciones fuentes.**

## **4.3 Costos.**

### **Multiplicadores de esfuerzo:**

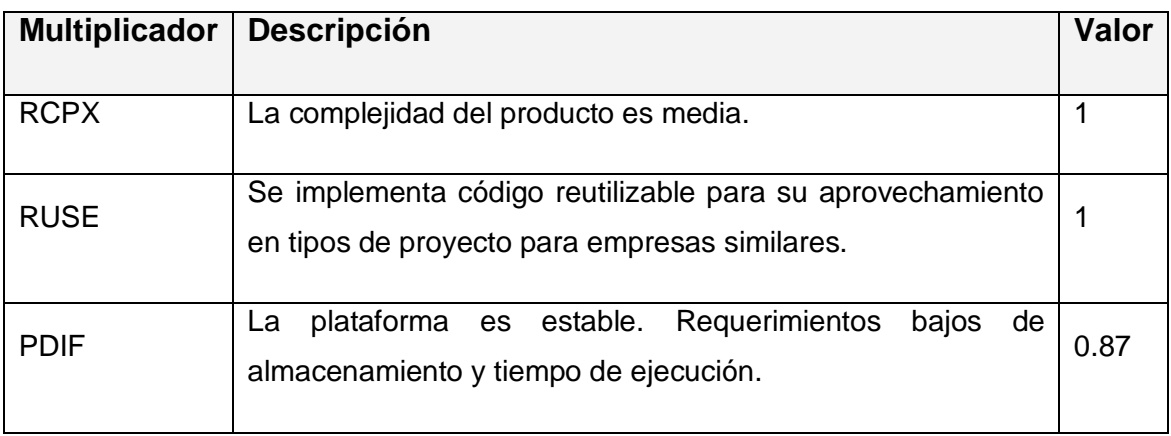

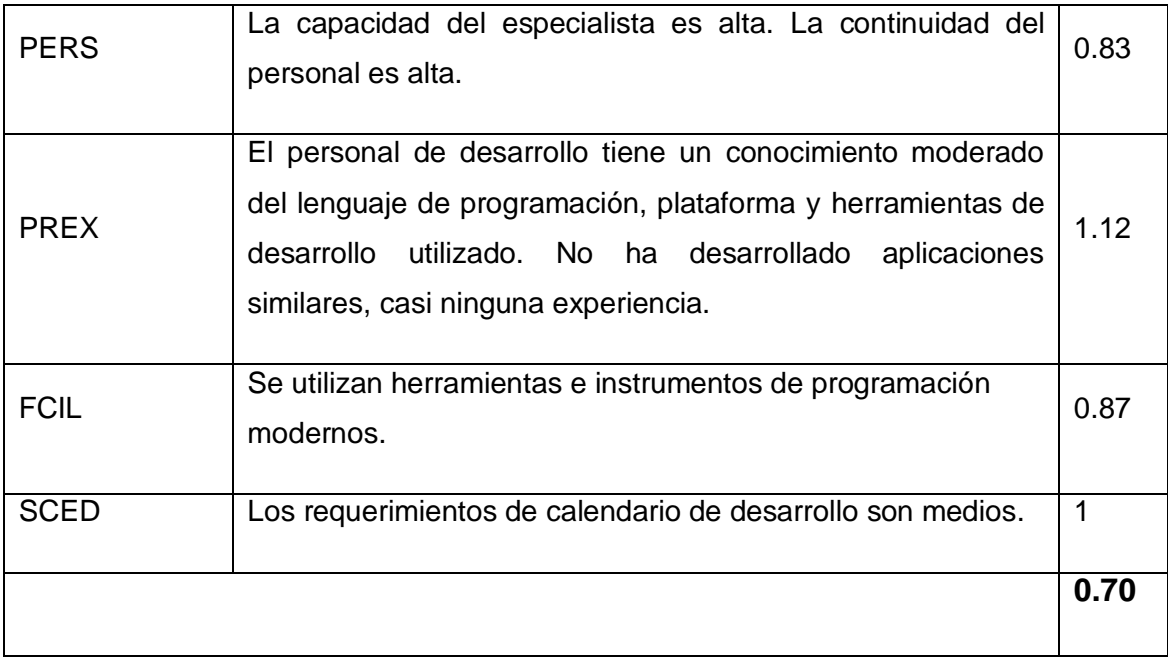

**Tabla 29. Definición de los Multiplicadores de Esfuerzo (MEi).**

#### $EM = \Pi E$ mi =  $RCPX * RUSE * PDF * PERS * PREX * FCIL * SCED = 0.70$

 $i=1$ 

### **Factores de Escala:**

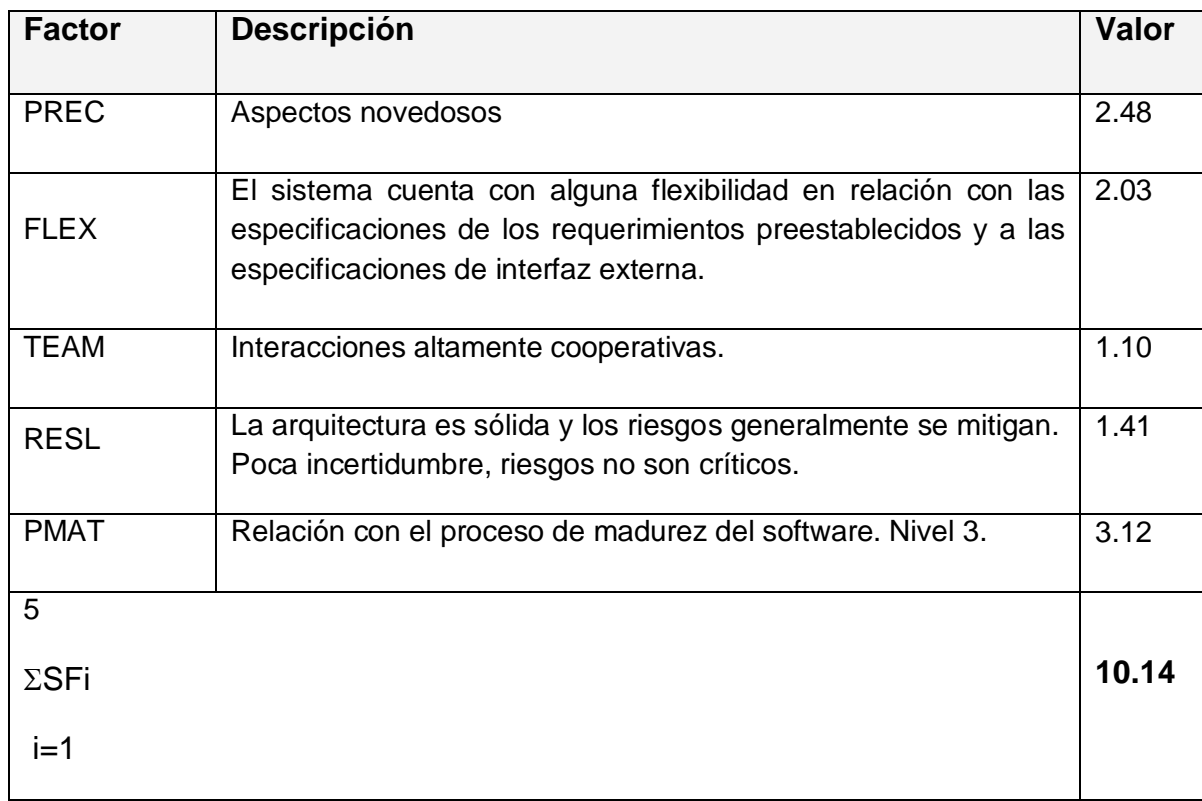

**Tabla 30. Definición de los valores de los Factores de Escala (SFi).**

 $SF = \Sigma SFi = PREC + FLEX + RESL + TEAM + PMAT = 10.14$ 

 $i=1$ 

#### **Valores calibrados:**

 $A = 2.94$ ;  $B = 0.91$ ;  $C = 3.67$ ;  $D = 0.28$ 

 $E = B + 0.01 * ΣSFi = 0.91 + 0.01 * 10.14 = 1.01$ 

 $F = D + 0.2$  \* (E - B) = 0.28+0.2 \* (1.01-0.91) = 0.3

#### **Cálculo del esfuerzo (PM):**

 $PM = A * (MSLOC)^{E*} \Pi Emi = 2.94 * (14.953)^{1.01*} 0.70 = 32$  **Hombres/Mes.** 

#### **Cálculo del tiempo de desarrollo:**

TDEV = C \* PM <sup>F</sup> = 3.67 \* (32) 0.3 = 10.3**10 meses (Estimado)**

#### **Cálculo de la cantidad de hombres:**

CH = PM / TDEV=32/10=**3.2 3 hombres**

Como el equipo de trabajo está formado realmente por 1 persona, se recalcula el tiempo de desarrollo para la cantidad real de hombres.

#### CH\* = **1 hombres.**

**TEDV** = PM/CH\* = 32/1 =**32 meses.**

#### **Cálculo del costo:**

Asumiendo como salario promedio mensual (SP) \$275.00

 $CHM = CH * SP = 1 * $225.00 = $275.00$ 

Costo = CHM  $*$  PM =  $$225.00*32 = $8800$ 

#### **Cálculos:**

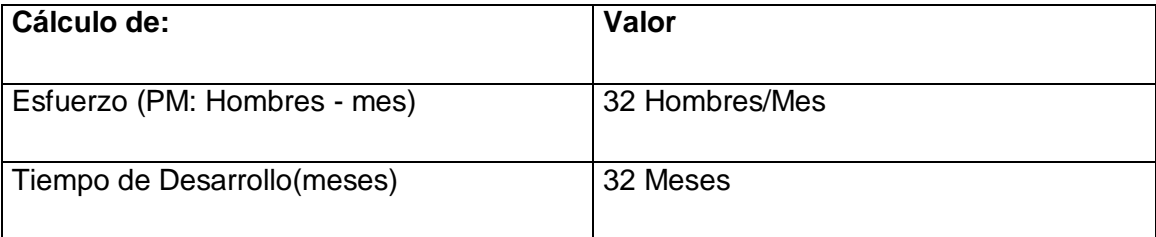

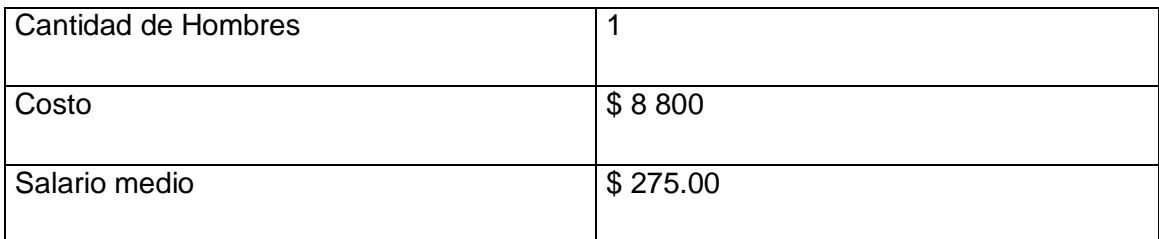

**Tabla 31. Cálculo del esfuerzo, tiempo de desarrollo, cantidad de hombres y costo.**

## **4.4 Beneficios tangibles e intangibles.**

Los beneficios de una aplicación pueden ser económicos o de orden social, es decir, tangibles o intangibles.

Con la implementación del sistema propuesto se obtendrán múltiples beneficios, tanto tangibles como intangibles, pues el sistema permitirá a los directivos tener acceso, de manera instantánea, a los datos relacionados con el proceso productivo de la fábrica. La gestión de la información será más cómoda, confiable y segura. Se podrá realizar un análisis más específico del estado de las diferentes áreas productivas, así como del comportamiento energético y medioambiental de la empresa. Todo esto posibilitará un mejor análisis del funcionamiento de la fábrica, apoyará la toma de decisiones y agilizará el proceso de gestión de la información en la Fábrica de Cemento Siguaney. Esto permite obtener resultados tangibles, o sea, cuantificables desde el punto de vista económico. El aumento de la eficiencia en la gestión de la información se traducirá en un aumento de la eficiencia productiva lo que implica alcanzar los mismos niveles de producción con menos gastos ya que al conocer de forma precisa cuanto se gasta en cada proceso se puede detectar rápidamente aquellos que no están funcionando de forma eficiente y perfeccionarlos. De esta forma, al aumentar la eficiencia, se incrementarán las ganancias de la empresa.

Entre los beneficios que se obtendrían y que son más difíciles de cuantificar, o sea, los llamados intangibles, se encuentra el impacto favorable al medio ambiente. La mayor eficiencia del proceso productivo provoca disminución del gasto de combustibles fósiles, de emisiones de desechos al ambiente y hace menos probable la ocurrencia de accidentes que impacten negativamente en el entorno.

### **4.5 Análisis de Costos y Beneficios.**

El desarrollo de un producto informático tiene asociado un costo, y el llevarlo a cabo o no está en dependencia de los beneficios que el mismo pudiese reportar. Los beneficios pueden ser económicos y de orden social.

Con la realización del producto propuesto que tiene como fin perfeccionar la gestión de la información relacionada con el proceso productivo de la Fábrica de Cemento Siguaney se reflejaron una serie de beneficios que permitieron obtener un costo del proyecto no muy elevado, entre ellos: es un sistema multiplataforma, fácil de usar y que está soportado con tecnologías de software libre.

Tomando como base el estudio de factibilidad realizado y el conjunto de beneficios que brinda el sistema propuesto, se determina que el mismo es factible.

### **4.6 Conclusiones.**

Una vez terminado el estudio de factibilidad del sistema, se estima un tiempo de 32 meses para su construcción por un solo hombre y su costo asciende a \$ 8 800.

La herramienta propuesta trae consigo una serie de beneficios sobre todo intangibles para la organización, pero no menos necesarios e importantes, ya que la misma va a contribuir a mejorar su funcionamiento, lo que indica que es factible implementar la herramienta propuesta.

## **Conclusiones**

Para el desarrollo del software se utilizó como guía la metodología RUP y como lenguaje de modelación el Lenguaje Unificado de Modelado, lo cual posibilitó una adecuada documentación del análisis, el diseño y la implementación de la solución propuesta. Como herramienta de modelado se utilizó el *Rational Rose Enterprise Edition*.

Se diseñó un software capaz de perfeccionar la gestión de la información relacionada con el proceso productivo de la Fábrica de Cemento "Siguaney", Sancti Spíritus. El mismo se sustenta en los preceptos del software libre, la arquitectura en tres capas y la programación orientada a objeto, todo esto le brinda flexibilidad y posibilidades para futuras modificaciones y mejoras.

El estudio de factibilidad incluyó un análisis del balance costo-beneficio. El sistema propuesto ofrece múltiples beneficios ya que permite a los directivos tener acceso a los datos relacionados con el proceso productivo de la fábrica de una manera cómoda, confiable, continua y segura. El aumento de la eficiencia en la gestión de la información se traducirá en un aumento de la eficiencia productiva lo que implica alcanzar los mismos niveles de producción con menos gastos. Las ventajas que aporta y el bajo costo garantizan su factibilidad.

Se logró implementar un software empleando el lenguaje multiplataforma Java y una arquitectura de la red cliente-servidor que posibilita acceder a la información desde cualquier máquina lo que facilita la gestión de la información por parte de los directivos de la fábrica.

# **Recomendaciones**

- Evaluar el Software luego de su introducción en la Fábrica de Cemento Siguaney, Sancti Spíritus.
- Mejorar y actualizar el Software de acuerdo a las necesidades de la fábrica.
- Añadir nuevas funcionalidades al Software para su desarrollo y evolución.
- Aprovechar la generalización que brinda el Software para extender su aplicación a fábricas similares.

## **Bibliografía**

Amorrortu,Javier Bilbao. *Historia del cemento.*

Cement sustainability 2007. (2008). *International Cement Review* , 73.

Chappell, D., & Kirk, S. (2006). *De N-capas a .NET. Desarrollo de aplicaciones*. Recuperado el 14 de Enero de 2010, de http://www.microsoft.com/spanish/msdn/articulos/archivo/081102/voices/dncapas.asp

CMeadors, L., Goodin, B., & Clinton, B. *IBATIS in Action.*

Concepto de gestión. (1924). *Enciclopedia Universal Ilustrada Europeo Americana.*

*Definicion de sql*. (s.f.). Recuperado el 22 de Enero de 2010, de http://www.descargas.walkever.com/definiciones/definiciones\_sql.htm

Eclipse software. (2009). *Eclipse software*. Recuperado el 10 de Noviembre de 2009, de http://es.wikipedia.org/wiki/Eclipse\_(software)

Free Software Fundation. (2008). *Free software definition*. Recuperado el 10 de Febrero de 2010, de http://www.gnu.org/philosophy/free-sw.html

Gutiérrez, J. J. (2006). *¿Qué es un framework web?* Recuperado el 14 de Enero de 2010, de http://jordisan.net/blog/2006/que-es-un-framework/¿Qué es un framework?

*Hibernate*. (13 de Febreo de 2009). Recuperado el 10 de Noviembre de 2010, de http://www.hibernate.org/

*Informatización de fábricas.* (22 de Octubre de 2008). Recuperado el 8 de Diciembre de 2009 diciembre, de http://www.bambusoftware.es/

Mato García, R. M. (2006). *Sistema de Base de Datos.* La Habana: Félix Varela.

Ministerio de Economía y Planificación. (2000). *Cemento en Cuba.* La Habana.

*Netbeans*. (2009). Recuperado el 10 de Novienmbre de 2010, de http://es.wikipedia.org/wiki/Netbeans

Peláez, J. (15 de Mayo de 2009). *Arquitectura basada en capas*. Recuperado el 15 de Enero de 2010, de http://geeks.ms/blogs/jkpelaez/archive/2009/05/29/arquitectura-basada-encapas.aspx

Pérez Valdés, D. (7 de noviembre de 2007). *Los diferentes lenguajes de programación para la web*. Recuperado el 14 de enero de 2010, de http://www.maestrosdelweb.com/principiantes/los-diferentes-lenguajes-de-programacionpara-la-web/

Riveros, F. (2008). *Gestor de Base de Datos: MySQL, PostgreSQL, SQLite*. Recuperado el 16 de Febrero de 2010, de

http://www.eaprende.com/base\_de\_datos\_SQL\_Server\_con\_PHP\_y\_ADODB.html

Rothberg, D. (15 de Noviembre de 2006). *10 Programming Languages You Should Learn Right Now*. Recuperado el 3 de Enero de 2010 , de http://www.eweek.com/c/a/IT-Management/10- Programming-Languages-You-Should-Learn-Right-Now/

Rumbaugh, J., Booch, G., & Jacobson, I. (2006). *El proceso unificado de desarrollo de software.* La Habana: Félix Varela.

Schildt, H. (2005). *Java™:A Beginner's Guide.* New York: McGraw-Hill.

Suarez, G. (12 de Noviembre de 2009). Fabrica Siguaney. (M. E. Carpio, Entrevistador)

ThePostgreSQL Global DevelopmentGroup. (2003). PL/pgSQL - SQL Procedural Language. En T. G. DevelopmentGroup, *PostgreSQL 7.4devel Documentation.* ThePostgreSQL Global Development Group.

Woodman, L. (1985). Information management in large organizations. En W. L, *Information management from strategies to action* (págs. 95-114). London: ASLIB.

## **Anexos**

# **Anexo1. Prototipos del Sistema**

## *Anexo 1.1 Ventana Principal*

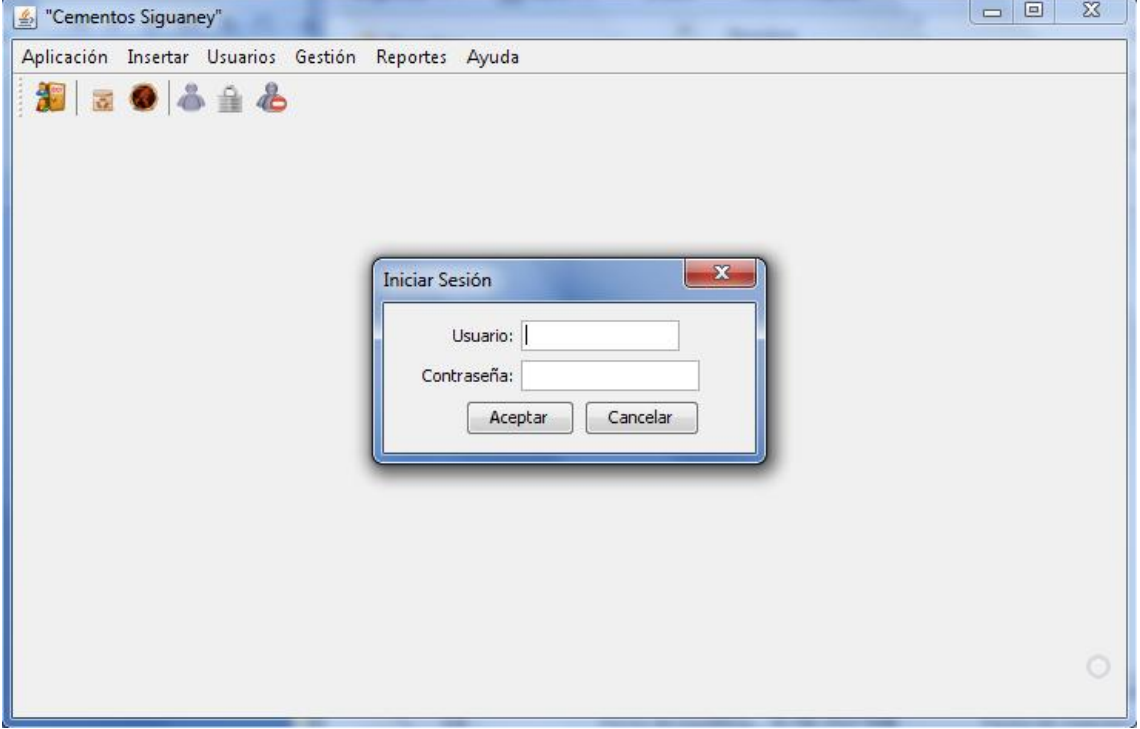

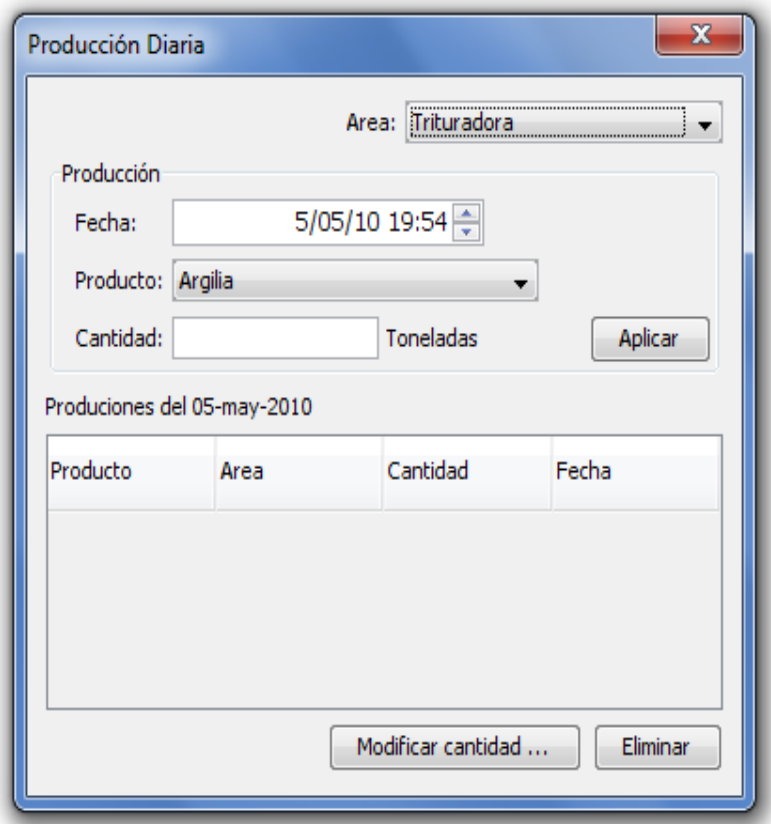

## *Anexo 1.2 Ventana para la gestión diaria de la producción.*

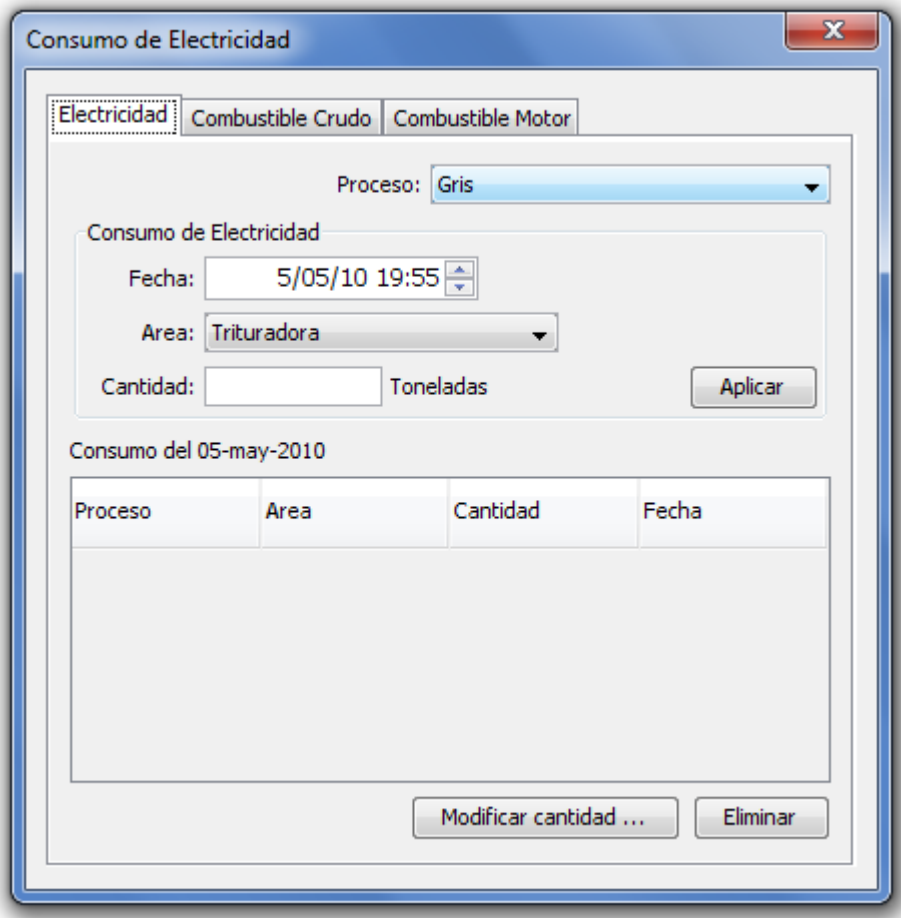

*Anexo 1.3 Ventana para gestionar el consumo diario de la fábrica.*

### *Anexo 1.4 Ventana para gestionar la información relacionada con el consumo eléctrico de la fábrica por áreas productivas.*

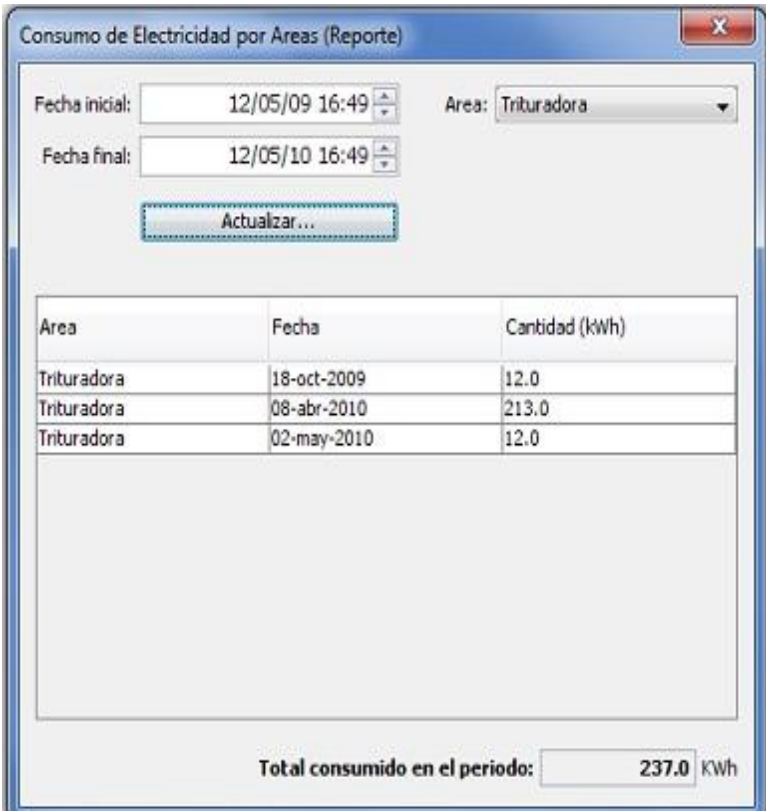

#### *Anexo 1.5 Mensajes pera verificar eliminación de datos.*

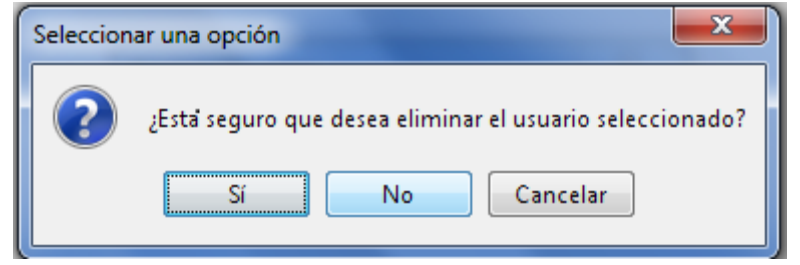

#### *Anexo 1.6 Mensaje de alerta.*

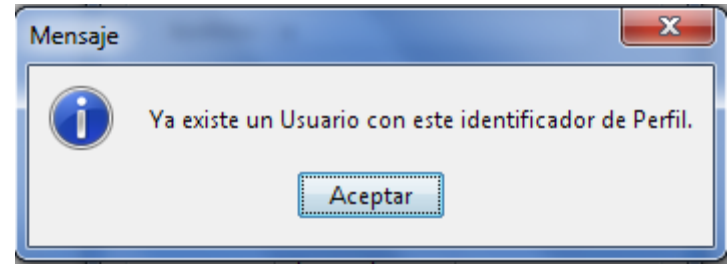

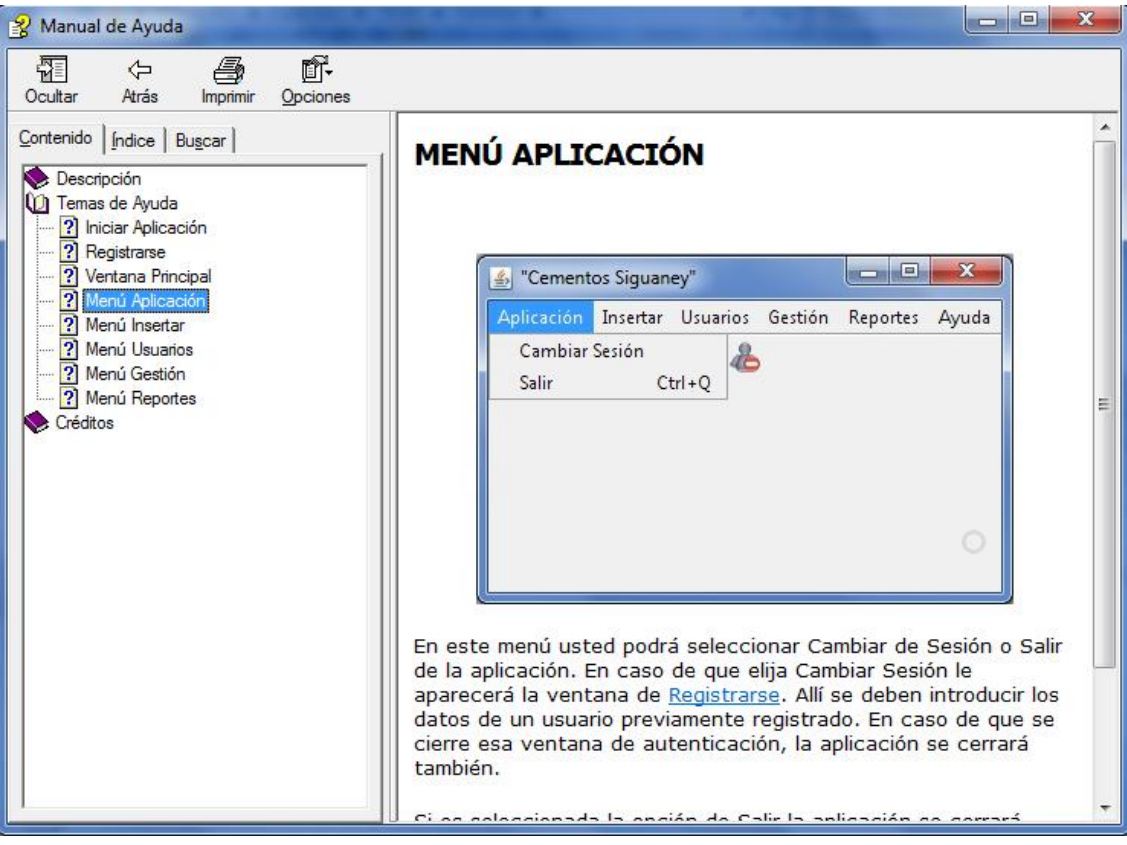

*Anexo 1.7 Ayuda del software.*

## **Anexo 2 Cálculos a realizar en el sistema.**

### **Cálculos de combustión**

Oxígeno mínimo necesario para 1 kg de combustible:

Por el carbono= **carbono**/100\*32/12.01

carbono: % de carbono presente en el combustible crudo utilizado.

#### Por el hidrógeno=**hidrogeno**/100\*16/2.016

 hidrogeno: % de hidrogeno presente en el combustible crudo utilizado.(kg de Oxígeno)

Por el azufre=**azufre**/100\*32/32.064

azufre**:** de azufre presente en el combustible crudo utilizado.(kg de Oxígeno)

**Total oxigeno**=carbono + hidrogeno + azufre

 Total oxigeno=Oxígeno mínimo necesario para 1 kg de combustible.(kg de Oxígeno)

Conociendo que el contenido de oxígeno, en peso, del aire, es de 23.1 %, el aire mínimo necesario para la combustión será de: **Total oxigeno/**0.231.

#### **Pérdidas de calor.**

FRCz=3.5+0.062\*(tempExtHorno - Tat)

- **FRCz:** Factor de radiación y convección expresado en kcal/m2.h.°C.Muestra el factor de radiación y convección para cada una de las zonas de un horno específico.
- **tempExtHorno**: Temperatura exterior de la pared del horno en una zona específica.
- **Tat:** Temperatura del aire atmosférico.

Pc(kcal/h)= (tempExtHorno - Tat)\*SupZona \* FRCz

**Pc(kcal/h)**:Pérdidas de calor en una zona de horno específica (kcal/h).

Pc (kcal/kg de clínquer)= Pc (kcal/h)/ProdK

- **ProdK**: Producción de clínquer (kg/h).
- Pc (kcal/kg de clínquer): Pérdidas de calor en una zona de horno específica (kcal/kg de clínquer)

## **Anexo 3 Diagrama de clases del diseño.**

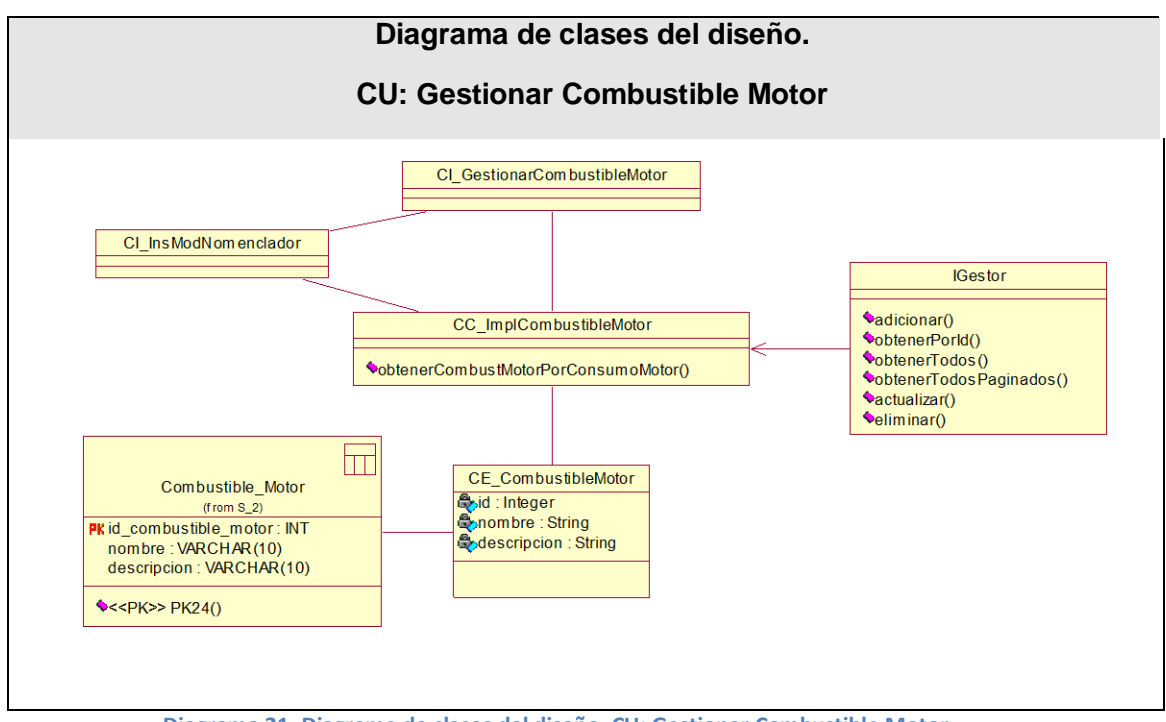

**Diagrama 21. Diagrama de clases del diseño. CU: Gestionar Combustible Motor**

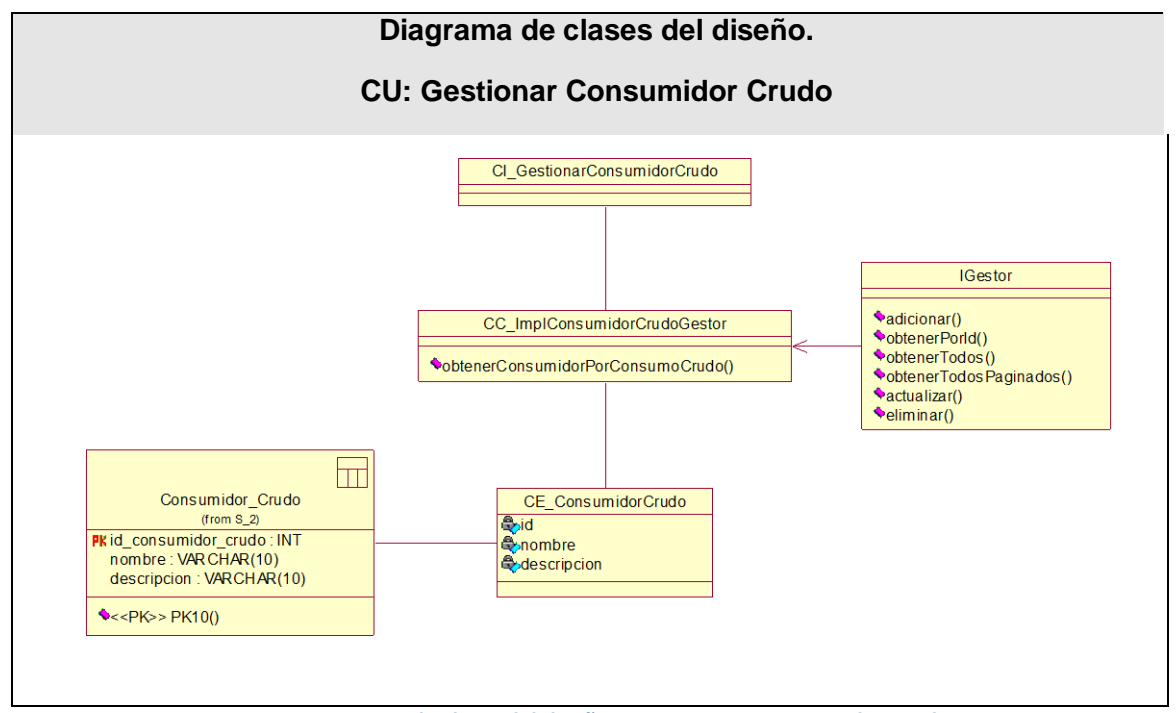

**Diagrama 22. Diagrama de clases del diseño. CU: Gestionar Consumidor Crudo**

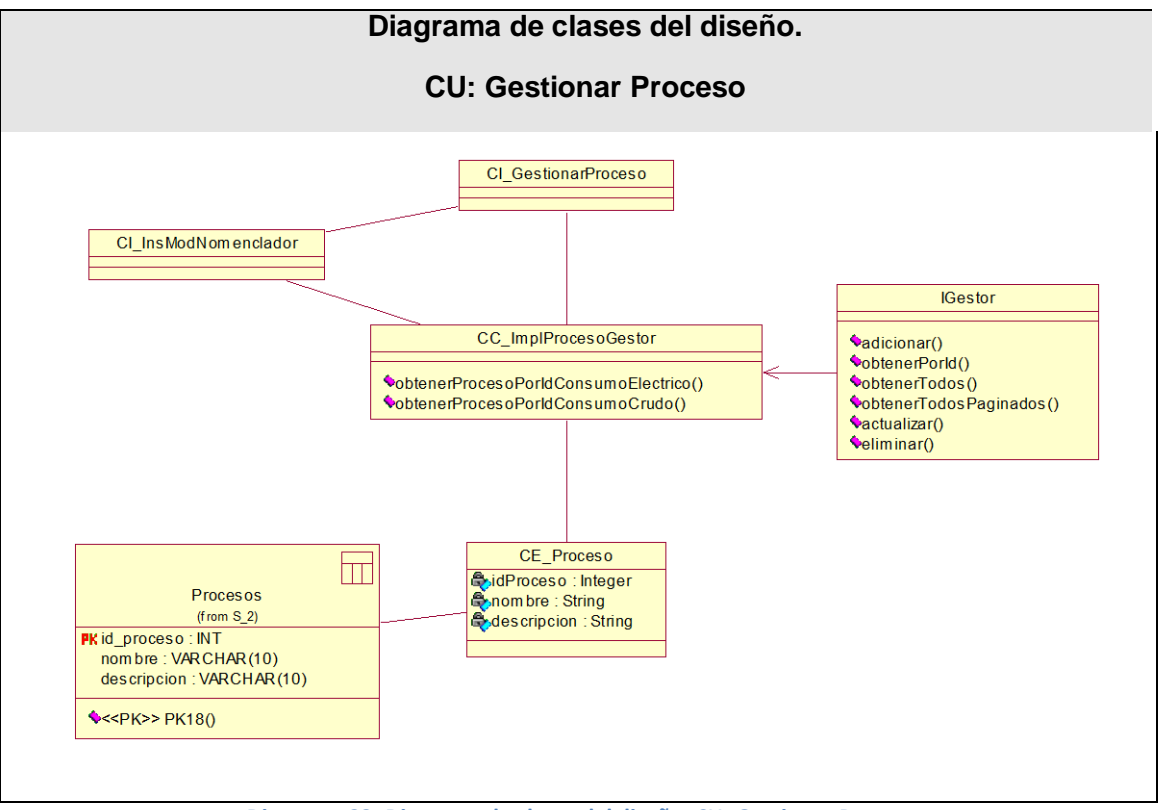

**Diagrama 23. Diagrama de clases del diseño. CU: Gestionar Proceso**

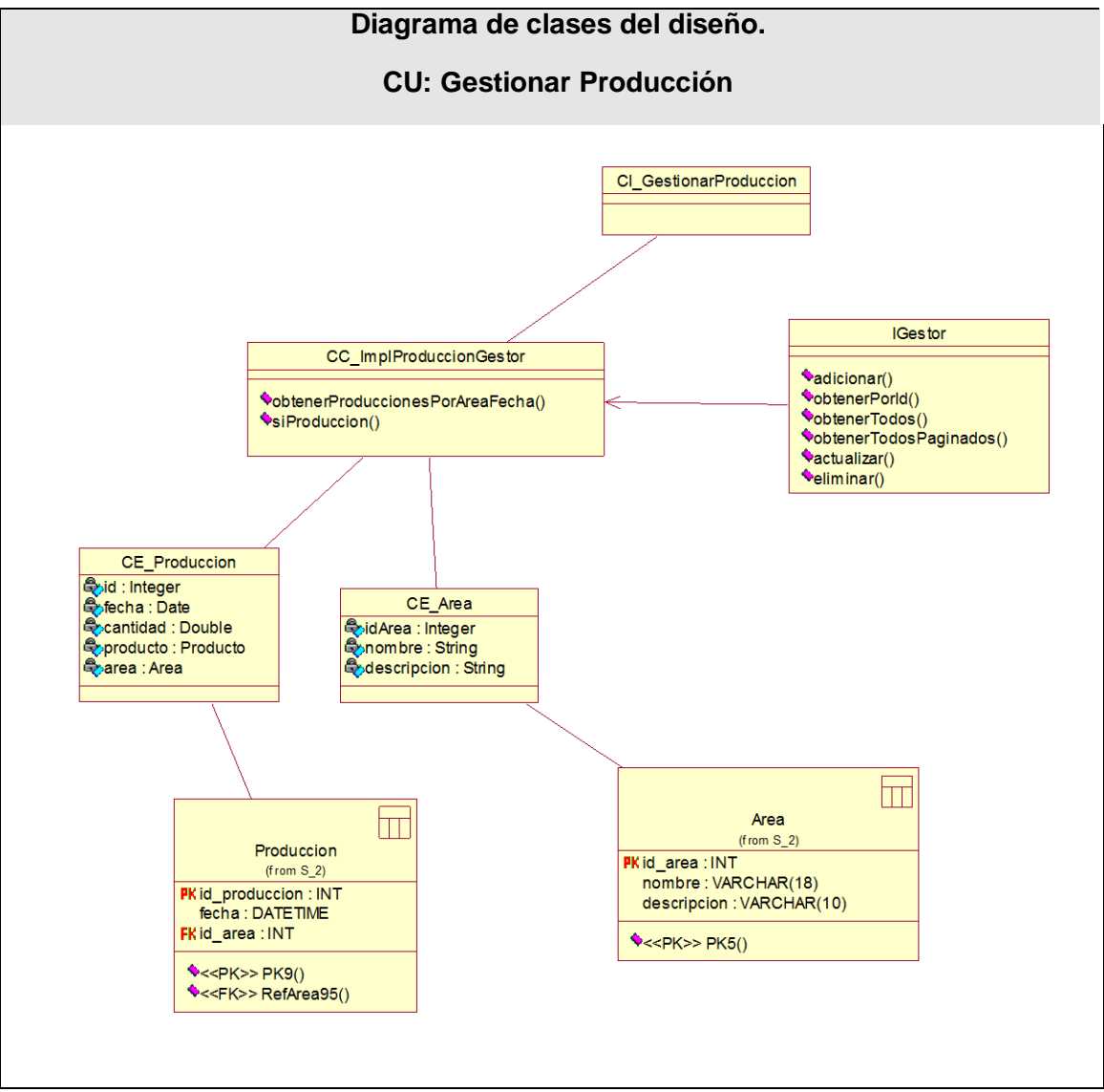

**Diagrama 24. Diagrama de clases del diseño. CU: Gestionar Producción**

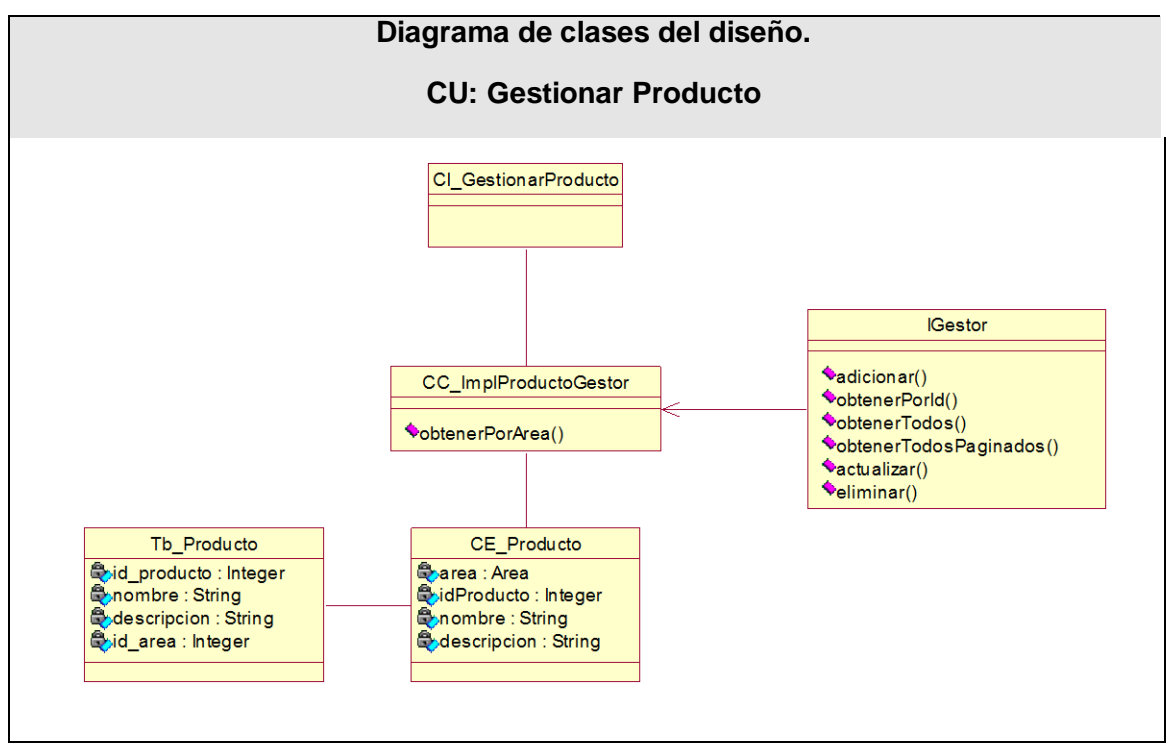

**Diagrama 25. Diagrama de clases del diseño. CU: Gestionar Producto**

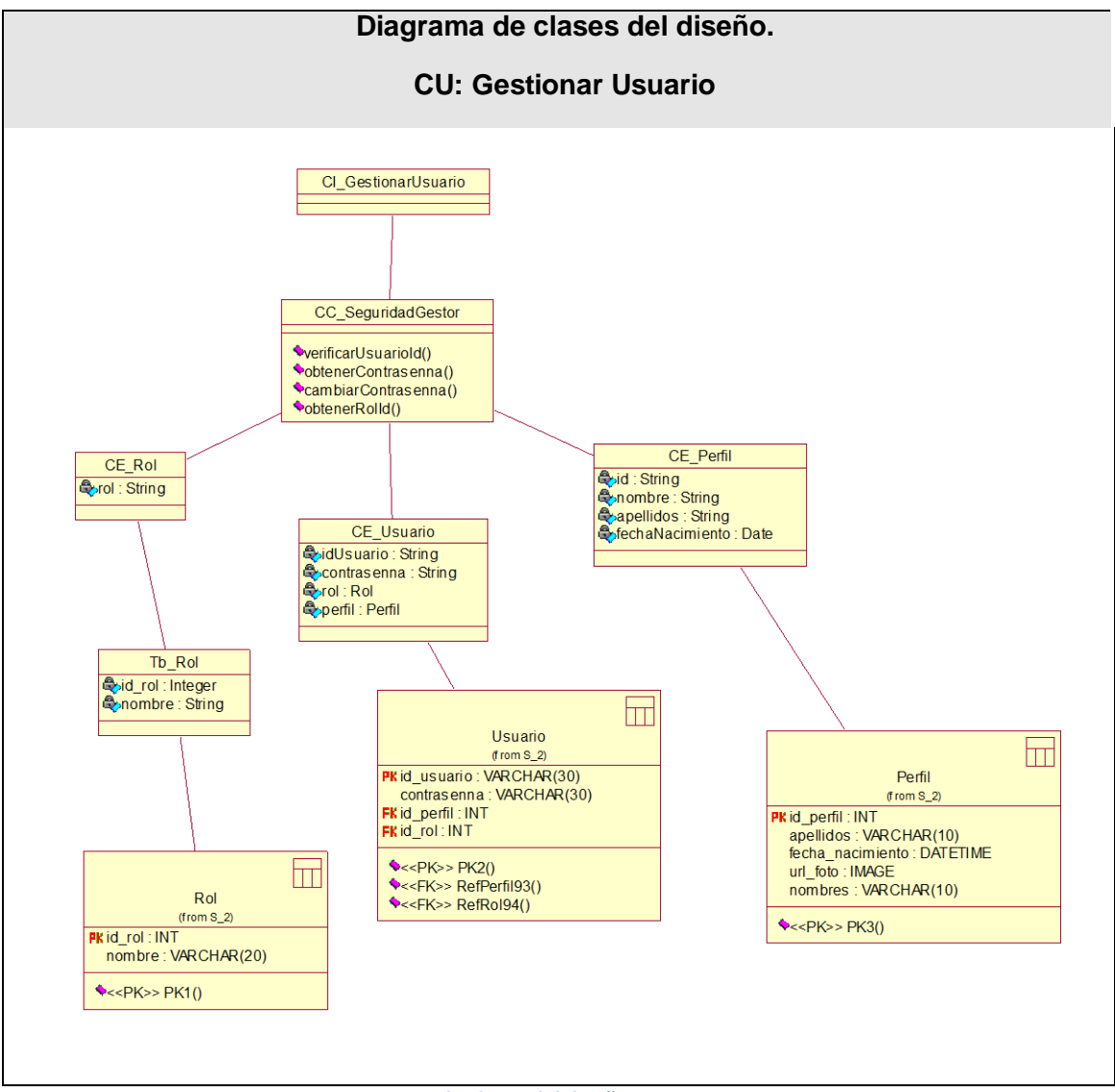

**Diagrama 26. Diagrama de clases del diseño. CU: Gestionar Usuario**

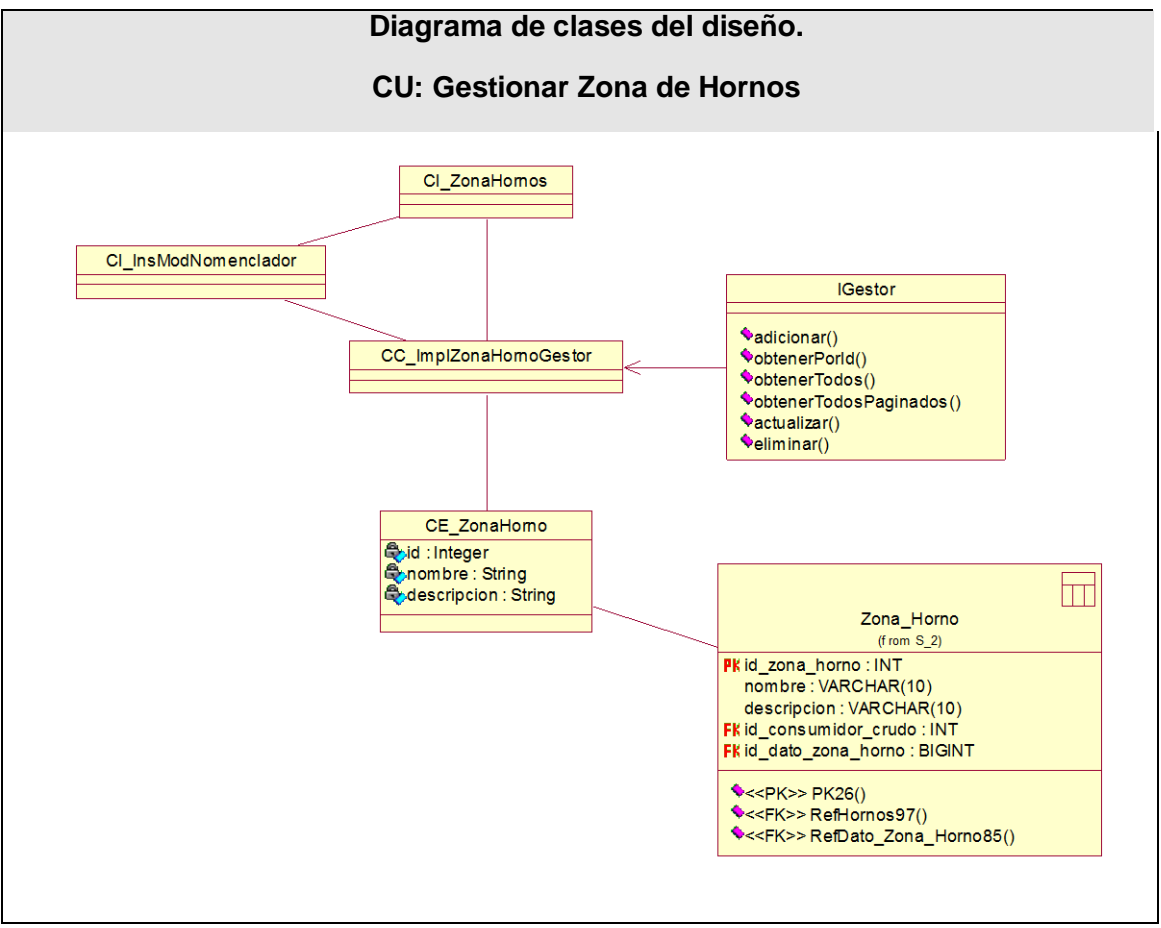

**Diagrama 27. Diagrama de clases del diseño. CU: Gestionar Zona de Hornos**

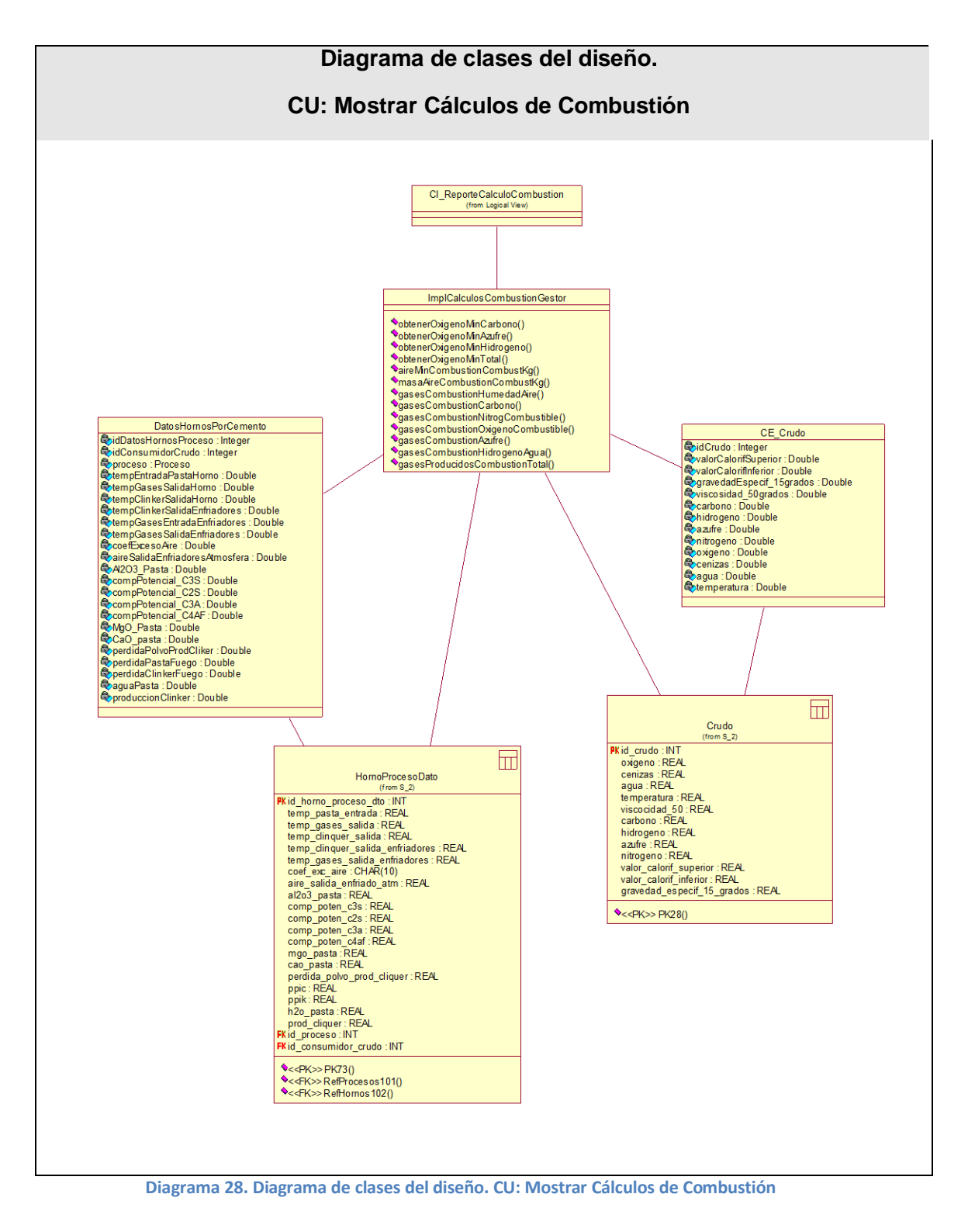

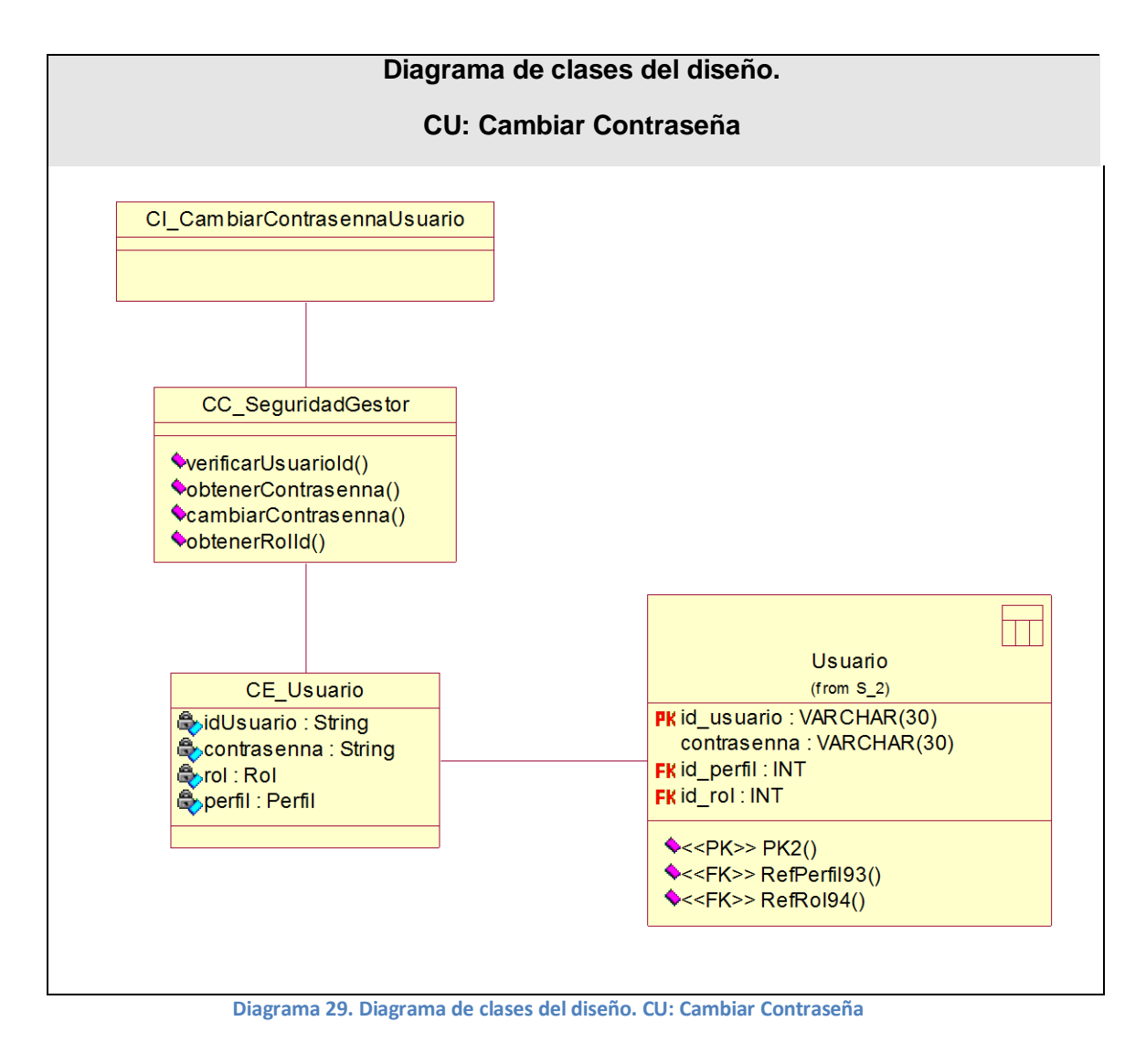

# **Anexo 4. Hoja de Cálculo en Excel**

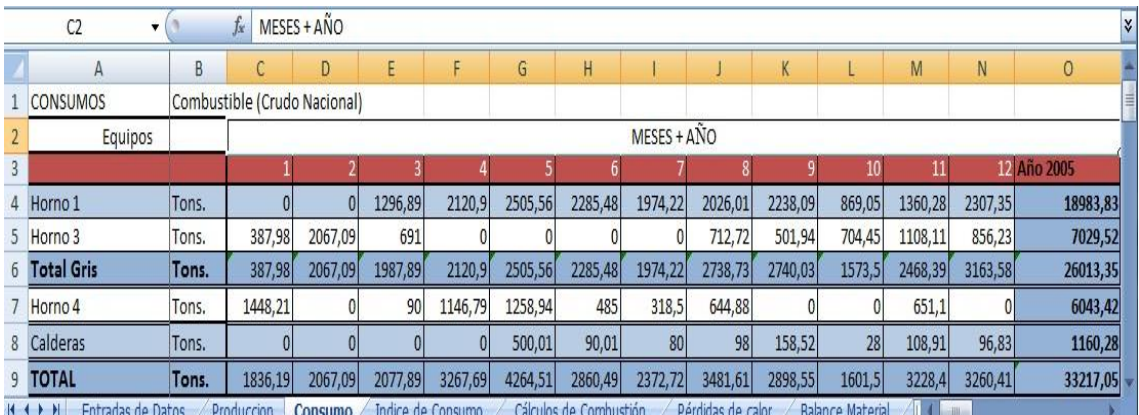

umo / Cálculos de Combustión / I **Balance Material** adas de Datos / Producción / Consumo / Indice de Co

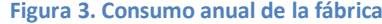

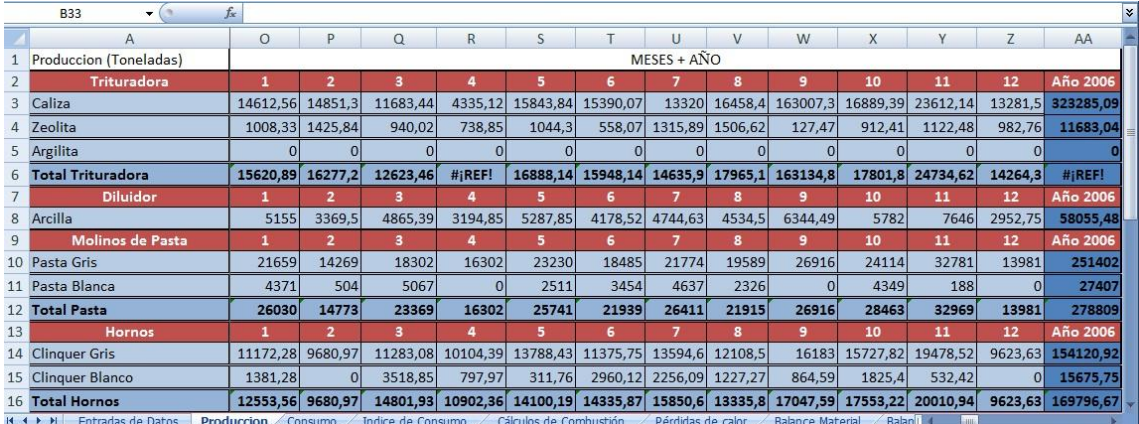

#### **Figura 4. Producción anual de la fábrica.**

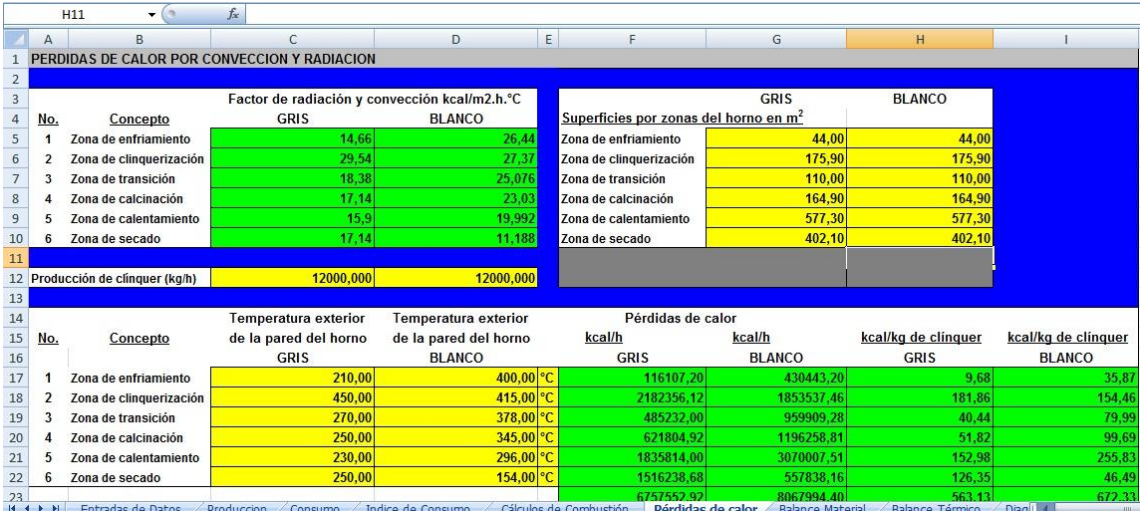

**Figura 5. Cálculos de pérdida de calor**